МИНИСТЕРСТВО ОБРАЗОВАНИЯ РОССИЙСКОЙ ФЕДЕРАЦИИ

Государственное образовательное учреждение высшего профессионального образования «Оренбургский государственный университет»

В.Н. КОСТИН, Н.А. ТИШИНА

# **СТАТИСТИЧЕСКИЕ МЕТОДЫ И МОДЕЛИ**

Рекомендовано Ученым советом государственного образовательного учреждения высшего профессионального образования «Оренбургский государственный университет» в качестве учебного пособия для студентов, обучающихся по программам высшего профессионального образования по специальности «Программное обеспечение вычислительной техники и автоматизированных систем»

Оренбург 2004

ББК 22.172Я73 К72 УДК 519.23/.24(075.8)

> Рецензент кандидат технических наук, доцент Пивоваров Ю.Н.

#### **Костин В.Н., Тишина Н.А.**

**К 72** 

**Статистические методы и модели: Учебное пособие. – Оренбург: ГОУ ОГУ, 2004. – 138 с. ISBN. . . . . . . . . .** 

Учебное пособие предназначено для студентов, обучающихся по программам высшего профессионального образования по специальности 220400, при изучении дисциплины «Статистические методы и модели»

**<sup>К</sup>**<sup>1602090000</sup> ББК 22.172Я<sup>73</sup>

© Костин В.Н., 2004. © Тишина Н.А., 2004. © ГОУ ОГУ, 2004.

ISBN**...........** 

## Ввеление

Характерным для современного этапа развития естественных и технических наук является весьма широкое и плодотворное применение статистических методов во всех областях знания. Задача любой науки состоит в выявлении и исследовании закономерностей, которым подчиняются реальные процессы. Найденные закономерности имеют не только теоретическую ценность, они широко применяются на практике - в планировании, управлении и прогнозировании.

Математическая статистика - раздел математики, изучающий математические методы сбора, систематизации, обработки и интерпретации результатов наблюдений с целью выявления статистических закономерностей. Математическая статистика по наблюденным значениям (выборке) оценивает вероятности событий либо осуществляет проверку предположений (гипотез) относительно этих вероятностей.

Изучение вероятностных моделей дает возможность понять различные свойства случайных явлений на абстрактном и обобщенном уровне, не прибегая к эксперименту. В математической статистике, наоборот, исследование связано с конкретными данными и идет от практики (наблюдения) к гипотезе и ее проверке.

При большом числе наблюдений случайные воздействия в значительной мере погашаются (нейтрализуются) и получаемый результат оказывается практически неслучайным, предсказуемым. Это утверждение (принцип) и является базой для практического использования вероятностных и математико-статистических методов исследования. Цель указанных методов состоит в том, чтобы, минуя сложное (а зачастую и невозможное) исследование отдельного случайного явления, изучить закономерности массовых случайных явлений, прогнозировать их характеристики, влиять на ход этих явлений, контролировать их, ограничивать область действия случайности.

Результаты эксперимента для инженера-исследователя были и остаются главным критерием при решении практических задач и при проверке теоретических гипотез. Однако при этом важно не только умело спланировать и поставить эксперимент, но и грамотно обработать его результаты. Этому вопросу часто не уделяется должного внимания, и нередки случаи, когда результаты дорогостоящих экспериментов не подвергают даже простейшей обработке; при этом, как следствие, теряется огромное количество полезной информации.

Следует также подчеркнуть, что обработке экспериментальных данных с целью построения моделей «сложных систем» (эмпирических зависимостей) должна предшествовать предварительная обработка, содержание которой, в основном, состоит в отсеивании грубых погрешностей измерений и в проверке соответствия распределения результатов нормальному закону. Следует помнить, что только после выполнения предварительной обработки можно с наибольшей эффективностью, а главное корректно, использовать более сложные экспериментально-статистические методы, позволяющие получать математические модели даже таких процессов, строгое детерминированное описание которых вообще отсутствует.

# 1 Статистическое моделирование систем

Далеко не всегда можно построить аналитическую модель, как функциональную зависимость выходного параметра системы от входных параметров. В этих случаях пользуются построением статистических моделей.

Под статистическим моделированием понимается воспроизведение с помощью электронно-вычислительных машин (ЭВМ) функционирования вероятностной модели некоторого объекта.

Статистические модели получили развитие как метод Монте-Карло. Методами Монте-Карло обычно называют методы решения всевозможных задач, основанные по моделированию случайных величин на ЭВМ.

Задачи статистического моделирования состоят в том, чтобы, используя ЭВМ воспроизводить поведение статистических моделей, устанавливая связь алгоритмов моделирования с алгоритмами решения задач вычислительной математики с помощью метода Монте-Карло и на этой основе строить удобные в вычислительном отношении модели, позволяющие получать необходимые характеристики объекта. Для этого необходимо научиться:

- с помощью специальных методов и средств вырабатывать программы реализации случайных чисел;
- с помощью этих чисел получать реализацию случайных величин или случайных процессов с более сложными законами распределе-НИЯ:
- с помощью полученных реализаций вычислять значения величин, характеризующих модель, и производить обработку результатов экспериментов.

Моделирование случайных процессов строится на основе базовых распределений случайных величин.

## 1.1 Сущность метода статистических испытаний

Метод статистических испытаний применяется для моделирования сложных систем, в которых не возможно или не целесообразно получить аналитические модели, описывающие протекающие процессы. Данный метод также используется в случаях, когда реальные испытания системы оказываются дорогостоящими или их не возможно проводить по причинам социального, военного и других смыслов. Например, необходимо определить вероятность попадания ракеты в цель. Для этого необходимо произвести 1000 пусков - это дорого. Поэтому строят математический аналог системы, проводят испытания и обрабатывают полученные результаты.

Суть метода заключается в замене эксперимента с реальной системой. экспериментом с ее математическим аналогом и имитацией работы системы (имитационное моделирование).

Метод статистических испытаний основан на законах больших чисел, а именно на двух предельных теоремах Чебышева и Бернулли.

Теорема Чебышева: при неограниченном проведении опытов среднее арифметическое  $\bar{v}$  по вероятности стремится к математическому ожиданию  $m_{\nu}$ .

$$
\lim_{\substack{\varepsilon \to 0 \\ N \to \infty}} p \left| \left| \overline{y} - m_y \right| < \varepsilon \right| = 1,\tag{1.1}
$$

 $r = \epsilon > 0$ .

Теорема Бернулли: при неограниченном увеличении опытов частота события *q* сходится по вероятности к его вероятности *p*.

$$
\lim_{\substack{\varepsilon \to 0 \\ N \to \infty}} p \left| \left| \overline{q} - p \right| < \varepsilon \right| = 1,\tag{1.2}
$$

 $\varepsilon > 0$ . гле

Теорема Бернулли позволяет определить вероятность совершения некоторого события.

Испытания проводятся следующим образом. Известна некоторая система S (рисунок 1.1). В кибернетике - это, как правило, черный ящик. Система S имеет множество входов  $X$  и один выход  $Y$ .

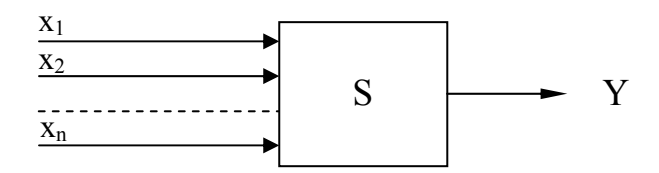

Рисунок 1.1 - Система S

Множество входов  $x_1...x_n$ - случайные величины. О каждой случайной величине известно:

- функция распределения;

- математическое ожидание и дисперсия распределения.

Нас интересует выходная величина Y, которая не известна, но мы знаем, что выходная величина У каким-то образом зависит от входных параметров X, однако сами функциональные зависимости нам неизвестны.

Чтобы построить математический аналог системы, надо разработать алгоритм функционирования системы. Систему представляют как совокупность взаимосвязанных подсистем, на вход которых поступают величины  $x_1...x_n$ , распределенные по определенному закону. Эти случайные величины должны пройти определенное количество блоков, чтобы попасть на выход системы. Процесс моделирования заключается в многократном повторении опытов над системой. Результат получается следующим образом.

1 Каждая случайная величина получает некоторое случайное значение и тогда, выходная величина У принимает также определенное случайное значение:

$$
Y_1 = f\left(x_1^1, x_2^1, \dots, x_n^1\right).
$$

2 Далее все повторяется, и мы получаем:

$$
Y_2 = f\left(x_1^2, x_2^2, \dots, x_n^2\right).
$$

N Получаем последнее случайное значение выходной величины:

$$
Y_N = f\left(x_1^N, x_2^N, \dots, x_n^N\right).
$$

Результат моделирования получаем как среднее значение случайных величин на выходе системы:

$$
\overline{y} = \frac{\sum_{i=1}^{N} y_i}{N}.
$$
\n(1.3)

Причем, при  $N \rightarrow \infty$  среднее значение (случайная величина)  $\overline{y}$  сходится по вероятности к ее математическому ожиданию т согласно предельной теореме Чебышева.

Таким образом, моделирование содержит три этапа:

1 Разработка и ввод в ЭВМ моделирующего алгоритма.

2 Генерирование входных случайных величин с заданными функциями и параметрами распределения и многократное повторение опытов.

3 Статистическая обработка результатов моделирования.

#### 1.2 Формирование случайных величин с заданными законами распределения

Существуют различные способы «порождать» случайные числа с помощью ЭВМ.

Например, метод обратных функций, метод суперпозиции.

Важно понять, что для получения значений случайных величин с произвольной функцией распределения достаточно уметь находить значения какой-нибудь одной «стандартной» случайной величины, так как всегда можно подобрать такую функцию от этой случайной величины, которая имела бы требуемый закон распределения. В качестве такой случайной величины обычно берут случайную величину  $R$ , имеющую равномерное распределение на отрезке [0,1]. Формирование случайных величин с заданным законом распределения будем осуществлять методом обратного преобразования. Сформулируем правила метода обратных функций.

*Правило* 1. Для того чтобы разыграть возможное значение  $x_i$  непрерывной случайной величины X, зная ее функцию распределения  $F(x)$ , надо выбрать случайное число  $r_i$ , приравнять его функции распределения и решить относительно  $x_i$  полученное уравнение  $F(x_i) = r_i$ .

Если известна плотность вероятности  $f(x)$ , то используют правило 2.

*Правило* 2. Для того чтобы разыграть возможное значение  $x_i$  непрерывной случайной величины X, зная ее плотность вероятности  $f(x)$ , надо выбрать случайное число  $r_i$  и решить относительно  $x_i$  уравнение

$$
\int_{-\infty}^{x_i} f(x) dx = r_i ,
$$

или уравнение

$$
\int_a^{x_i} f(x) dx = r_i ,
$$

 $\alpha$  - наименьшее конечное возможное значение X. где

Рассмотрим более подробно данный метод. Необходимо сформировать случайную величину X, для которой задана функция распределения:

$$
F(x) = p(X < x) = p(-\infty < X < x) = \int_{-\infty}^{x} f(x) \, dx \,. \tag{1.4}
$$

Интегральная функция  $F(x)$  изменяется от 0 до 1. Приравняв функцию  $F(x) = R$  можно путем обратного преобразования построить величину  $x = F^{-1}(R)$ , которая будет соответствовать заданной функции. Построим график обратного преобразования для равномерного закона распределения (рисунок 1.2).

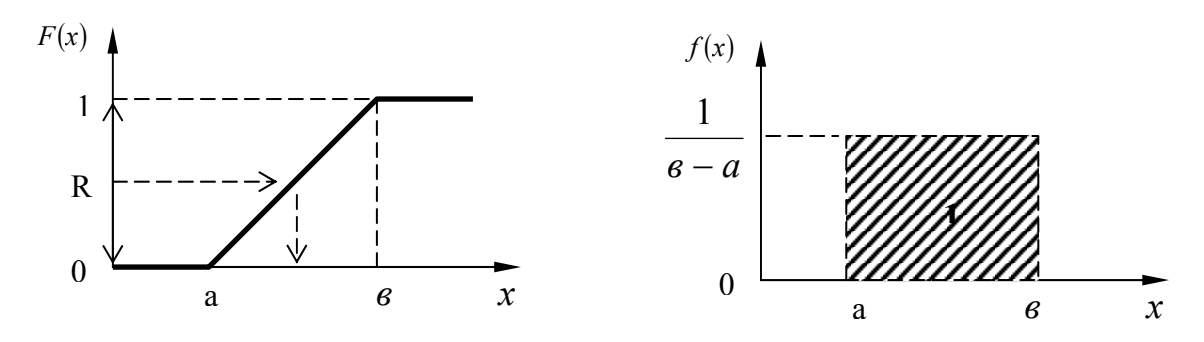

Рисунок 1.2 – Обратное преобразование

Формируем случайную величину R в интервале от 0 до 1 и путем обратного преобразования оказываемся в интервале  $|a, \theta|$ .

Определим аналитические выражения для осуществления обратного преобразования.

1 Формирование случайного числа по равномерному закону.

Плотность распределения для равномерного закона имеет вид:

$$
f(x) = \frac{1}{e - a},\tag{1.5}
$$

 $x$  – принимает любое значение от *а* до *в*. где

Запишем интегральный закон распределения:

$$
F(x) = \int_{-\infty}^{x} \frac{1}{e-a} dx = \int_{-\infty}^{\alpha} \frac{1}{e-a} dx + \int_{a}^{x} \frac{1}{e-a} dx =
$$
  
=  $0 + \frac{1}{e-a} \int_{a}^{x} dx = \frac{x-a}{e-a}.$  (1.6)

Приравниваем  $F(x)$  значению R и, решая уравнение относительно  $x$ , получим

$$
\frac{x-a}{e-a} = R,
$$
  
\n
$$
x = a + R \cdot (e - a).
$$
\n(1.7)

В выражении (1.7) величина хравномерно распределена в интервале от а до в в соответствии с заданной функцией (1.5).

2 Формирование случайного числа по экспоненциальному закону.

Плотность распределения для экспоненциального закона имеет вид (рисунок 1.3)

$$
f(x) = \lambda \cdot \ell^{-\lambda x}, \quad 0 \le x \le \infty. \tag{1.8}
$$

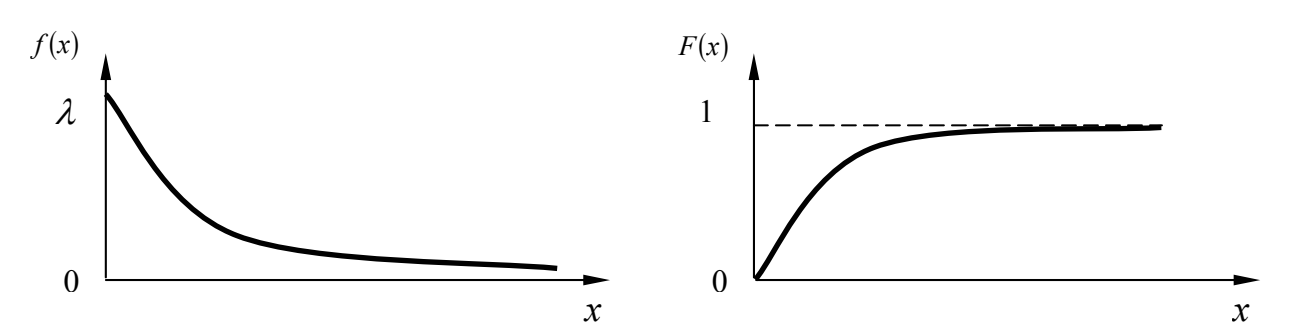

Рисунок 1.3 - Экспоненциальный закон распределения

Интегральная функция

$$
F(x) = \int_{-\infty}^{x} \lambda \cdot \ell^{-\lambda \cdot x} = \int_{-\infty}^{0} \lambda \cdot \ell^{-\lambda \cdot x} + \int_{0}^{x} \lambda \cdot \ell^{-\lambda \cdot x} = 0 + 1 - \ell^{-\lambda \cdot x}.
$$
 (1.9)

Приравниваем полученное выражение R и решим полученное уравнение относительно х.

$$
1 - \ell^{-\lambda \cdot x} = R,
$$
  
\n
$$
\ell^{-\lambda \cdot x} = 1 - R.
$$
\n(1.10)

Логарифмируем левую и правую часть, получаем выражение

$$
-\lambda x = \ln(1 - R),
$$
  
\n
$$
x = -\frac{1}{\lambda} \ln(1 - R) = \frac{1}{\lambda} \ln \frac{1}{1 - R}.
$$
\n(1.11)

Если сформировать случайное число R и по формуле  $(1.11)$  определить х, тогда вычисленное значение будет распределено по экспоненциальному закону с заданной интенсивностью  $\lambda$ .

3 Формирование случайного числа по нормальному закону.

Согласно центральной предельной теореме Ляпунова закон распределения суммы т независимых случайных величин, имеющих один и тот же произвольный закон распределения при необратимом увеличении числа слагаемых т, приближается к нормальному закону.

При сумме двух равномерно распределенных случайных величин в интервале [a, b] получаем треугольное распределение в интервале [2a,2b]. При сумме трех случайно распределенных величин в интервале [*a, в*] получаем распределение в интервале [3*a*,3*<sub>6</sub>*], которое приближается к нормальному закону распределения (рисунок 1.4).

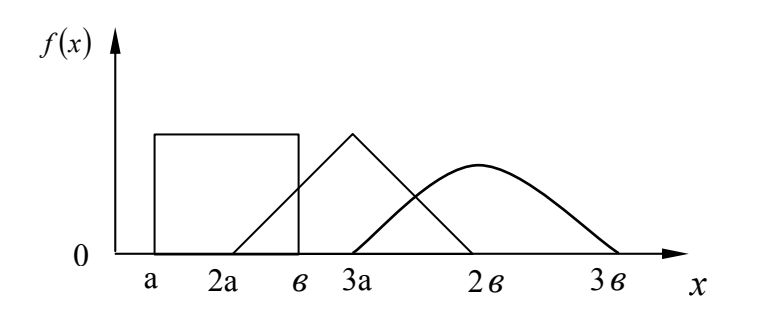

Рисунок 1.4 – Композиция случайных величин

Сумма т равномерно распределенных в интервале от а до в независимых случайных величин стремится к нормальному распределению.

Математическое ожидание и дисперсия для суммы равномерных законов на интервале  $[a, \theta]$  имеет вид:

$$
M(x) = \frac{m(a + e)}{2}, \quad \sigma^2(x) = \frac{m(e - a)^2}{12}.
$$
 (1.12)

Если выбрать интервал [0,1], то математическое ожидание и дисперсия будут оцениваться по зависимостям:

$$
M(R) = \frac{m}{2}, \quad \sigma^2(R) = \frac{m}{12}.
$$
 (1.13)

Для получения последовательности нормально распределенных случайных величин с заданными  $M(x)$  и  $\mathcal{D}(x)$  мы должны использовать величину  $Z_i$ , которая будет являться нормально распределенной случайной величиной, с параметрами  $N(0,1)$ . Тогда случайная величина  $x_i$  будет определяться по формуле:

$$
x_i = M(x) + \sigma(x) \cdot Z_i.
$$

Пусть  $\xi_1, \xi_2, ..., \xi_m$  – независимые случайные величины, равномернораспределенные на отрезке [0,1], с  $M(\xi_i)=0.5$ ;  $\sigma^2(\xi_i)=1/12$ . Просуммируем независимые случайные величины:

$$
\sum_{i=1}^{m} \xi_i = \frac{m}{2} + \sqrt{\frac{m}{12}} \cdot Z_i , \qquad (1.14)
$$

отсюда нормированная величина будет иметь вид:

$$
Z_i = \sqrt{\frac{12}{m}} \left( \sum_{i=1}^{m} \xi_i - \frac{m}{2} \right),
$$
 (1.15)

где

 $m$  – количество реализаций.

При  $m \to \infty$  случайная величина  $Z_i$  стремится к стандартной нормально распределенной случайной величине с нулевым математическим ожиданием и дисперсией равной 1.

На практике обычно берут  $m = 12$ , поэтому:

$$
Z_i = \sum_{i=1}^{12} \xi_i - 6 \tag{1.16}
$$

Таким образом, моделирование случайной величины  $\chi = N(a, \sigma)$ , имеющее нормальное распределение с параметрами а и  $\sigma$ , основано на использовании зависимости:

$$
x_i = a + \sigma \cdot Z_i, \tag{1.17}
$$

где

 $Z_i = N(0,1)$ .

#### 1.3 Приближенный способ формирования случайной величины с произвольной функцией распределения

Случайная величина может быть задана дискретно. В этом случае интеграл от закона распределения не берется.

1 Способ формирования случайной дискретной величины.

Предположим, что случайная величина х принимает следующие значения

$$
x = \begin{cases} x_1; x_2; \dots; x_n \\ p_1; p_2; \dots; p_n \end{cases}.
$$

Условие нормировки  $\sum_{i=1}^{n} p_i = 1$ .

Для реализации дискретного распределения берется отрезок единичной длины и разбивается на интервалы

$$
y_1 = p_1, \n y_2 = p_1 + p_2, \n ... \n y_n = \sum_{i=1}^n p_i = 1.
$$

Длина отрезков пропорциональна вероятности. Тогда вероятность того, что случайная величина примет случайное значение от а до в

$$
p(a < x < e) = \int_{a}^{e} f(x) \, dx = e - a \,,
$$

при условии, что внутри каждого интервала плотность распределения равна единице.

Вероятность того, что х примет значение  $y_{i-1}$  до  $y_i$  будет равно

$$
p(y_{i-1} < x < y_i) = y_i - y_{i-1} = p_1 + p_2 + \ldots + p_i - p_1 - p_2 - \ldots - p_{i-1} = p_i,
$$

то есть, равна длине интервала  $y_i - y_{i-1}$  или вероятности.

Формулируем случайную величину  $R$ , равномерно распределенную на интервале [0,1]. Определяем в какой интервал попадет  $R$ , затем по интервалу определяем вероятность и присваиваем ей значение, которое определено исходными данными (рисунок 1.5).

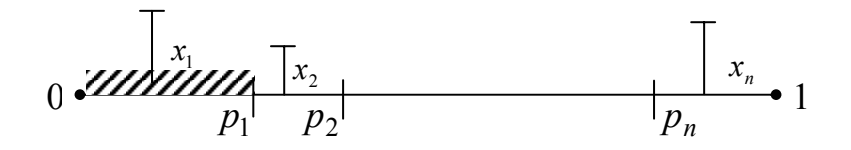

Рисунок 1.5 – Распределение вероятностей на интервале [0,1]

Все точки в интервале р<sub>1</sub> будут принимать значение  $x_1$ . Таким образом, можно формировать любое дискретное распределение.

2 Способ формирования случайной величины  $x$ , заданной непрерывной функцией.

Допустим, непрерывная функция распределения может быть получена опытным путем, а аналитически описать ее не представляется возможным или результат описания опытного распределения не удовлетворяет исследователя. В этом случае используют данный способ.

На первом этапе определяем интервал изменения случайной величины от  $x_{\min}$  до  $x_{\max}$ . Весь интервал изменения случайной величины делится на *n* равных интервалов  $\Delta \chi$  (рисунок 1.6)

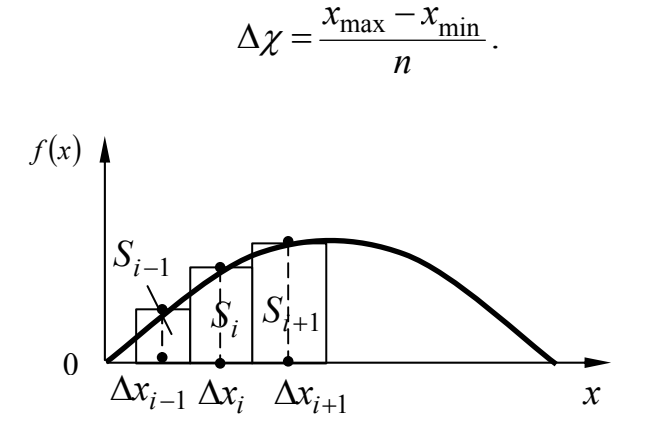

Рисунок 1.6 - Произвольный закон распределения

На каждом интервале строим криволинейную трапецию, основание которой является  $\Delta x$ , а верхняя часть кривая функции. В виду того, что  $\Delta x \rightarrow 0$ , тогда площадь криволинейной *i*-ой трапеции определяется выражением:

$$
S_i \approx \Delta x \cdot \frac{f_i(x) + f_{i-1}(x)}{2}.
$$
\n(1.22)

На каждом интервале строим прямоугольник, площадь которого эквивалентна площади элементарной криволинейной трапеции. Высота прямоугольника равна

$$
H_i = \frac{S_i}{\Delta x} \; .
$$

Теперь необходимо нормировать всю площадь под кривой из условия, **ЧТО** 

$$
\int_{x_0}^{x_n} f(x) dx = 1.
$$
 (1.23)

Сумма всех площадей

$$
S = \sum_{i=1}^{n} S_i.
$$

Нормализацию проводим по зависимости

$$
\Omega_i = \frac{S_i}{S},
$$

тогда, если сложить

$$
\sum_{i=1}^n \Omega_i = 1.
$$

Единичный интервал [0,1] разбиваем на интервалы, соответствующие нормированным площадям  $\Omega_i$ . Вероятность того, что случайная величина х попадет в интервал  $p(y_{i-1} < x < y_i) = \Omega_i$ .

Внутри каждого интервала случайная величина будет распределена равномерно при условии, что  $\Delta x \rightarrow 0$ .

Формирование случайной величины по заданному закону производится следующим образом:

1 Генерируется случайная величина R, определяется интервал i, в котором приобретает значение формируемая случайная величина.

2 Производится вторичное генерирование случайной величины R. Учитывая, что внутри каждого интервала случайная величина распределена равномерно, то по формуле равновероятного распределения получим

$$
x = x_{i-1} + (x_i - x_{i-1}) \cdot R \tag{1.24}
$$

## 1.4 Общие сведения о цепях Маркова

## 1.4.1 Основные понятия марковских процессов

Марковские случайные процессы названы по имени выдающегося русского математика А.А. Маркова (1856-1922), впервые начавшего изучение вероятностной связи случайных величин и создавшего теорию, которую можно назвать "динамикой вероятностей". В дальнейшем основы этой теории явились исходной базой общей теории случайных процессов, а также таких важных прикладных наук, как теория диффузионных процессов, теория надежности, теория массового обслуживания и т.д. В настоящее время теория марковских процессов и ее приложения широко применяются в самых различных областях таких наук, как механика, физика, химия и другие.

Благодаря сравнительной простоте и наглядности математического аппарата, высокой достоверности и точности получаемых решений особое внимание марковские процессы приобрели у специалистов, занимающихся исследованием операций и теорией принятия оптимальных решений.

Несмотря на указанную выше простоту и наглядность, практическое применение теории марковских цепей требует знания некоторых терминов и основных положений, на которых следует остановиться.

Марковские случайные процессы относятся к частным случаям случайных процессов (СП). В свою очередь, случайные процессы основаны на понятии случайной функции (СФ).

Случайной функцией называется функция, значение которой при любом значении аргумента является случайной величиной (СВ). По-иному, СФ можно назвать функцию, которая при каждом испытании принимает какойлибо заранее неизвестный вид.

Такими примерами СФ являются: колебания напряжения в электрической цепи, скорость движения автомобиля на участке дороги с ограничением скорости, шероховатость поверхности детали на определенном участке и так далее.

Как правило, считают, что если аргументом СФ является время, то процесс, основанный на такой функции, называют случайным. Существует и лругое, более близкое к теории принятия решений, определение СП. При этом под случайным процессом понимают процесс случайного изменения состояний какой-либо физической или технической системы по времени или какому-либо другому аргументу.

Нетрудно заметить, что если обозначить состояние  $S_i$  и изобразить зависимость  $S_i(t)$ , то такая зависимость и будет случайной функцией.

СП классифицируются по видам состояний  $S_i$  и аргументу  $t$ . При этом СП могут быть с дискретными или непрерывными состояниями или временем. Например, любой выборочный контроль продукции будет относиться к СП с дискретными состояниями ( $S_1$  - годная,  $S_2$  - негодная продукция) и дискретным временем  $(t_1, t_2$  - времена проверки). С другой стороны, случай

отказа любой машины можно отнести к СП с дискретными состояниями, но непрерывным временем. Проверки термометра через определенное время будут относиться к СП с непрерывным состоянием и дискретным временем. В свою очередь, например любая осциллограмма, будет записью СП с непрерывными состояниями и временем.

Кроме указанных выше примеров классификации СП существует еще одно важное свойство. Это свойство описывает вероятностную связь между состояниями СП. Так, например, если в СП вероятность перехода системы в каждое последующее состояние зависит только от предыдущего состояния, то такой процесс называется процессом без последействия (рисунок 1.7).

Зависимость  $P_{i/i+1} = f(\overline{S}_i)$  называют переходной вероятностью, часто говорят, что именно процесс без последействия обладает марковским свойством, однако, строго говоря, здесь есть одна неточность. Дело в том, что можно представить себе СП, в котором вероятностная связь существует не только с предшествующими, но и более ранними  $(S_{i-1}, S_{i-2}, ...)$  состояниями, то есть

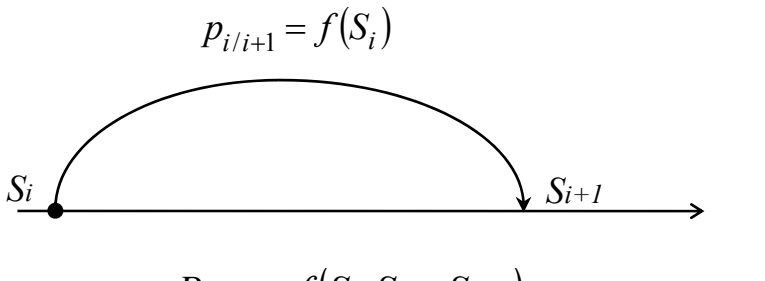

 $P_{i/i+1} = f(S_i, S_{i-1}, S_{i-2})$  $(1.25)$ 

Рисунок 1.7 – Схема процесса без последействия

Такие процессы также рассматривались А.А. Марковым, который предложил называть их в отличие от первого случая (простой цепи) - сложной цепью. В настоящее время теория таких цепей разработана слабо и обычно применяют так называемый процесс укрупнения состояний, путем математических преобразований, объединяя предшествующие состояния в ОДНО.

Это обстоятельство должно обязательно учитываться при составлении математических моделей принятия решений.

Остановимся подробнее на понятии "марковской цепи". Отметим, вопервых, что случайный процесс с дискретными состояниями и временем называется случайной последовательностью.

Если случайная последовательность обладает марковским свойством, то она называется цепью Маркова.

С другой стороны, если в случайном процессе состояния дискретны, время непрерывно и свойство последействия сохраняется, то такой случайный процесс называется марковским процессом с непрерывным временем.

Еще одним условием описания модели является требование, чтобы вероятности переходов из состояния в состояние подчинялись экспоненциальному закону, то есть переход из состояния в состояние представляет собой пуассоновский поток.

Различают марковские системы по количеству состояний, в которых находится система: системы с конечным состоянием и системы с бесконечным состоянием.

Марковский СП называется однородным, если переходные вероятности  $P_{i,i+1}$  остаются постоянными в ходе процесса и не зависит от номера ис-ПЫТАНИЯ

Модель марковской цепи может быть представлена в виде ориентированного взвешенного графа (рисунок 1.8).

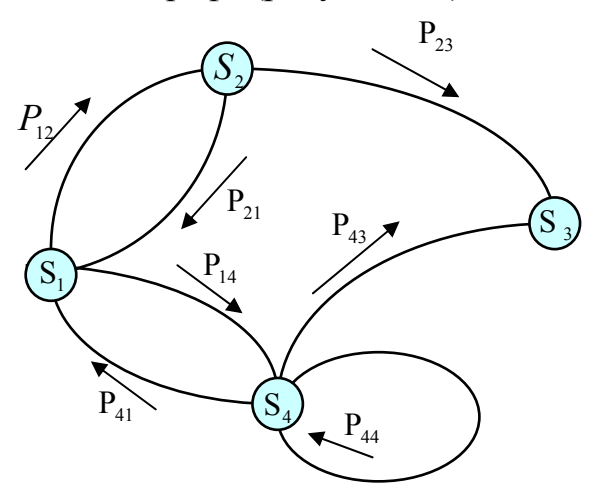

Рисунок 1.8 – Ориентированный взвешенный граф

Вершины графа обозначают состояние  $S_i$ , а дуги – переходные вероятности.

Множество состояний системы марковской цепи, определенным образом классифицируется с учетом дальнейшего поведения системы.

1 Невозвратное множество (рисунок 1.9).

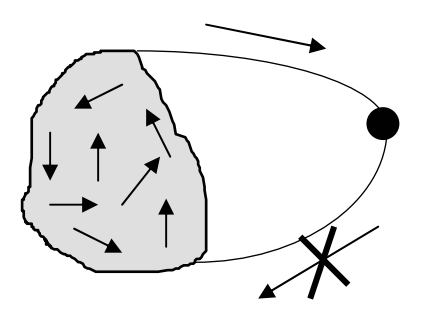

Рисунок 1.9 - Невозвратное множество

В случае невозвратного множества возможны любые переходы внутри этого множества. Система может покинуть это множество, но не может вернуться в него.

2 Возвратное множество (рисунок 1.10).

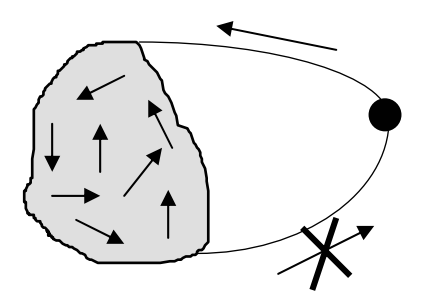

Рисунок 1.10 - Возвратное множество

В этом случае также возможны любые переходы внутри множества. Система может войти в это множество, но не может покинуть его.

3 Эргодическое множество (рисунок 1.11).

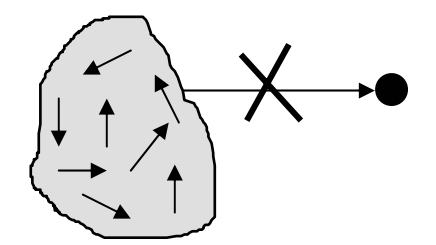

Рисунок 1.11 - Эргодическое множество

В случае эргодического множества возможны любые переходы внутри множества, но исключены переходы из множества и в него.

4 Поглощающее множество (рисунок 1.12)

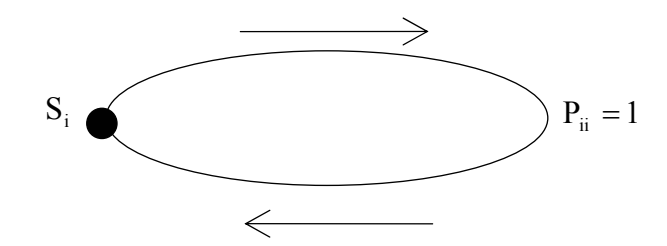

Рисунок 1.12 - Поглощающее множество

При попадании системы в это множество процесс заканчивается.

Кроме описанной выше классификации множеств различают состояния системы:

а) существенное состояние (рисунок 1.13): возможны переходы из  $S_i$ в  $S_i$  и обратно;

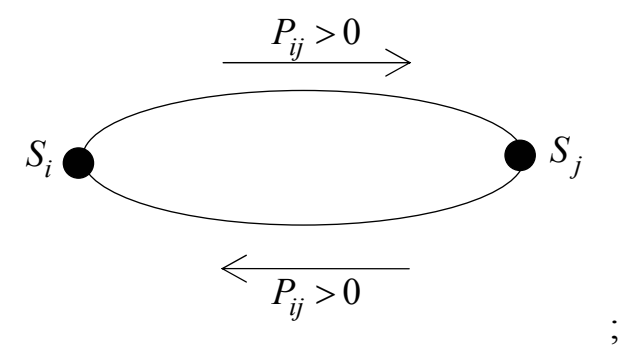

Рисунок 1.13 – Существенное состояние

б) несущественное состояние (рисунок 1.14): возможен переход из  $S_i$ в  $S_i$ , но невозможен обратный.

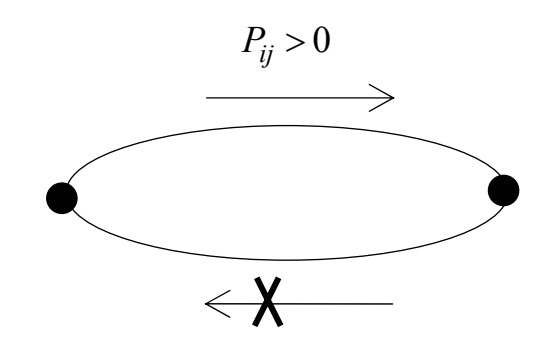

Рисунок 1.14 - Несущественное состояние

В некоторых случаях, несмотря на случайность процесса, имеется возможность до определенной степени управлять законами распределения или параметрами переходных вероятностей. Такие марковские цепи называются управляемыми. Очевидно, что с помощью управляемых цепей Маркова (УЦМ) особенно эффективным становится процесс принятия решений, о чем будет сказано впоследствии.

Основным признаком дискретной марковской цепи (ДМЦ) является детерминированность временных интервалов между отдельными шагами (этапами) процесса. Однако часто в реальных процессах это свойство не соблюдается и интервалы оказываются случайными с каким-либо законом распределения, хотя марковость процесса сохраняется. Такие случайные последовательности называются полумарковскими.

Кроме того, с учетом наличия и отсутствия тех или иных, упомянутых выше, множеств состояний марковские цепи могут быть поглощающими, если имеется хотя бы одно поглощающее состояние, или эргодическими, если переходные вероятности образуют эргодическое множество.

В свою очередь, эргодические цепи могут быть регулярными или циклическими. Циклические цепи отличаются от регулярных тем, что в процессе переходов через определенное количество шагов (циклов) происходит возврат в какое-либо состояние. Регулярные цепи этим свойством не обладают. Если просуммировать все вышесказанные определения, то можно дать следующую классификацию марковских процессов (рисунок 1.15):

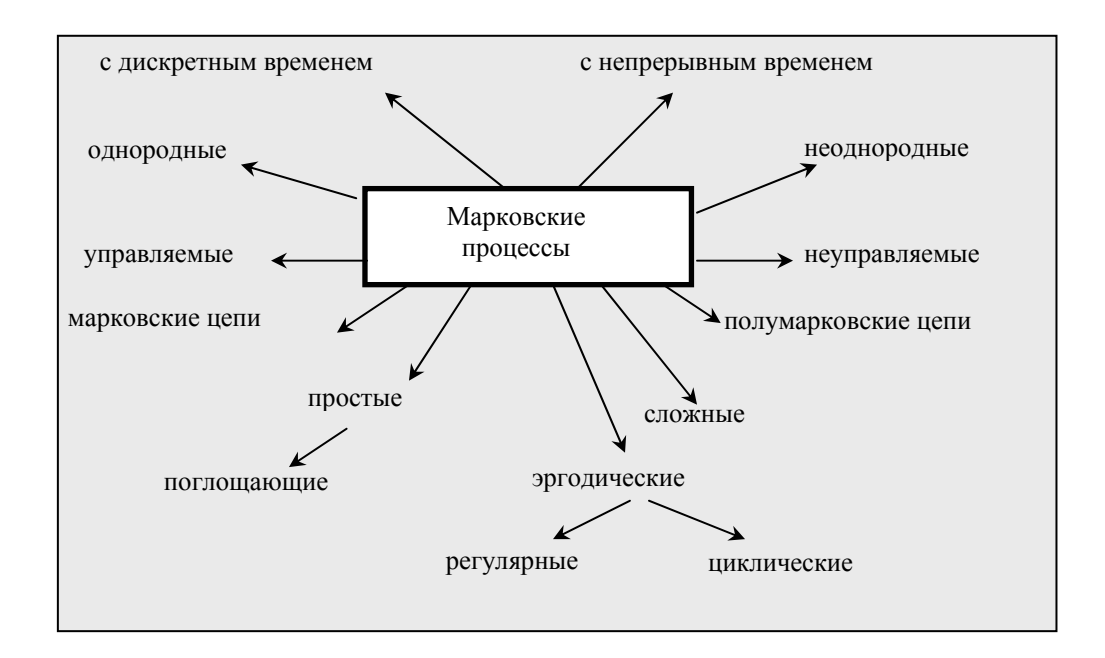

Рисунок 1.15 - Классификация марковских процессов

#### 1.4.2 Переходные вероятности. Матрица перехода

Переход системы из состояния в состояние будем рассматривать в лискретные моменты времени.

Система считается заданной, если заданы два условия.

1 Заданы вероятности возможных состояний системы  $P_i(t)$ . Вероятности нахождения в этих состояниях - это доли времени нахождения в каждом состоянии. Имеется вектор начальных вероятностей начального состояния системы

$$
P_i^{(0)} = (P_{01}, P_{02}, \dots, P_{0n}),
$$

описывающий начальное состояние системы.

2 Заданы условные вероятности переходов из состояния в состояние за время  $\Delta t$ . Это вероятность перехода  $P_{ik}(\Delta t)$  из *i*-го в *k*-ое состояние за время  $\Delta t$  (причем, чем больше  $\Delta t$ , тем больше вероятность). Данные вероятности переходов задаются с помощью матрицы, которая имеет следующий вид:

$$
P_{ik}(\Delta t) = \begin{vmatrix} P_{11}(\Delta t) & P_{12}(\Delta t) & \dots & P_{1n}(\Delta t) \\ P_{21}(\Delta t) & P_{22}(\Delta t) & \dots & P_{2n}(\Delta t) \\ \dots & \dots & \dots & \dots \\ P_{n1}(\Delta t) & P_{n2}(\Delta t) & \dots & P_{nn}(\Delta t) \end{vmatrix}
$$

Заметим, что в обозначении  $P_{ik}(\Delta t)$  первый индекс указывает номер предшествующего, а второй – номер последующего состояния. Например,  $P_{12}$ - вероятность «перехода» из первого состояния во второе.

Иногда вместо вероятности для описания марковской модели, пользуются интенсивностью переходов из состояния в состояние:

$$
\lambda_{ik} = \lim_{\Delta t \to \infty} \frac{P_{ik}}{\Delta t} \, .
$$

Пусть система S имеет *n* состояний S<sub>i</sub>. Известны вероятности пребывания системы в этих состояниях в момент времени t:  $t \to P_i(t)$ и заданы условные вероятности перехода из *i*-го в *j*-ое состояние с помощью матрицы перехода:

$$
P_{ii} = \{P_{ii}\}, \quad i, j = 1...n.
$$

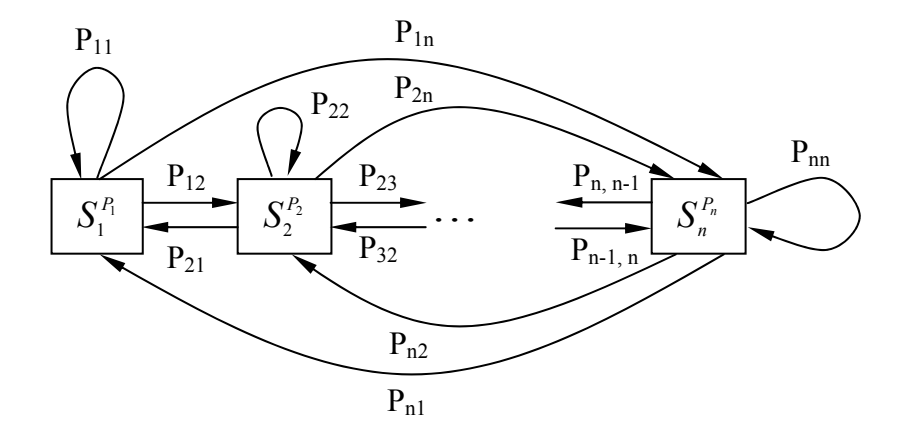

Рисунок 1.16 - Граф состояния системы

Тогда вероятность нахождения системы в k-ом состоянии, в момент времени  $t + \Delta t$  будет определяться по формуле полной вероятности

$$
P_K(t + \Delta t) = P_1(t) \cdot P_{1K} + P_2(t) \cdot P_{2K} + \dots + P_K(t) \cdot P_{KK} + \dots + P_n(t) \cdot P_{nK}
$$
 (1.26)

или в матричном виде данное выражение можно записать в следующем виде:

$$
P(t + \Delta t) = P(t) \cdot P_{ii}(t + \Delta t),
$$

 $P(t) = \{ P_1(t), P_2(t), u \ P_n(t) \};$ где  $P_{ii}$  – матрица вероятности переходов (1.26) – уравнение Маркова.

Для однородной цепи Маркова вероятности переходов из *i*-го в *j*-ое состояние в прогнозе, в перспективе, во времени можно записать

$$
P_{ij}(t, t + m\Delta t) = P_{ij}^{m}(t, t + \Delta t),
$$

то есть матрицу переходов необходимо умножить на саму себя *m* раз, поэтому для однородности цепи Маркова существует эргодическое свойство, суть которого состоит в том, что система в пределе переходит к установившемуся состоянию

$$
\lim_{m\to\infty} P_i(t+m\Delta t) = P_i^*,
$$

 $P_i^*$  – это предельные или финальные вероятности. где

В этом случае к моменту времени  $t + m\Delta t$  вероятности двух соседних шагов  $m-1$ , *m* равны между собой.

Тогда из уравнения Маркова получим вероятность *k*-го события

$$
P_K = \sum_{i=1}^n P_i \cdot P_{iK} .
$$

При этом добавляется требование, что сумма всех вероятностей

$$
\sum_{i=1}^n P_i = 1.
$$

# 2 Статистические методы анализа и обработки экспериментальных данных

#### 2.1 Интервальная оценка параметров

## 2.1.1 Приближенные методы построения доверительных интерва-ЛОВ

В ряде задач требуется не только найти для параметра а подходящее численное значение, но и оценить его точность и надежность. Требуется знать - к каким ошибкам может привести замена неизвестного параметра а его точечной оценкой  $\tilde{a}$  (точечная оценка - оценка, которая определяется одним числом) и с какой степенью уверенности можно ожидать, что эти ошибки не выйдут за известные пределы.

Такого рода задачи особенно актуальны при малом числе наблюдений, когда точечная оценка  $\tilde{a}$  в значительной мере случайна и приближенная замена  $a$  на  $\tilde{a}$  может привести к серьезным ошибкам.

Чтобы дать представление о точности и надежности оценки  $\tilde{a}$ , в математической статистике пользуются так называемыми доверительными интервалами и доверительными вероятностями.

Интервальной называют оценку, которая определяется двумя числами - концами интервала.

Все оценки параметров распределения выборки носят случайный характер и от параметров генеральной совокупности могут сильно отличаться.

Нас интересует интервал  $\mathcal{J}(\tilde{a}-\varepsilon,\tilde{a}+\varepsilon)$ , который с заданной надежностью  $\beta$  накрывал бы неслучайное значение параметра генеральной совокупности а, такой интервал называется доверительным. Понятия надежность и доверительная вероятность равнозначны. Обычно величину доверительной вероятности принимают в пределах от 0.95 до 0.99.

Нахождение доверительных интервалов основано на том, что математическое ожидание, дисперсия и сама оценка распределена по нормальному закону. Как при заданной надежности  $\beta$  (доверительной вероятности) найти

интервал  $\int (\tilde{a} - \varepsilon, \tilde{a} + \varepsilon)$ , чтобы этим интервалом накрыть оценку параметра

а? В данном случае  $\varepsilon$  – выступает как мера точности. Приближенный метод нахождения интервала заключается в том, что в выражении для  $\varepsilon$  неизвестные параметры заменяют их точечными оценками. При сравнительно большом числе опытов *п* (порядка 20-30) этот прием обычно дает удовлетворительные по точности результаты.

Вероятность того, что оценка не превысит интервал  $\varepsilon$  - подчиняется

нормальному закону: 
$$
P(|\tilde{a} - a| \leq \varepsilon) = \Phi\left(\frac{\varepsilon}{\sigma_{\tilde{a}} \cdot \sqrt{2}}\right) = \beta
$$
,

отсюда получим следующее выражение:

$$
\frac{\varepsilon}{\sigma_{\widetilde{a}}\cdot\sqrt{2}}=\varPhi^{-1}(\beta),
$$

где  $\varepsilon$  – точность оценки;  $\Phi^{-1}(\beta)$  – функция Лапласа.

Это выражение позволит рассчитать точность оценки

$$
\varepsilon = t_{\beta} \cdot \sigma_{\widetilde{a}},
$$

где  $\sigma_{\widetilde a}$  – среднеквадратичное отклонение оценки параметра  $\widetilde{a}$ ;

<sup>β</sup>*t* – распределение Лапласа (определяется в зависимости от величины доверительной вероятности  $\beta$ (таблица 2.1)).

Таблица 2.1 – Распределение Лапласа  $t_{\beta}$ 

|                 | Q     | 0,95  | 0,975 | 0.99  |
|-----------------|-------|-------|-------|-------|
| $\iota$ $\iota$ | 1,643 | 1,960 | 2,247 | 2,576 |

В качестве примера рассмотрим задачу о доверительном интервале для математического ожидания.

Точность оценки определим по формуле:

$$
\varepsilon = \sigma_{\widetilde{m}_{x}} \cdot t_{\beta},
$$

с другой стороны среднеквадратическое отклонение оценки математического ожидания равно

$$
\sigma_{\widetilde{m}_x} = \frac{\sigma}{\sqrt{n}} = \frac{\varepsilon}{t_{\beta}},
$$

отсюда получим количество опытов

$$
n = \left(\frac{\sigma \cdot t_{\beta}}{\varepsilon}\right)^2.
$$

Пример № 1. В результате равноточных измерений получили ошибку измерения  $\sigma = 30''$ , а  $\sigma_{\tilde{m}} = 15''$ . Сколько необходимо произвести опытов, что-

бы обеспечить заданную точность и надежность?

Зададим величину доверительной вероятности  $\beta = 0.9$ тогда  $t_{\beta} = 1,643$ .

Если выбрать доверительный интервал 5" секунд, то по формуле получим:

$$
n = \left(\frac{30 \cdot 1,643}{5}\right)^2 = 97
$$
 on

Если выбрать доверительный интервал 15" секунд, то по формуле получим:

$$
n = \left(\frac{30 \cdot 1,643}{15}\right)^2 = 11
$$
 onbit.

Вывод: С увеличением доверительного интервала, количество опытов уменьшается, чтобы интервалом накрыть нашу оценку.

Пример № 2. Построить доверительный интервал  $\mathcal{I}(\tilde{a}-\varepsilon,\tilde{a}+\varepsilon)$  при доверительной вероятности  $\beta_1 = 0.9$  и  $\beta_2 = 0.99$ , если  $\tilde{m} = 6553.2$  м, а  $\sigma_{\tilde{m}}$  =16,7 m.

Из таблицы 2.1

$$
t_{\beta_1} = 1,643
$$
 u  $t_{\beta_2} = 2,576$ ;  $\varepsilon_1 = t_{\beta_1} \cdot \sigma_{\widetilde{m}_x}$ ;  $\varepsilon_1 = 16,7 \cdot 1,643 = 27,44$  m;  
\n $\varepsilon_2 = t_{\beta_2} \cdot \sigma_{\widetilde{m}_x}$ ;  $\varepsilon_2 = 16,7 \cdot 2,576 = 43,02$  m;  
\n $\mathcal{I}(65532,2 - 27,44; 6553,2 + 27,44)$ ,  $\mathcal{I}(65532,2 - 43,02; 6553,2 + 43,02)$ .

#### 2.1.2 Точные методы построения доверительных интервалов (применительно к математическому ожиданию и дисперсии)

До сих пор при определении доверительных интервалов пользовались статистикой нормального закона распределения.

$$
P\left(\left(\widetilde{m}_x - m_x\right) < \varepsilon\right) = \beta = \Phi\left(\frac{\varepsilon}{\sigma_{\widetilde{m}_x} \cdot \sqrt{2}}\right).
$$

Нормальный закон дает хорошие результаты при большом количестве выборки п. При малом количестве выборки п лучше пользоваться статистикой Стьюдента.

Формула Стьюдента очень сложная и имеет вид:

$$
t = S_{n-1} = \frac{\Gamma\left(\frac{n}{2}\right)}{\sqrt{(n-1)\pi} \cdot \Gamma\left(\frac{n-1}{2}\right)} \left(1 + \frac{t^2}{n-1}\right)^{-\frac{n}{2}},
$$

 $\Gamma(n) = \int_{0}^{\infty} e^{-u} \cdot u^{n-1} du$  — Гамма функция. где

Для удобства работы с функцией Стьюдента вводится новая переменная

$$
T = \frac{\widetilde{m}_x - m_x}{\sqrt{\frac{\widetilde{D}}{n}}} \in S_{n-1},
$$

где

 $S_{n-1}$  – распределение по закону Стьюдента (представленное в виде таблицы приложения Г);

 $\widetilde{m}_{x}$  – оценка математического ожидания;

 $\tilde{\tilde{\mathcal{D}}}$  – оценка дисперсии распределения.

Тогда в новых переменных функцию распределения запишем в виде:

$$
P\left(\frac{\widetilde{m}}{\sqrt{\frac{\widetilde{\mathcal{D}}}{n}}} - m_x < \frac{\varepsilon}{\sqrt{\frac{\widetilde{\mathcal{D}}}{n}}}\right) = \beta = S\left(\frac{\varepsilon}{\sqrt{\frac{\widetilde{\mathcal{D}}}{n}}}\right) = S^{-1}(\beta),
$$

отсюда

$$
\frac{\varepsilon}{\sigma_{\widetilde{m}_{\chi}} \cdot \sqrt{2}} = S^{-1}(\beta),
$$

и ошибка будет равна

$$
\varepsilon = \sqrt{\frac{\widetilde{\mathbf{D}}}{n}} S^{-1}(\beta).
$$

Точный метод основан на использовании закона распределения Стьюлента.

Пример № 3. Имеем выборку.

Таблина 2.2

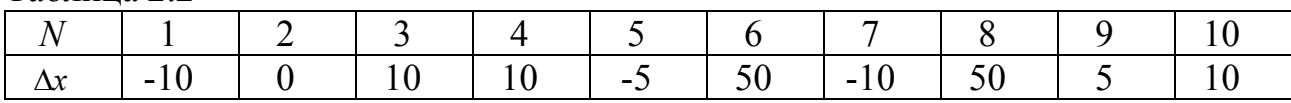

Определить положение центра группирования  $\widetilde{m}_x$  и доверительный интервал 1 с надежностью  $\beta$ .

1 Определим оценку математического ожидания

$$
\widetilde{m}_x = \frac{1}{n} \sum_{i=1}^n \Delta x_i \rightarrow \widetilde{m}_x = 10 \text{ M}.
$$

2 Оценка среднего квадратического отклонения

$$
\widetilde{\sigma}_x = \sqrt{\frac{1}{n-1} \sum_{i=1}^n (x_i - \widetilde{m}_x)^2} = 22.2 \text{ M}.
$$

3 Оценка среднего квадратического отклонение математического ожидания

$$
\sigma_{\widetilde{m}_x} = \frac{\sigma_x}{\sqrt{n}} = 7.01 \text{ M}.
$$

4 Доверительный интервал определяется с помощью таблиц распределения Стьюдента по формуле:

$$
\varepsilon = \sigma_{\widetilde{m}_x} \cdot S^{-1}(\beta).
$$

5 Число степеней свободы равно n-1=9. Из таблицы Стьюдента определяем:

$$
\beta = 0.9 \rightarrow S^{-1}(\beta) = 1.833,
$$
  

$$
\beta = 0.99 \rightarrow S^{-1}(\beta) = 3.25,
$$

тогда  $\varepsilon_1 = 12,849$ , а  $\varepsilon_2 = 22,78$ , то есть при  $\beta = 0.9$  оценка  $\widetilde{m}_x$  попадает в интервал,  $g_1 = (-5,839, 19,869)$ , а с надежностью  $\beta = 0.99$  имеем интервал  $J_2 = (-12, 75; 32, 78)$ .

Если оценку проводить не по закону Стьюдента, а по нормальному закону то получим следующие результаты.

При  $\beta = 0.9$   $t_{\beta} = 1,643$ , при  $\beta = 0.99$   $t_{\beta} = 2,576$ .

Ошибка в определении интервала  $\varepsilon$  при  $\beta = 0.9$  11.26/12.89 составляет 13 %, при  $\beta = 0.99$  18,06/22,79 составляет 12 %.

#### 2.2 Статистическая проверка гипотез

С теорией статистического оценивания параметров тесно связана проверка статистических гипотез. Она используется всякий раз, когда необходим обоснованный вывод о преимуществах того или иного способа инвестиций, измерений, стрельбы, технологического прогресса, об эффективности нового метода обучения, управления, о пользе вносимого удобрения, лекарства, об уровне доходности ценных бумаг, о значимости математической модели и т.д.

Определение. Статистической гипотезой называется любое предположение о виде или параметрах неизвестного закона распределения.

Различают простую и сложную статистические гипотезы. При простых гипотезах обязательно известен закон распределения исследуемой случайной величины и оценка математического ожидания строго равна табличному значению. При проверке сложных гипотез не известен закон распределения случайной величины, и нет строгого равенства между табличным значением и оценкой математического ожидания.

Проверяемую гипотезу обычно называют нулевой (или основной) и обозначают  $H_0$ . Наряду с нулевой гипотезой  $H_0$  рассматривают альтернативную, или конкурирующую, гипотезу  $H_1$ , являющуюся логическим отрицанием  $H_0$ . Нулевая и альтернативная гипотезы представляют собой две возможности выбора, осуществляемого в задачах проверки статистических гипотез. Правило, по которому гипотеза  $H_0$  отвергается или принимается, называется статистическим критерием или статистическим тестом.

Все проверки гипотез дают ответ с определенной степенью надежности. Для этого задается уровень значимости.

Определение. Вероятность  $\alpha$  допустить ошибку 1-го рода, то есть отвергнуть гипотезу  $H_0$ , когда она верна, называется уровнем значимости критерия.

Вероятность допустить ошибку 2-го рода, то есть принять гипотезу  $H_0$ , когда она неверна, обычно обозначают  $\beta$ .

**Определение.** Вероятность  $(1 - \beta)$  не допустить ошибку 2-го рода, то есть отвергнуть гипотезу  $H_0$ , когда она неверна, называется мощностью (или функцией мошности) критерия.

Различают двусторонний критерий и односторонний. При двустороннем критерии назначается доверительная вероятность, и отсекаются «хвосты» нормального распределения, то есть они для нас незначимы.

Если рассматриваем статистику  $\chi^2$  (хи-квадрат), то тоже имеем два «хвоста», которые для нас незначимы (рисунки 2.1, 2.2).

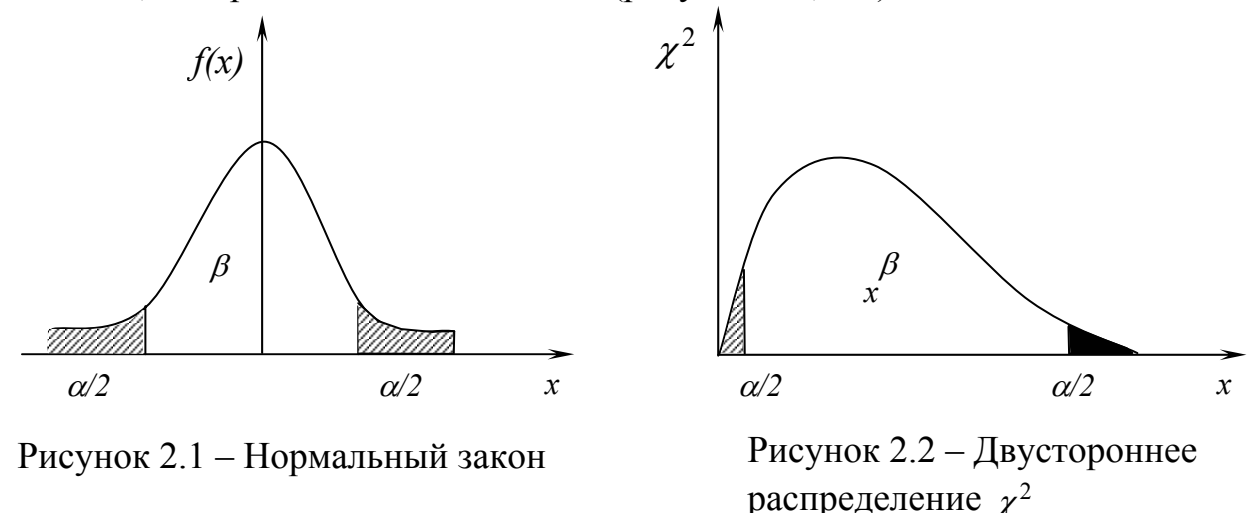

Если изменение физической величины происходит только в одну сторону, то необходимо рассматривать односторонний критерий (рисунок  $2.3$ ).

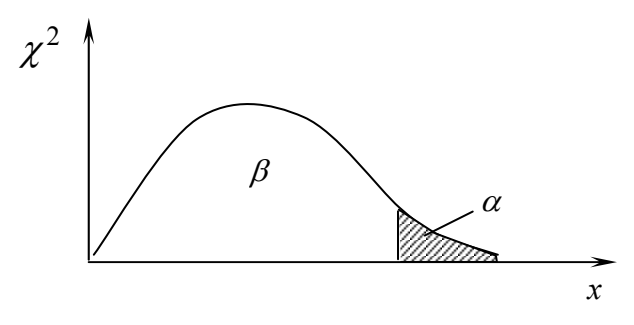

Рисунок 2.3 – Одностороннее распределение  $\chi^2$ 

Уровень значимости а это число, дополняющее доверительную вероятность  $\beta$  до единицы. Доверительная вероятность, это синоним надежности, или по-другому степень уверенности.

Значимость с точки зрения проверки гипотезы означает принять гипотезу с определенной уверенностью или отвернуть ее, если оценка попадает в интервал не принятия гипотезы.

Для проверки гипотез вводится случайная величина, для которой обязательно известен закон распределения. Эта случайная величина практически реализуется на интервале, который мы будем разделять на зону принятия и не принятия гипотезы. Чтобы указать эту зону не принятия гипотезы, задаем уровень значимости  $\alpha$ . При этом если критерий односторонний, то  $\alpha = p(x > x_{\kappa p})$ .

Для двустороннего критерия имеем:

$$
\begin{cases}\np(x > x_{kp}) = \frac{\alpha}{2} \\
p(x < -x_{kp}) = \frac{\alpha}{2}.\n\end{cases}
$$

Если результат оценки параметра попадает в область  $\alpha/2$ , то гипотеза отвергается, если нет, то гипотеза принимается с надежностью  $\beta = 1 - \alpha$ .

Данный подход широко используется при оценке качества продукции. Так если по выборке из партии оценка результата попадает в интервал  $\alpha$ , то партия бракуется. Уровень значимости назначают от 1% до 10%, то есть от величины  $\alpha$  зависит величина заслона некачественной продукции. Не случайно для продукции, которая выпускается на экспорт уровень значимости  $\alpha$  – очень велик. Если уровень значимости  $\alpha$  низкий, то вероятность пропустить некачественную продукцию увеличивается.

Однако, при оценке продукции можно забраковать хорошую партию изделий из-за некачественной выборки. Это и есть ошибка второго рода.

Ошибка второго рода рассматривается, когда вводится конкурирующая гипотеза.

$$
H_0: \widetilde{m}_x = m_x \quad - \text{rad}\\
H_1: \widetilde{m}_x = m_{x1}.
$$

Графически гипотезы представим на рисунке 2.4

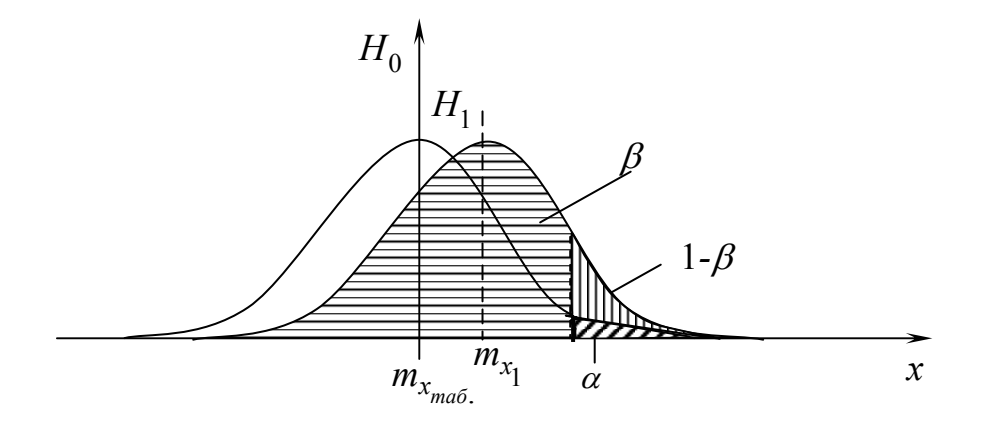

Рисунок 2.4 - Конкурирующие гипотезы

На рисунке 2.4 мы видим, что  $\alpha$  – это риск поставщика, вероятность забраковать качественную продукцию (отвергнуть гипотезу  $H_0$ ).

 $\beta$  – это риск заказчика, вероятность принятия неверной гипотезы.

1 –  $\beta$  – вероятность отвергнуть неверную гипотезу (функция мощности критерия).

Если  $\alpha$  уменьшать, то  $\beta$  будет увеличиваться, то есть если риск поставщика уменьшить, то риск заказчика будет увеличиваться.

Функция мощности критерия в зависимости от  $\beta$  приведена в таблице 2.3.

|                               | $1$ аблица $2.5 - \Psi$ упкция мощности критерия<br>$\%$ | $2.5\%$                    | $5\%$ | $0\%$ |
|-------------------------------|----------------------------------------------------------|----------------------------|-------|-------|
| u<br>$\overline{\phantom{0}}$ | 0,627                                                    | ں ک<br>ስ ማጎር<br>$\angle$ C | 0,800 | 0,867 |
|                               | つつつ                                                      | 0. UU<br>$J \sim 1/2$      | 0,200 |       |

Таблица 2.3 – Функция мощности критерия

Мощность критерия подчиняется статистике  $\chi^2$ :

$$
1-\beta=\frac{1}{\sqrt{2\pi}\cdot\sigma_x}\int e^{\frac{(x-m_{x_1})^2}{2\sigma_x^2}}.
$$

Итак, допустим, полученное математическое ожидание  $m_{x1}$  отличается от табличного значения. Приняли гипотезу в виде закона распределения случайной величины  $m_{x1}$ . Значения  $\alpha$  и  $\beta$  назначили. Необходимо определить количество опытов, чтобы удовлетворить заданным  $\alpha$  и  $\beta$ .

Имея уровень доверительной вероятности  $\alpha$  для нормального закона, запишем:

$$
\alpha = p(x > x_{\kappa p})/H_0 = \frac{1}{\sqrt{2\pi} \cdot \sigma_x} \cdot \int_{x_{\kappa p}}^{\infty} \ell^{-2\sigma^2} dx = \frac{1}{\sqrt{2\pi}} \cdot \int_{x_{\kappa p} - m_x}^{\infty} \ell^{-\frac{y^2}{2}} dx;
$$

– для гипотезы  $H_0$ :

$$
1 - \beta = p(x > x_{\kappa p})/H_1 = \frac{1}{\sqrt{2\pi} \cdot \sigma_x} \cdot \int_{\kappa_p}^{\infty} e^{-\frac{\left(x - m_x\right)^2}{2\sigma_x^2}} dx ;
$$

– для новой гипотезы *H*1:

$$
y_{\kappa p}^{\alpha} = (x_{\kappa p} - m_x)/\sigma_x,
$$

где  $m_x$  – табличное значение.

$$
y_{\kappa p}^{l-\beta} = (x_{\kappa p} - m_{xl})/\sigma_x,
$$

где  $m_{xI}$  – конкурирующее значение.

Произведем замену переменных  $x_{\kappa p} = \widetilde{M}_x$ ,

 $\widetilde{M}_{x}$  – случайная величина (оценка), имеет отклонение

$$
\sigma_{\widetilde{M}_x} = \frac{\sigma_x}{\sqrt{n}},
$$

тогда

$$
y_{\kappa p}^{\alpha} = \frac{\widetilde{M}}{\frac{\sigma}{\sqrt{n}}};
$$

$$
y_{\kappa p}^{1-\beta} = \frac{\widetilde{M}}{\frac{\sigma}{\sqrt{n}}}.
$$

Выразим из формулы  $\widetilde{M}_{_{X}}$ и вычтем уравнения

$$
\widetilde{M}_x = y_{\kappa p}^{\alpha} \frac{\sigma_x}{\sqrt{n}} + m_x
$$
  

$$
- \widetilde{M}_x = y_{\kappa p}^{1-\beta} \frac{\sigma_x}{\sqrt{n}} + m_x ;
$$
  

$$
0 = \left( y_{\kappa p}^{\alpha} - y_{\kappa p}^{1-\beta} \right) \cdot \frac{\sigma_x}{\sqrt{n}} - \left( m_{x_1} - m_x \right),
$$

отсюда число опытов при заданных 
$$
\alpha
$$
и  $\beta$ 

$$
\sqrt{n} = \frac{y_{\kappa p}^{\alpha} - y_{\kappa p}^{1-\beta}}{m_{x_1} - m_x} \cdot \sigma_x
$$

Общая схема проверки статистических гипотез.

1 Выдвигаются две гипотенузы  $H_0$  и её альтернатива  $H_1$ .

2 Выбирается критерий или статистика, по которой будут проверяться гипотезы.

3 Назначается уровень значимости, то есть ошибка1-го рода:

 $p(x > x_{kp}) = \alpha$  - односторонний критерий;<br>  $p(x| > x_{kp}) = \alpha/2$  - двусторонний критерий,

если критерий двусторонний –  $\alpha$  делится на две области.

По величине  $\alpha$  устанавливаем границу  $x_{kn}$ 

4 Правило принятия решения.

Если опытное значение критерия оказалось в критической области, то есть в  $\alpha$ , гипотеза  $H_0$  – отвергается.

Если статистика попала в область, определенную  $1 - \alpha$  то, следовательно, делается вывод – опытные данные не противоречат гипотезе  $H_0$ .

5 Проверка уровня мощности критерия  $1 - \beta$ .

По 1 –  $\beta$ находится риск заказчика  $\beta$ , и только проанализировав его, принимается решение провести дополнительные исследования или принять гипотезу.

Пример № 4. Стреляют три гаубицы по три выстрела каждая. Обнаружено отклонение центра группирования от табличного.

Ошибка дальномера при определении дальности  $\sigma^2$  = 16 м,  $m_r$  = 20 м - табличное значение,  $m_{xI} = 22$  м - опытное значение.

Необходимо принять решение, что математическое ожидание  $m_x = 20$ м, а  $m_{xI} = 22$  м – это следствие ограниченной выборки.

Выдвигаем гипотезы

$$
H_0: m_x = 20 \text{ m};
$$
  

$$
H_1: m_{x_1} = 22 \text{ m}.
$$

Выбираем статистику - нормальный закон распределения, так как математическое ожидание распределено по нормальному закону. В качестве статистического критерия выбираем оценку математического ожидания.

$$
N\left(\widetilde{m}_{x} / H_{0}, \frac{\sigma_{x}}{\sqrt{n}}\right);
$$
  

$$
N\left(\widetilde{m}_{x_{1}} / H_{1}, \frac{\sigma_{x}}{\sqrt{n}}\right).
$$

По условиям задачи выбираем односторонний критерий. Назначим  $\alpha$ =0,05. По  $\alpha$  надо определить  $x_{\kappa p}$  (критическое).

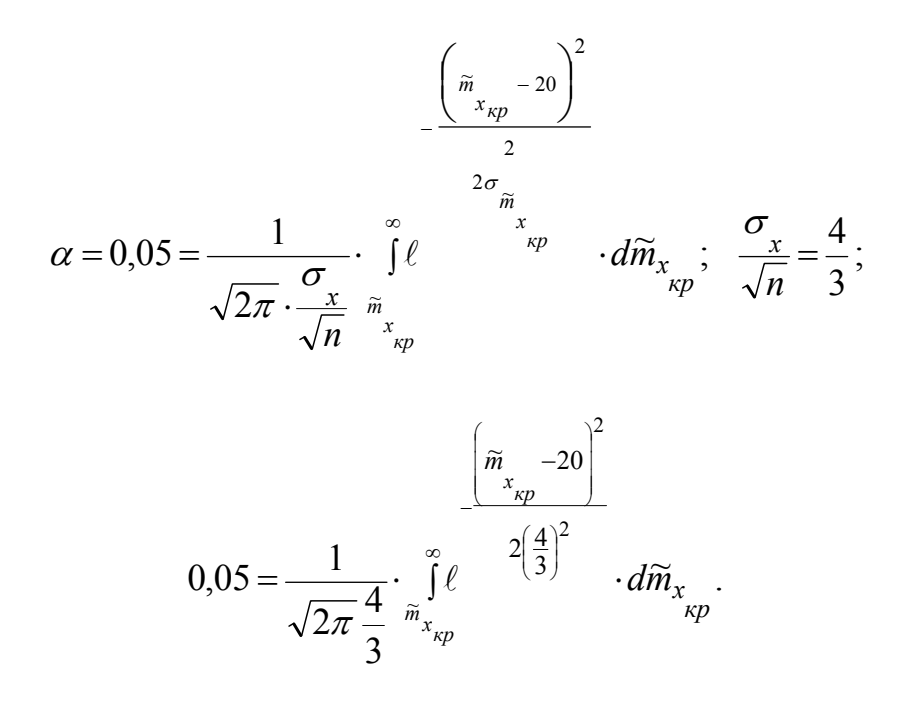

Производим замену переменных

$$
\frac{\widetilde{m}_{x} - 20}{\frac{4}{3}} = y \, ;
$$

$$
\alpha = \frac{1}{\sqrt{2\pi}} \cdot \int_{0}^{x} e^{-\frac{x^{2}}{2}} \cdot dx = \frac{1}{\sqrt{2\pi}} \cdot \int_{\frac{\tilde{m}_{x}}{\frac{\tilde{m}_{x}}{2}} \cdot dx}^{\infty} = \frac{y^{2}}{2} \cdot dy = \frac{1}{2} - \Phi \left( \frac{\tilde{m}_{x}}{2} - \frac{\tilde{m}_{y}}{4} \right) = 0.05;
$$

$$
\Phi\left(\frac{\widetilde{m}_{x}}{\frac{4}{3}}-20\right)=0,45\,;
$$

$$
\frac{\widetilde{m}_x - 20}{\frac{4}{3}} = 1,65 \rightarrow \widetilde{m}_{x_{kp}} = 22,2 \text{ m}.
$$

То есть мы попали не в критическую область, но находимся очень близко к ней.

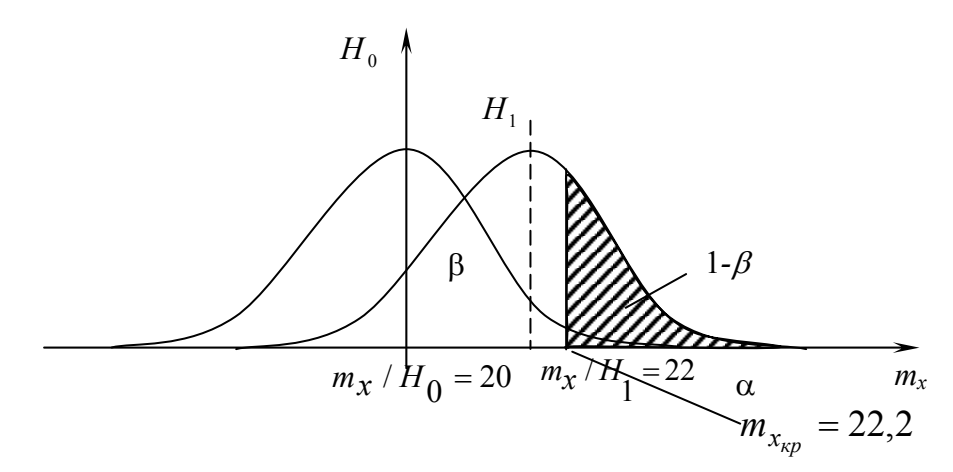

Рисунок 2.5 - Конкурирующие гипотезы

Следовательно,  $m_{x1}$  не принадлежит критической области, поэтому гипотезу  $H_0$  отвергнуть нельзя. Так как  $m_{x1}$  близко расположена к критической области, то произведем оценку риска заказчика  $1 - \beta$ .

Оценим риск заказчика: вычислим площадь  $1 - \beta$  конкурирующей альтернативы

$$
1 - \beta = \frac{1}{\sqrt{2\pi} \cdot \frac{\sigma}{\sqrt{n}}} \cdot \int_{2}^{\infty} \ell \frac{2(\frac{4}{3})^2}{\sqrt{n}} d\widetilde{m}_{x} =
$$
  

$$
= \frac{1}{\sqrt{2\pi}} \cdot \int_{22,2}^{\infty} \ell^{-\frac{y^2}{2}} dx = \frac{1}{2} - \Phi \left( \frac{22,2-22}{\frac{4}{3}} \right) =
$$
  

$$
= \frac{1}{2} - \Phi (0,15) = 0,5 - 0,0596 = 0,4404.
$$

то есть  $\beta = 0,5596$ .

Риск заказчика очень велик. Теперь попробуем изменить а и посмотрим, что будет с нашими гипотезами. Увеличим уровень значимости с  $0,05 \text{ до } 0,1.$ 

$$
0,1 = \frac{1}{\sqrt{2\pi} \cdot \frac{\sigma_x}{\sqrt{n}}} \cdot \int_{x_{kp}}^{\infty} e^{-2\left(\frac{4}{3}\right)^2} \cdot d\widetilde{m}_{x_{kp}}.
$$

По другому уровню находим новое  $\widetilde{m}_{x_{\mathsf{KP}}}$ 

$$
\frac{1}{2} \cdot \varPhi \left( \frac{\widetilde{m}_x - 20}{\frac{4}{3}} \right) = 0.1;
$$

$$
\varPhi\left(\frac{\widetilde{m}_{x}}{\frac{kp}{3}}\right)=0,4;
$$

$$
\frac{\widetilde{m}_{x_{kp}} - 20}{\frac{4}{3}} = 1,28 \rightarrow \widetilde{m}_{x_{kp}} = 20 + 1,7 = 21,7;
$$

$$
m_x/H_1=22.
$$

То есть наша оценка при уровне значимости 0,1 попала в критиче-

скую область. Гипотезу  $H_0$  – отвергаем.<br>
Теперь "подвигаем" гипотезу. Выберем  $\alpha$  – старое ( $\alpha$  = 0,05), а<br>
опытное значение оценки математического ожидания получили не 22 м, а 24 M.

То есть  $m_r/H_1 = 24$ ,

$$
1-\beta = \frac{1}{\sqrt{2\pi} \cdot \frac{\sigma}{\sqrt{n}}} \cdot \int_{x_{kp}}^{\infty} e^{-2\left(\frac{4}{3}\right)^2} \cdot d\widetilde{m}_{x_{kp}} =
$$
$$
=\frac{1}{2}-\Phi\left(\frac{22,2-24}{\frac{4}{3}}\right)=\frac{1}{2}+\Phi(1,35)=0,9115,
$$

следовательно  $\beta = 0.0885$ .

То есть, если опытное значение равно 24 гипотеза  $H_0$  отвергается и при этом риск заказчика очень маленький.

Сколько же необходимо сделать опытов, чтобы при заданных  $\alpha$  и  $\beta$ решить вопрос о преемственности (приеме) выборки.

Не известно *n* и не известно  $\overline{\tilde{m}}_{x_{KD}}$ , задано  $\alpha = 0.05 - 5$  % и  $\beta = 0.1 -$ 10 %. Какую выборку нужно сделать?

$$
\alpha = 0.05 = \frac{1}{\sqrt{2\pi} \cdot \frac{4}{\sqrt{n}}} \cdot \int_{x_p}^{\infty} \ell^{-2\left(\frac{4}{\sqrt{n}}\right)^2} \cdot d\widetilde{m}_{x_p};
$$

$$
0.05 = \frac{1}{2} - \phi \left( \frac{\widetilde{m}_x - 20}{\frac{\kappa p}{\sqrt{n}}} \right);
$$

$$
1 - \beta = 0,9 = \frac{1}{\sqrt{2\pi} \cdot \frac{4}{\sqrt{n}}} \cdot \int_{\kappa_p}^{\infty} e^{-2\left(\frac{4}{\sqrt{n}}\right)^2} \cdot d\widetilde{m}_{\kappa_p} =
$$

$$
=0.9=\frac{1}{2}\cdot\varPhi\left(\frac{\widetilde{m}_{x}^{2}-22}{\frac{4}{\sqrt{n}}}\right);
$$

$$
\varphi \left( \frac{\widetilde{m}_{x}}{\frac{4}{\sqrt{n}}} \right) = 0,45 \rightarrow \frac{\widetilde{m}_{x}}{\frac{4}{\sqrt{n}}} = 1,65
$$
  

$$
\varphi \left( \frac{\widetilde{m}_{x}}{\frac{4}{\sqrt{n}}} \right) = -0,4 \rightarrow -\frac{\widetilde{m}_{x}}{\frac{4}{\sqrt{n}}} = 1,28
$$

Решая данную систему уравнений, получим количество опытов необходимое для удовлетворения заданных  $\alpha$  и  $\beta$  равное  $n = 35$ . При  $n = 35$ получаем, что  $m_{x_{\kappa p}} = 21,126$ . То есть гипотеза  $H_0$  отвергается, поскольку  $\widetilde{m}_{r}$  = 22 (наша оценка) попадает в критическую область.

Если в результате 35 опытов среднее значение  $\widetilde{m}_{x_0}$  окажется меньше  $\widetilde{m}_{x}$  = 21,126, то мы будем обязаны принять гипотезу  $H_0$ .

## 2.3 Проверка гипотезы о равенстве среднеквадратичной оценки выборочной оценки самой среднеквадратичной генеральной совокупно**сти**

Имеем выборку объёма *п* из генеральной совокупности  $x_1, x_2, ..., x_n$ , тогда оценка:

$$
\widetilde{\sigma} = \sqrt{\frac{1}{n-1} \sum (x_i - \widetilde{m}_x)^2}.
$$

Известно  $\sigma_r$  генеральной совокупности. Необходимо проверить гипотезу  $H_0: \widetilde{\sigma} = \sigma_r$ . Для оценки гипотезы вводим статистику  $V$ . Считаем, что переменная  $V$  принадлежит  $\chi^2$  (хи-квадрат) распределению с  $n-1$ степенью свободы

$$
V=\frac{\widetilde{\sigma}^2\cdot(n-1)}{\sigma^2_{\Gamma}}\in\chi^2_{n-1}.
$$

Проверка гипотезы осуществляется в следующем порядке.

Берется односторонний критерий и по заданной доверительной вероятности  $\alpha$  и *n* по таблице  $\chi^2$  определяется  $V_{\kappa}$ .

Затем сравнивается опытное значение  $V_{on} c V_{\kappa p}$ . Если  $V_{on}$  попало в критическую область, то гипотезу  $H_0$  отвергаем. Если  $V_{on} < V_{\kappa p}$  (попали в левую часть характеристики), то делают вывод: опытные данные не противоречат гипотезе  $H_0$ .

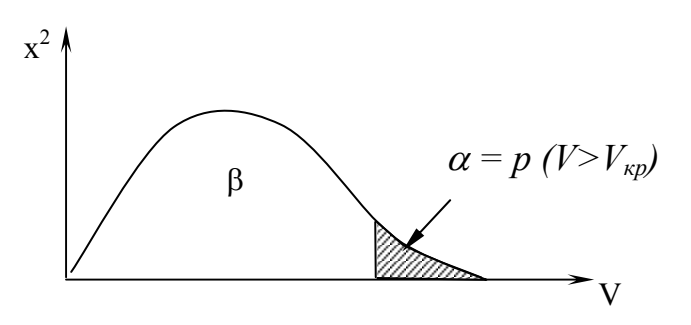

Рисунок 2.6 – Распределение  $\chi^2$ 

Если конкурирующей гипотезы, Het **TO** гипотеза просто принимается.

## 2.4 Оценка равенства дисперсий двух выборок

Имеем две выборки объёмом *п* и *т*.

$$
I - n \quad x_{11} \dots x_{1n};
$$
  

$$
II - m \quad x_{21} \dots x_{2m}.
$$

Оценки дисперсий будут иметь вид

$$
\widetilde{\sigma}_1^2 = \frac{1}{n-1} \sum_{i=1}^n (x_{1i} - \widetilde{m}_{x1})^2;
$$

$$
\widetilde{\sigma}_2^2 = \frac{1}{m-1} \sum_{j=1}^m \left( x_{2j} - \widetilde{m}_{x2} \right)^2.
$$

Выдвигается гипотеза о равенстве дисперсий  $H_0: \tilde{\sigma}_1^2 = \tilde{\sigma}_2^2$ . Вводим статистику

$$
V_1 = \frac{\tilde{\sigma}_1^2 \cdot (n-1)}{\sigma_\Gamma^2} \in \chi_{n-1}^2;
$$
  
 
$$
V_2 = \frac{\tilde{\sigma}_2^2 \cdot (m-1)}{\sigma_\Gamma^2} \in \chi_{m-1}^2.
$$

Рассмотрим отношение

$$
F = \frac{\frac{V_1}{n-1}}{\frac{V_2}{m-1}} = \frac{\tilde{\sigma}_1^2}{\tilde{\sigma}_2^2} \in F(n-1, m-1).
$$

Данное отношение дисперсии принадлежит распределению Фишера со степенями свободы  $n-1$  и  $m-1$ . Рассмотрим на примере односторонний критерий.

Пример № 5. Имеем две выборки  $n_1 = 11$  и  $n_2 = 14$ . Найденные оценки дисперсии равны  $\tilde{\sigma}_1^2 = 0.76$  и  $\tilde{\sigma}_2^2 = 0.38$ . Необходимо при уровне значимости  $\alpha$  = 0.05 проверить гипотезу

$$
H_0: \widetilde{\sigma}_1^2 = \widetilde{\sigma}_2^2 ;
$$
  

$$
H_1: \widetilde{\sigma}_1^2 > \widetilde{\sigma}_2^2.
$$

По заданному  $\alpha$  найдем  $F$  критическое для  $n-1$  и  $m-1$ . Из таблицы Фишера  $F_{\text{kp}}(10,13) = 2,67$  определяем:

$$
F = \frac{\tilde{\sigma}_1^2}{\tilde{\sigma}_2^2} = \frac{0.76}{0.38} = 2,
$$

следовательно  $F_{on} < F_{\kappa n}$ , поэтому опытные данные не противоречат гипотезе  $H_0$ . Возьмем уровень доверительной вероятности  $\alpha = 0,1$ . По таблице Фишера (приложение В)  $F(10, 13) = 2,14$ . Следовательно, гипотеза  $H_0$  принимается (рисунок 2.7).

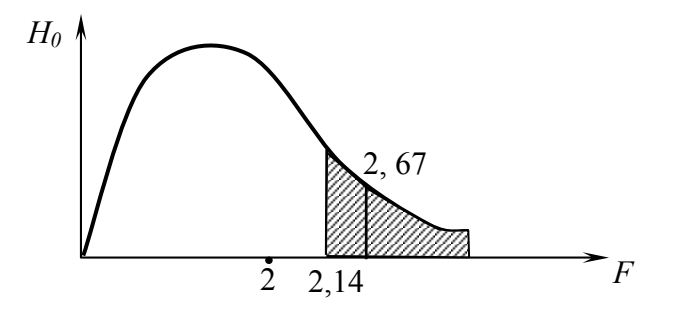

Рисунок 2.7 – Распределение Фишера для одностороннего критерия

Рассмотрим двусторонний критерий. Для этого  $\alpha = 0.1$  делим пополам. Для двустороннего критерия выдвигаем две гипотезы

$$
H_0: \widetilde{\sigma}_1^2 = \widetilde{\sigma}_2^2 ;
$$
  

$$
H_1: \widetilde{\sigma}_1^2 \neq \widetilde{\sigma}_2^2.
$$

Если оценка попадает внутрь интервала, то исходные данные не противоречат гипотезе  $H_0$ .

Для двустороннего критерия мы имеем следующую статистику Фишера.

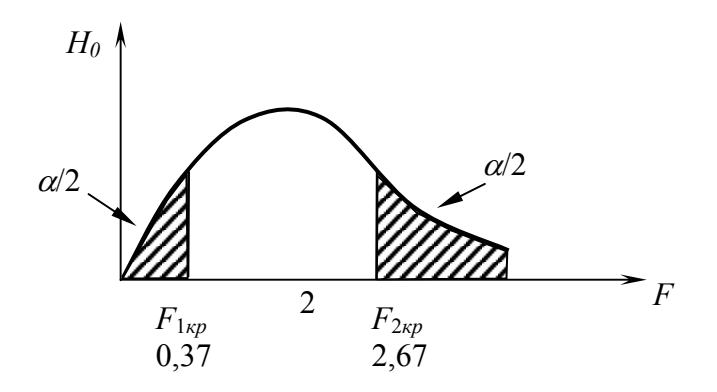

Рисунок 2.8 - Распределение Фишера для двустороннего критерия

$$
P\Big(F < F_{\kappa p}\Big) = \frac{\alpha}{2}.
$$

По таблице Фишера определим:

$$
P\left(F < F_{1\kappa p}\right) = \frac{\alpha}{2} = 0.05
$$

Поэтому

$$
P\left(\frac{1}{F} > \frac{1}{F_{1\kappa p}}\right) = \frac{\alpha}{2},
$$

$$
\frac{1}{F_{1\kappa p}} = 2,67; \quad F_{1\kappa p} = \frac{1}{2,67} = 0,37 - \text{левый интервал}.
$$

Получили двусторонний интервал меньше 0,37 и больше 2,67. Наша оценка находится в интервале принятия решения.

#### 2.5 Оценка однородности дисперсии

Оценка однородности дисперсии это оценка принадлежности дисперсии одной генеральной совокупности. Данная оценка производится по критерию Кохрена. Имеется К выборок  $\tilde{\sigma}_1^2, \tilde{\sigma}_2^2, ..., \tilde{\sigma}_k^2$ . Несмотря на то, что все дисперсии различны, они все из одной выборки. Необходимо оценить однородность дисперсий. Кохрен ввел статистику G.

$$
G = \frac{\max\left\{\widetilde{\sigma}_i^2\right\}}{\sum_{i=0}^k \widetilde{\sigma}_i^2}.
$$

Величина G - имеет распределение Кохрена (приложение А). Для применения распределения Кохрена необходимо, чтобы выборки по всем дисперсиям были одинаковы.

По заданному уровню значимости находим  $G_{\kappa p}$ . Рассчитываем  $G_{\text{on}}$ опытное значение. Если  $G_{on} > G_{\kappa p}$  - то гипотеза отвергается.

Пример № 6. Имеем четыре независимых выборки (объемом  $n = 17$ ) из нормальной совокупности  $\tilde{\sigma}^2$ : 0,21; 0,25; 0,34; 0,40. При доверительной вероятности  $\alpha = 0.05$  проверить гипотезу однородности дисперсии

$$
G_{on} = \frac{\max\left\{\widetilde{\sigma}_i^2\right\}}{\sum\limits_{i=1}^k \widetilde{\sigma}_i^2} = \frac{0,40}{1,20} = \frac{1}{3}.
$$

По таблице Кохрена для числа степеней свободы  $n = 17 - 1 = 16$  и количества в выборке  $N = 4$  дисперсий находим  $G_{\kappa p} = 0.4366$ . Так как,  $G_{on}$  <  $G_{\kappa n}$ , то гипотеза об однородности принимается.

#### 2.6 Оценка сомнительных результатов

Допустим, получили результаты из одной генеральной совокупности, для которой некоторые результаты выборки вызывают сомнение. Возникает вопрос: какие наблюдения оставить в выборке, а какие выбросить? Для решения данной задачи существует ряд критериев. Рассмотрим их на примерах.

1 Провели пять выстрелов из гаубицы, имеем следующий ряд точек попадания снарядов по дальности [М]

L: 3200; 3225; 3230; 3245; 3600.

Подозрительным является результат 3600 м. Если данный результат находится в пределах  $3\sigma$  для нормального распределения, то мы имеем  $\widetilde{m}_x$  = 3300 м, а  $\sigma_x$  = 168,5 м. Если результат 3600 исключить из выборки как аномальный, то получим следующие оценки:  $\widetilde{m}_x = 2580$  м, а  $\sigma_x = 12.6$  м. Как видим, среднее квадратичное (сигма) отличается на порядок.

1 Критерий об оценке сомнительных результатов предполагает, что  $\sigma_r$ - генеральной совокупности известная величина. Вводится статистика

$$
t = \frac{x_{\max} - \widetilde{m}_x}{\sigma_r}.
$$

Данная статистика распределена не по нормальному закону, но похожа на нормальный закон (рисунок 2.9).

$$
t = \frac{x_{\text{max}} - \widetilde{m}_x}{\sigma_\Gamma} \in N\left(0, \sqrt{\frac{n-1}{n}}\right);
$$
  

$$
m_t = 0; \quad \sigma_t = \sqrt{\frac{n-1}{n}}.
$$

Нормируем случайную величину

$$
Z = \frac{t}{\sqrt{\frac{n-1}{n}}} \in N(0,1).
$$

Запишем через нормальный закон распределения вероятность попадания в критическую область

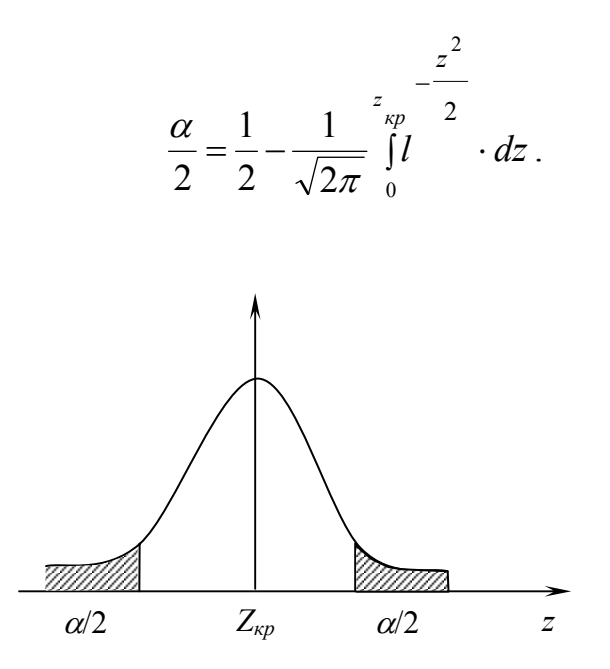

Рисунок 2.9 – Нормальный закон распределения

По заданному уровню значимости находим  $z_{\kappa p}$  (смотреть приложение Д). Рассчитываем  $t_{on}$  опытное значение. Если  $t_{on} > t_{\kappa p}$ , то сомнительный результат отбрасывается

2 Если  $\sigma_x$  генеральной совокупности неизвестно, то в этом случае вводим статистику, которая принадлежит критерию Смирнова - Гребса

$$
t=\frac{x_{\max}-\widetilde{m}_x}{\widetilde{\sigma}_x}.
$$

Распределение Смирнова - Гребса имеет оценку

$$
\widetilde{\sigma}_x = \sqrt{\frac{1}{n} \sum_{i=1}^n (x_i - \widetilde{m}_x)^2}.
$$

В таблице имеем такую оценку

$$
\widetilde{\sigma}_x = \sqrt{\frac{1}{n-1} \sum_{i=1}^n (x_i - \widetilde{m}_x)^2}.
$$

Для перехода к распределению Смирнова - Гребса все результаты надо увеличить на  $\sqrt{\frac{n}{n-1}}$ . Для нашего примера:

$$
t_{on} = \frac{3600 - 3300}{168,5} = 1,78
$$

табличное критическое значение равно  $t_{\text{wp}} = 2.2$ .

Получили опытное значение меньше критического, значит, подозрительный результат следует оставить в выборке.

3 Распределение Смирнова - Гребса по одному выбросу.

Вводится статистика Гребса

$$
G_{on} = \frac{\sum\limits_{i=1}^{n-1} (x_i - \widetilde{x}_1)^2}{\sum\limits_{i=1}^{n} (x_i - \widetilde{m}_x)^2},
$$

где  $\widetilde{m}_x = \frac{1}{n} \sum_{i=1}^{n} x_i$  – среднее по всей выборке;  $\widetilde{x}_1 = \frac{1}{n-1} \sum_{i=1}^{n-1} x_i$  – среднее по выборки без сомнительного результата.

Если  $G_{on}$  попадает в критическую область, то аномальный результат отбрасываем.

4 Статистика Титьена - Мура позволяет проводить оценку сразу нескольких выбросов. Определяется опытное значение:

$$
Z_{on} = \frac{\sum_{i=1}^{n-k} (x_i - \widetilde{m}_{xk})^2}{\sum_{i=1}^{n} (x_i - \widetilde{m}_x)^2},
$$

где

 $\widetilde{m}_x = \frac{1}{n} \sum_{i=1}^n x_i$  – среднее по всей выборке;

 $\widetilde{m}_{xk} = \frac{1}{n-k} \sum_{i=1}^{n-k} x_i$  – среднее по выборке без к выборочных сомни-

тельных результатов.

Оценка Титьена-Мура имеет большое распределение, входом в таблицу является  $\alpha$ , количество выбросов  $k$  и объем выборки *n*.

Пример № 6. Имеются данные – временные затраты на выполнение однотипных работ для десяти человек (таблица 2.4).

Таблица 2.4

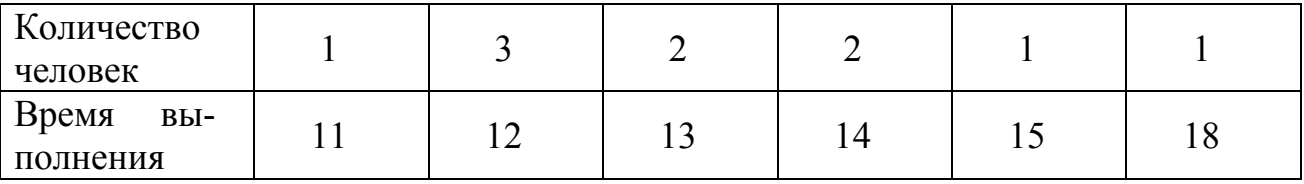

Нет информации о значениях математического ожидания т. и дисперсии  $\sigma_r^2$ . Есть ли основание для исключения последнего результата из выборки. Проведем оценки по следующим критериям:

1 По критерию Смирнова определяем опытные значения

$$
t_{on} = \frac{x_{\text{max}} - \widetilde{m}_x}{\sigma_x}; \quad t_{on} = \frac{18 - 13.4}{2.01} = 2.29.
$$

Если выбрать  $\alpha = 2.5\%$ , то по таблице Смирнова (приложение 3)  $t_{\kappa n} = 2.3$ .

Вывод: Результат  $t = 18 - \text{прoxo}$ дит с малой надежностью.

2 По критерию Гребса имеем

$$
G_{on} = \frac{\sum\limits_{i=1}^{n-1} \left(x_i - \widetilde{x}_1\right)^2}{\sum\limits_{i=1}^{n} \left(x_i - \widetilde{m}_x\right)^2} = \frac{(1,8)^2 + (0,8)^2 \cdot 3 + (0,2)^2 \cdot 2 + (1,2)^2 \cdot 2 + (2,2)^2}{(2,4)^2 + (1,4)^2 \cdot 3 + (0,4)^2 \cdot 2 + (0,6)^2 \cdot 2 + (1,6)^2 + (4,6)^2} =
$$

$$
= \frac{12,96}{36,4} = 0,356,
$$
  
 
$$
\overline{x}_1 = 12,8; \quad \widetilde{m}_x = 13,4.
$$

При уровне значимости  $\alpha = 0.025$  по таблице Гребса (приложение E) определяем критическую область  $G_{\kappa p} = 0.3526$ . Функция Гребса представлена на рисунке 2.10.

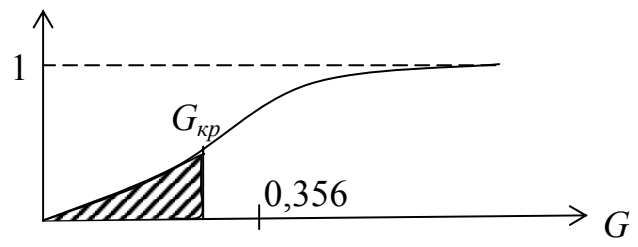

Рисунок 2.10 - Функция Гребса

По критерию Гребса результат также проходит с малой надежностью.

3 По критерию Титьена-Мура проверим следующие результаты:

а) если выбросить последний результат  $t = 18$ , то получим  $Z_{on} = 0.356$ .

По таблице Титьена-Мура (приложение Ж) при  $\alpha = 0.05$  находим критическое значение  $Z_{\kappa p} = 0.418$  следовательно, результат необходимо выбросить, а при  $\alpha = 0.01$  получаем  $Z_{\kappa p} = 0.28$ , поэтому результат нужно оставить.

б) Определим опытное значение статистики Титьена-Мура

$$
Z_{on} = \frac{\sum\limits_{i=1}^{n-2} \left(x_i - \widetilde{x}_{n-2}\right)}{\sum\limits_{i=1}^{n} \left(x_i - \widetilde{m}_x\right)^2} = \frac{2,64 + 1,17 + 0,28 + 3,78}{36,4} = \frac{7,875}{36,4} = 0,216,
$$

где  $x_{n-2} = x_8 = 12.6$ .

Из таблицы для количества выбросов  $k = 2$  определяем критические значения статистики для различных уровней значимости  $\alpha$ .

 $\alpha = 0,1, \quad Z_{kp} = 0,287;$  при  $\alpha = 0,05, \quad Z_{kp} = 0,233;$ При при  $\alpha = 0.01$ ,  $Z_{\kappa p} = 0.142$ .

Вывод: при  $\alpha = 10\%$  и  $\alpha = 5\%$  – результат 15 и 18 необходимо выбросить из выборки. Если  $\alpha = 1\%$ , то результаты 15 и 18 необходимо оставить.

## 3 Обработка результатов эксперимента методом регрессионного анализа

#### 3.1 Зависимость между случайными величинами

При изучении процессов функционирования сложных систем приходится иметь дело с целым рядом одновременно действующих случайных величин. Для уяснения механизма явлений, причинно-следственных связей между элементами системы и т.д., по полученным наблюдениям мы пытаемся установить взаимоотношения этих величин.

В математическом анализе зависимость, например, между двумя величинами выражается понятием функции

$$
y=f(x),
$$

где каждому значению одной переменной соответствует только одно значение другой. Такая зависимость носит название функциональной.

Гораздо сложнее обстоит дело с понятием зависимости случайных величин. Как правило, между случайными величинами (случайными факторами), определяющими процесс функционирования сложных систем, обычно существует такая связь, при которой с изменением одной величины меняется распределение другой. Такая связь называется стохастической, или вероятностной. При этом величину изменения случайного фактора *Y*, соответствующую изменению величины X, можно разбить на два компонента. Первый связан с зависимостью  $Y$  от  $X$ , а второй с влиянием "собственных" случайных составляющих величин  $Y$  и  $X$ . Если первый компонент отсутствует, то случайные величины У и Х являются независимыми. Если отсутствует второй компонент, то Y и  $X$ зависят функционально. При наличии обоих компонент соотношение между ними определяет силу или тесноту связи между случайными величинами  $Y$ и $X$ .

Существуют различные показатели, которые характеризуют те или иные стороны стохастической связи. Так, линейную зависимость между случайными величинами  $X$  и  $Y$  определяет коэффициент корреляции.

$$
r = \frac{M[(X - a_x)(Y - a_y)]}{\sigma_x \cdot \sigma_y},
$$
\n(3.1)

 $a_x$ ,  $a_y$  – математические ожидания случайных величин X и Y. где  $\sigma_{x}$ ,  $\sigma_{y}$  – средние квадратические отклонения случайных величин  $X$ и  $Y$ 

Линейная вероятностная зависимость случайных величин заключается в том, что при возрастании одной случайной величины другая имеет тенденцию возрастать (или убывать) по линейному закону. Если случайные величины  $X$ и  $Y$  связаны строгой линейной функциональной зависимостью, например,

$$
y = b_0 + b_1 x_1,
$$

то коэффициент корреляции будет равен  $r = \pm 1$ ; причем знак соответствует знаку коэффициента  $b_1$ . Если величины X и Y связаны произвольной стохастической зависимостью, то коэффициент корреляции будет изменяться в пределах

$$
-1 < r < +1
$$

Следует подчеркнуть, что для независимых случайных величин коэффициент корреляции равен нулю. Однако коэффициент корреляции как показатель зависимости между случайными величинами обладает серьезными недостатками. Во-первых, из равенства  $r = 0$  не следует независимость случайных величин X и Y (за исключением случайных величин, подчиненных нормальному закону распределения, для которых  $r = 0$  означает одновременно и отсутствие всякой зависимости). Во- вторых, крайние значения  $r = \pm 1$  также не очень полезны, так как соответствуют не всякой функциональной зависимости, а только строго линейной.

Полное описание зависимости  $Y$  от  $X$ , и притом выраженное в точных функциональных соотношениях, можно получить, зная условную функцию распределения  $F[Y/X = x]$ .

Следует отметить, что при этом одна из наблюдаемых переменных величин считается неслучайной. Фиксируя одновременно значения двух случайных величин  $X$  и  $Y$ , мы при сопоставлении их значений можем отнести все ошибки лишь к величине У. Таким образом, ошибка наблюдения Дубудет складываться из собственной случайной ошибки величины У и из ошибки сопоставления, возникающей из-за того, что с величиной У сопоставляется не совсем то значение  $X$ , которое имело место на самом деле.

Однако отыскание условной функции распределения, как правило, оказывается весьма сложной задачей. Наиболее просто исследовать зависимость между X и Y при нормальном распределении Y, так как оно полностью определяется математическим ожиданием и дисперсией. В этом случае для описания зависимости *Y* от *X* не нужно строить условную функцию распределения, а достаточно лишь указать, как при изменении параметра  $X$  изменяются математическое ожидание и дисперсия величины  $Y$ .

Таким образом, мы приходим к необходимости отыскания только двух функций:

$$
M[Y/X = x] = a_{y/x} = \varphi(x);
$$
  
D[Y/X = x] =  $\sigma_{y/x}^2 = \varphi^*(x)$ . (3.2)

Зависимость условной дисперсии  $\mathcal{D}/Y/X=x$  от параметра X носит название сходастической зависимости. Она характеризует изменение точности методики наблюдений при изменении параметра и используется достаточно редко.

Зависимость условного математического ожидания  $M/Y/x=x$  от X носит название регрессии, она дает истинную зависимость величин  $X$  и  $Y$ , лишенную всех случайных наслоений. Поэтому идеальной целью всяких исследований зависимых величин является отыскание уравнения регрессии, а дисперсия используется лишь для оценки точности полученного результата.

## 3.2 Обработка результатов пассивного эксперимента методом регрессионного анализа

## 3.2.1 Основные понятия классического регрессионного анализа

В пассивном эксперименте исходная информация о функционировании сложной системы может быть получена путем непрерывной или дискретной фиксации уровней исследуемых входных факторов и выходных параметров системы в условиях ее нормального функционирования. В данном случае, как уровни, так и сочетания уровней всех входных факторов в каждый момент времени будут являться случайными величинами. Случайными величинами будут являться и выходные параметры системы. При проведении пассивного эксперимента исследователь каждому сочетанию уровней всех входных факторов должен поставить в соответствие текущий уровень выходных параметров системы. Полученная таким образом информация может быть представлена в виде следующей таблицы.

| Опыты          | Входные параметры |                   |                         |                   |                   | Выходные параметры      |                         |                         |                   |                   |  |
|----------------|-------------------|-------------------|-------------------------|-------------------|-------------------|-------------------------|-------------------------|-------------------------|-------------------|-------------------|--|
|                | $X_1$             | $\ddotsc$         | $X_i$                   | $\ddots$          | $X_k$             | $y_1$                   | $\cdot$                 | $y_{s}$                 | $\ddotsc$         | $y_2$             |  |
|                | $X_{11}$          | $\ddotsc$         | $X_{1i}$                | $\cdots$          | $X_{1k}$          | $y_{11}$                | $\ddots$                | $y_{1s}$                | $\ddotsc$         | $y_{1r}$          |  |
| $\overline{2}$ | $X_{21}$          | $\ddotsc$         | $X_{2i}$                | $\ddotsc$         | $X_{2k}$          | $y_{21}$                | $\cdots$                | $y_{2s}$                | $\cdot\cdot\cdot$ | $y_{2r}$          |  |
| .              | $\cdot$           | $\ddotsc$         | $\cdot\cdot\cdot$       | $\ddots$          | $\cdot\cdot\cdot$ | $\cdot$ $\cdot$ $\cdot$ | $\cdot$                 | $\cdot$ $\cdot$ $\cdot$ | $\cdot\cdot\cdot$ | $\cdot$           |  |
|                | $X_{j1}$          | $\ddotsc$         | $X_{ji}$                | $\ddots$          | $X_{jk}$          | $y_{j1}$                | $\cdots$                | $y_{js}$                | $\ddotsc$         | $y_{jr}$          |  |
| $\cdots$       | $\cdot$           | $\cdot$           | $\cdot$ $\cdot$ $\cdot$ | .                 | $\cdot\cdot\cdot$ | $\ddotsc$               | $\cdot$ $\cdot$ $\cdot$ | .                       | $\ddotsc$         | $\cdot\cdot\cdot$ |  |
| N              | $X_{N1}$          | $\cdot\cdot\cdot$ | $X_{\rm Ni}$            | $\cdot\cdot\cdot$ | $X_{Nk}$          | $y_{N1}$                | $\ddotsc$               | $y_{Ns}$                | $\ddotsc$         | $y_{Nr}$          |  |

Таблица 3.1 - Результаты пассивного эксперимента

Выходные параметры системы  $v_s$  стохастически связаны с входными  $\phi$ акторами  $x_i$ . В общем виде, эту связь можно представить выражением:

$$
y_s = \varphi(x_i) + \varepsilon \,,\tag{3.3}
$$

 $r = i = l \cdot k$ :

 $\varepsilon$  - аддитивная помеха, то есть величина, учитывающая случайные ошибки измерений, случайные шумы, влияние неучтенных факторов.

Данную аналитическую зависимость принято называть математической моделью системы, полученной по результатам пассивного эксперимента. Так как математическая модель вида (3.3) находится для каждого выходного параметра системы  $y_1$ ,  $y_2$ , ...,  $y_s$ , ...,  $y_r$  в отдельности, то в дальнейшем будем рассматривать способ ее нахождения лишь в общем виде для одного выходного параметра у.

Выше было отмечено, что истинную зависимость величин Х и У характеризует зависимость условного математического ожидания  $M/Y/X=x$  от параметра. Следовательно, математическую модель (3.3) целесообразно искать в виде уравнения регрессии. Если принять условие, что математическое ожидание аллитивной помехи

$$
M\lceil \varepsilon \rceil = 0,
$$

то условное математическое ожидание выходного параметра у будет совпадать со значением функции  $\varphi(x_i)$ :

$$
M[Y/X_i=x_i]=y=\varphi(x_i); \qquad (3.4)
$$

 $\varphi(x_i)$  – функция регрессии. где

Условное математическое ожидание  $M/Y/X_i=x_i$ , как правило, зависит не только от входных факторов  $x_i$ , но и от некоторых параметров  $\beta_i$ , тогда

$$
M[Y/X_i=x_i]=y=\varphi(x_i,\ \beta_i). \tag{3.5}
$$

В зависимости от того, как данные параметры  $\beta_i$  входят в функцию регрессии, модели (3.5) делятся на линейные и нелинейные (по параметрам). Мы будем рассматривать только линейные регрессионные модели.

Точное уравнение регрессии можно получить, только зная  $M/Y/X_i=x_i$ для всех допустимых значений переменной  $x_i$ .

Практически, при проведении экспериментальных исследований такая ситуация невозможна, так как даже отдельные значения  $M/Y/X_i=x_i$  не могут быть найдены точно. В связи с этим мы можем искать лишь уравнения приближенной регрессии, оценивая величину и вероятность этой приближенности. Уравнение приближенной регрессии будем записывать в виде:

$$
M[Y/X_i=x_i]=a_{\nu/x}\approx \bar{y}=f(x_i,b_i),\tag{3.6}
$$

где

 $\bar{v}$  – оценка условного математического ожидания;  $f(x_i, b_i)$  - функция приближенной регрессии;  $b_i$  - оценки параметров регрессии.

Вид уравнения приближенной регрессии существенно зависит от выбранного метода приближения. В качестве такого метода в "классическом" регрессионном анализе используется метод наименьших квадратов. Следует отметить, что принцип применения метода наименьших квадратов пригоден для сравнения любого числа функций. Однако при этом удобнее всего сравнивать функции, накладывающие на выборку одинаковое число связей, так как при этом можно сравнивать просто суммы квадратов отклонений. Рассмотрим теоретические основы его применения при обработке результатов пассивного эксперимента.

Так как уровни входных факторов, полученных при испытаниях (смотреть таблицу 3.1), как правило, имеют различный порядок, то для упрощения вычислений все ячейки таблицы 3.1. необходимо отцентрировать и, кроме того, целесообразно добавить первый столбец (х<sub>0</sub>-фиктивный фактор), состоящий из единиц. Тогда таблица результатов эксперимента приобретет окончательный вид.

|           | Входные параметры |                   |                   |                                |                         |                         | Выходные параметры |                   |                   |           |           |
|-----------|-------------------|-------------------|-------------------|--------------------------------|-------------------------|-------------------------|--------------------|-------------------|-------------------|-----------|-----------|
| Опыты     | $X_0$             | $\mathbf{X}_1$    | $\cdot\cdot\cdot$ | $\mathbf{X}_{i}$               | $\cdot$ $\cdot$ $\cdot$ | $X_{K}$                 | $y_1$              | $\ddotsc$         | $y_{s}$           | $\ddotsc$ | $y_r$     |
|           |                   | $\mathbf{X}_{11}$ | $\cdot$           | $\mathbf{X}_{1i}$              | $\cdot$                 | $\dot{\mathbf{X}}_{1K}$ | $y_{11}$           | $\ddotsc$         | $y_{1s}$          | $\ddotsc$ | $y_{1r}$  |
|           |                   | $X_{21}$          | $\cdot$           | $X_{2i}$                       | $\cdot\cdot\cdot$       | $X_{2K}$                | $y_{21}$           | $\cdot\cdot\cdot$ | $y_{2s}$          | $\ddotsc$ | $y_{2r}$  |
| $\ddotsc$ | $\cdot\cdot\cdot$ | $\cdot\cdot\cdot$ | $\ddotsc$         | $\cdot\cdot\cdot$<br>$\bullet$ | $\cdot\cdot\cdot$       | $\ddotsc$               | $\cdot\cdot\cdot$  | $\cdot\cdot\cdot$ | $\cdot\cdot\cdot$ | $\ddotsc$ | $\ddotsc$ |
|           |                   | $\mathbf{X}_{j1}$ | $\ddots$          | $X_{ji}$                       | $\cdot\cdot\cdot$       | $\mathbf{X}_{jK}$       | $y_{j1}$           | $\ddotsc$         | $y_{js}$          | $\ddotsc$ | $y_{jr}$  |
| $\cdot$   | $\cdot\cdot\cdot$ | $\cdot\cdot\cdot$ | $\ddotsc$         | $\ddotsc$                      | $\cdot\cdot\cdot$       | $\cdot\cdot\cdot$       | $\cdot$            | $\ddotsc$         | $\cdot\cdot\cdot$ | .         |           |
| N         |                   | $X_{N1}$          | $\cdots$          | $\bullet$<br>$X_{\text{Ni}}$   | $\ddotsc$               | $X_{NK}$                | $y_{N1}$           | $\ddotsc$         | $y_{Ns}$          | $\ddotsc$ | $y_{Nr}$  |

Таблица 3.2 - Результаты пассивного эксперимента

В данной таблице

$$
\dot{x}_{ji} = x_{ji} - \bar{x}_i; \tag{3.7}
$$

$$
\overline{x}_i = \frac{\sum_{j=1}^N x_{ij}}{N}.
$$

Очевидно, что ошибка в *j*-м опыте, которая будет характеризовать точность подбираемой нами математической модели системы, может быть записана в виде:

$$
e_j = y_{j3} - \overline{y}_j,
$$

 $y_{i_2}$  - величина выходного параметра системы, полученная где по результатам эксперимента в *j*-м опыте;

> $\bar{v}_i$  - величина выходного параметра системы, рассчитанная для *j*-го опыта по подобранной математической модели (3.6).

Целесообразно так подобрать математическую модель, чтобы по всем опытам выполнялось условие

$$
\sum_{j=1}^{N} e_j = \min. \tag{3.8}
$$

Однако, чтобы избежать выполнения данного условия из-за взаимного погашения слагаемых с различными знаками, следует взять условие

$$
\sum_{j=1}^{N} (e_j)^2 = \min. \tag{3.9}
$$

Таким образом, мы пришли к методу наименьших квадратов:

$$
\Phi = \sum_{j=1}^{N} (y_{j9} - \bar{y}_j)^2 = \min.
$$
\n(3.10)

Выражение (3.10) минимизирует сумму квадратов остатков или невязок, которые вызываются двумя причинами: отличием оценок  $b_i$  от истинных параметров  $\beta_i$  и наличием аддитивной помехи  $\varepsilon$ .

Если в выражении (3.10) функция  $\Phi$  есть дифференцируемая функция по всем своим параметрам  $b_i$  и требуется так подобрать данные параметры, чтобы выполнялось условие минимума, то необходимым условием этого будет являться равенство нулю ее частных производных по всем параметрам  $b_i$ .

$$
\frac{\partial \Phi}{\partial b_0} = 0; \qquad \frac{\partial \Phi}{\partial b_1} = 0; \dots, \qquad \frac{\partial \Phi}{\partial b_i} = 0.
$$
 (3.11)

Эти равенства можно рассматривать как уравнения относительно неизвестных параметров  $b_0$ ,  $b_1$ , ...,  $b_i$ , ...,  $b_k$ , которые в математической статистике принято называть "системой нормальных уравнений". Так как функция Ф≥0 при любых значениях  $b_i$ , то у нее обязательно существует хотя бы один минимум. Используя правила дифференцирования, системе уравнений (3.11) обычно придают несколько иной вид:

$$
\sum_{j=1}^{N} 2(y_{j3} - \bar{y}_j) \cdot \frac{\partial \bar{y}_j}{\partial b_0} = 0
$$
\n...\n
$$
\sum_{j=1}^{N} 2(y_{j3} - \bar{y}_j) \cdot \frac{\partial \bar{y}_j}{\partial b_k} = 0
$$
\n(3.12)

Или после дальнейших преобразований

$$
\sum_{j=1}^{N} y_{j3} \frac{\partial \overline{y}_{j}}{\partial b_{0}} - \sum_{j=1}^{N} \overline{y}_{j} \frac{\partial y_{j}}{\partial b_{0}} = 0
$$
\n...\n
$$
\sum_{j=1}^{N} y_{j3} \frac{\partial \overline{y}_{j}}{\partial b_{k}} - \sum_{j=1}^{N} \overline{y}_{j} \cdot \frac{\partial \overline{y}_{j}}{\partial b_{k}} = 0
$$
\n(3.13)

Решить систему уравнений (3.13) в общем виде нельзя, для этого следует задаться конкретным видом функции

$$
\overline{y} = f(x_i, b_i).
$$

Так как подбираемая по результатам эксперимента математическая модель системы, как правило, по своему виду не имеет ничего общего с природой процессов, происходящих в системе, то в качестве функции  $f(x_i, b_i)$  целесообразно выбирать простые аналитические зависимости. Таковыми могут быть системы ортогональных полиномов того или иного класса (полиномов Эрмита, Лежандра и другие) тригонометрические функции и т.п. На практике наиболее часто используются полиномы - многочлены различной степени.

Вид многочлена (порядок) можно выбирать, исходя из визуальной оценки характера расположения точек на поле корреляции, опыта предыдущих исследований или исходя из соображений профессионального характера, основанные на знании физической сущности исследуемого процесса. Однако считается, что на начальном этапе исследования более целесообразно ограничиться полиномом первого порядка.

Таким образом, теоретически считается, что в регрессионном анализе вид функции  $f(x_i, b_i)$  известен и требуется по экспериментальным данным с помощью  $N$  опытов найти лишь неизвестные параметры  $b_i$ .

Для решения системы (3.13) выдвигаем гипотезу о наиболее простом (линейном) виде функции  $f(x_i, b_i)$ , то есть

$$
\overline{y} = f(x_i, b_i) = b_0^0 x_0 + b_1^0 x_1 + \dots + b_k^0 x_k = \sum_{i=0}^k b_i^0 x_i,
$$
\n(3.14)

 $b_0, b_1, ..., b_k$  – вектор независимых коэффициентов (параметров) где линейного полинома.

В данном случае частные производные в выражении (3.13) будут равны

$$
\frac{\partial \overline{y}_j}{\partial b_0} = x_{j0} = 1; \quad \frac{\partial \overline{y}_j}{\partial b_1} = x_{j1}; \dots; \frac{\partial \overline{y}_j}{\partial b_k} = x_{jk}. \tag{3.15}
$$

Тогда система уравнений (3.13) с учетом (3.15) преобразуется к виду:

$$
\sum_{j=1}^{N} y_{j3} x_{j0} - \sum_{j=1}^{N} x_{j0} \sum_{i=0}^{k} b_{i} x_{ji} = 0
$$
\n...\n
$$
\sum_{j=1}^{N} y_{j3} x_{jk} - \sum_{j=1}^{N} x_{jk} \sum_{i=0}^{k} b_{i} x_{ji} = 0
$$
\n(3.16)

Решение системы нормальных уравнений (3.16) целесообразно вести в матричной форме. С этой целью представим ее в следующем виде:

$$
X^T Y = X^T X B, \qquad (3.17)
$$

где  $X$  – матрица входных переменных;  $\stackrel{\scriptscriptstyle{0}}{X}^T$  – транспонированная матрица к<br/> матрице $\stackrel{\scriptscriptstyle{0}}{X}$  ;  $Y$  – матрица – столбен выходного параметра: В - матрица- столбец коэффициентов регрессии.

Для определения коэффициентов регрессии умножим обе части выражения (3.17) на  $\left(\overset{\scriptscriptstyle{0}}{X}^T\overset{\scriptscriptstyle{0}}{X}\right)^{-1}$  слева, тогда получим

$$
\left(X^T X\right)^{-1} X^T Y = \left(X^T X\right)^{-1} X^T X B,
$$

откуда

$$
BE = \left(\stackrel{0}{X}T\stackrel{0}{X}\right)^{-1}\stackrel{0}{X}T\stackrel{0}{Y},
$$

где  $E$  – единичная матрица

ИЛИ

$$
B = \left(\stackrel{0}{X}^T \stackrel{0}{X}\right)^{-1} \stackrel{0}{X}^T Y, \tag{3.18}
$$

где 
$$
\left(\stackrel{0}{X}T\stackrel{0}{X}\right)^{-1}
$$
 – матрица, обратная матрице  $\left(\stackrel{0}{X}T\stackrel{0}{X}\right)$ .

Следует отметить, что для существования обратной матрицы матрица  $\begin{pmatrix} 0 & 0 \\ X^T X \end{pmatrix}$  должна быть невырожденной (неособенной). В связи с этим при использовании данного вычислительного метода необходимо, чтобы входные переменные  $x_1, x_2, ..., x_k$  были линейно независимы. Тогда в матрице независимых входных переменных элементы одного столбца не будут линейной комбинацией соответствующих элементов других столбцов. Если же, по каким-то причинам, матрица  $\begin{pmatrix} 0 & 0 \\ X^T & X \end{pmatrix}$  является вырожденной, то следует либо попытаться выразить модель через меньшее число параметров, либо выдвинуть дополнительные ограничения на параметры. Нахождение обратной матрицы  $\left( \overset{0}{X}^T \overset{0}{X} \right)^{-1}$  – это задача более сложная, чем просто решение системы линейных алгебраических уравнений, так как ее элементы определяются путем деления алгебраического дополнения элемента

 $\sum_{i=1}^{N} x_{ij} x_{ij}$  в матрице  $\left( \right. X^{T} X \right)$  на ее определитель.

В качестве примера приведем общие формулы для обращения матриц порядка 2 и 3, которые имеют вид:

$$
M^{-1} = \begin{vmatrix} a & b \\ c & d \end{vmatrix}^{-1} = \begin{vmatrix} \frac{d}{\Delta} & \frac{-b}{\Delta} \\ -\frac{c}{\Delta} & \frac{a}{\Delta} \end{vmatrix},
$$

где  $\triangle = ad-bc$  — определитель  $2 \times 2$  — матрицы М;

$$
Q^{-1} = \begin{vmatrix} a & b & c \\ d & e & f \\ g & h & k \end{vmatrix}^{-1} = \begin{vmatrix} A & B & C \\ D & E & F \\ G & H & K \end{vmatrix},
$$

где

$$
A = \frac{(ek - fh)}{\Delta}; \quad B = \frac{-(bk - ch)}{\Delta};
$$

$$
C = \frac{(bf - ce)}{\Delta}; \quad D = \frac{-(dk - fg)}{\Delta};
$$

55

$$
E = \frac{(ak - cg)}{\Delta}; \quad F = \frac{-(af - cd)}{\Delta};
$$

$$
G = \frac{(dh - eg)}{\Delta}; \quad H = \frac{-(ah - bg)}{\Delta};
$$

$$
K = \frac{(ae - bd)}{\Delta};
$$

$$
\Delta = a(ek-fh) - b(dk-fg) + c(dh-eg) = aek + bfg + cdh - ahf - dbh - gec
$$

 $\triangle$  - определитель матрицы Q. где

Матрицы вида  $\begin{pmatrix} 0 & 0 \\ X^T & X \end{pmatrix}$ , встречающиеся в регрессионном анализе, все-

гда симметричны. У этой матрицы элемент *j*-ой строки и *i*-го столбца равен элементу *i*-й строки и *j*-го столбца, то есть имеет место симметрия элементов квадратной матрицы относительно ее главной диагонали, соединяющей левый верхний элемент с правым нижним. Следовательно, транспонирование симметричной матрицы не меняет ее. Таким образом, если матрица М порядка 2 симметрична, то  $b = c$  и обратная матрица будет также симметричной. Если матрица О, упомянутая выше, симметрична, то  $b = d$ ,  $c = g$ ,  $f = h$ . Тогда переобозначая матрицу  $Q$  в матрицу  $S$ , мы получим также симметричную обратную матрицу

$$
S^{-1} = \begin{vmatrix} a & b & c \\ b & e & f \\ c & f & k \end{vmatrix}^{-1} = \begin{vmatrix} A & B & C \\ B & E & F \\ C & F & K \end{vmatrix},
$$

где

$$
A = \frac{(ek - f^2)}{\Delta}; \quad B = \frac{-(bk - cf)}{\Delta};
$$
  
\n
$$
C = \frac{(bf - ce)}{\Delta}; \quad E = \frac{(ak - c^2)}{\Delta};
$$
  
\n
$$
F = \frac{-(af - bc)}{\Delta}; \quad K = \frac{-(ae - b^2)}{\Delta};
$$
  
\n
$$
\Delta = a(ek - f^2) - b(bk - cf) + c(bf - ce) = aek + 2bcf - af^2 - b^2k - c^2e,
$$

 $\triangle$  - определитель матрицы S. где

Итак, можно сделать следующий вывод: обратная матрица от любой симметричной матрицы есть симметричная матрица.

Матрицы, имеющие порядок больше трех, обычно трудно обращать, если они не имеют специальной формы. Матрица, которая легко обращается независимо от ее порядка, - это диагональная матрица, которая содержит ненулевые элементы только на главной диагонали, а остальные элементы нули. Обратная матрица от нее получается путем обращения всех ненулевых элементов и сохранения их на тех же позициях, что и в исходной матрице. Например,  $\mathbf{u} = \mathbf{u}$  $\mathbf{u}$ 

$$
\begin{vmatrix} a & 0 & 0 & 0 \\ 0 & a & 0 & 0 \\ 0 & 0 & a & 0 \\ 0 & 0 & 0 & a \end{vmatrix}^{-1} = \begin{vmatrix} \frac{1}{a} & 0 & 0 & 0 \\ 0 & \frac{1}{a} & 0 & 0 \\ 0 & 0 & \frac{1}{a} & 0 \\ 0 & 0 & 0 & \frac{1}{a} \end{vmatrix}
$$

На этом важном свойстве мы остановимся ниже более подробно.

Таким образом, решение системы нормальных уравнений (3.16) в матричной форме (3.17) имеет вид:

$$
B = \left(X^T X\right)^{-1} X^T Y.
$$

Каждый коэффициент уравнения регрессии будет определяться по формуле:

$$
b_i = \sum_{j=0}^{N} c_{iu} \sum_{j=0}^{N} y_j x_{ji},
$$

где 
$$
c_{iu}
$$
 – элементы обратной матрицы  $\left(\stackrel{0}{X}T\stackrel{0}{X}\right)^{-1}$ .

В результате проведения всех этих операций получим полином первой степени (3.14) с известными коэффициентами  $b_i$ . Этот полином является аппроксимацией функции (3.5), вид которой исследователю неизвестен.

После расчета коэффициентов  $b_i$  полученное уравнение приближенной регрессии (3.14) подвергается статистическому анализу.

При этом оценивают ошибку от замены истинной регрессии приближенной и проверяют значимость всех слагаемых найденного уравнения в сравнении со случайной ошибкой наблюдений. Данный комплекс мероприятий носит название «регрессионного анализа».

Особо следует подчеркнуть, что излагаемый порядок проведения «классического» регрессионного анализа возможен только при выполнении следующих предпосылок.

1 Ошибка измерения входных факторов  $X$  равна нулю. Данное категорическое требование, конечно, никогда не может быть выполнено в полной мере. Его следует понимать таким образом, что фактор, вносимый случайными ошибками измерения факторов X в дисперсию воспроизводимости эксперимента, должен быть пренебрежимо мал по сравнению с действием других неконтролируемых факторов, образующих ошибку эксперимента.

2 Аддитивная помеха (шум эксперимента) є является случайной величиной, распределенной по нормальному закону с математическим ожиданием  $M\{\varepsilon\}=0$  и постоянной дисперсией  $\sigma_{\varepsilon}^2 = const$ . Значения помехи  $\varepsilon$  в различных являются некоррелированными наблюдениях величинами, T<sub>O</sub> есть  $\mu_{N}(\varepsilon_{i},\varepsilon_{i})=0$ .

3 При наличии параллельных опытов оценки дисперсий выходного па-<br>раметра  $S_1^2$ ,  $S_2^2$ , ...,  $S_N^2$  должны быть однородны. (Однородность оценок дисперсий при одинаковом числе параллельных опытов для каждой серии реализаций проверяют по критерию Кохрена, а при разном – по критерию Бартлет- $\overline{a}$ ).

4 Результаты наблюдений над выходной величиной У представляют собой независимые, нормально распределенные случайные величины. Данное требование не является безусловным, так как метод наименьших квадратов можно применять для определения коэффициентов уравнения регрессии, если даже нет нормального распределения  $Y$ , но при этом уже ничего нельзя сказать о его эффективности, особенно при выборках малого объема. Поэтому целесообразно попытаться преобразовать случайную величину  $Y$  к нормальному за-KOHV.

#### 3.2.2 Статистический анализ уравнения регрессии

Статистический анализ уравнения регрессии начинается с проверки адекватности полученного уравнения приближенной регрессии (3.14) результатам эксперимента. В общем случае гипотеза об адекватности должна быть принята, если выполняется условие

$$
\frac{S^2_{ocm.}}{S^2_{ocmp.}} < F_{ma\delta\pi}(\alpha, f_1, f_2),\tag{3.19}
$$

где  $F_{ma\delta x}(\alpha, f_1, f_2)$  – табличное значение критерия Фишера при уровне значимости а и числа степеней свободы числителя  $f_1$  и знаменателя  $f_2$ ;

 $S^2_{ocm}$  – остаточное дисперсия, обусловленная влиянием неучтенных факторов и ошибками измерений в ходе проведения эксперимента;

 $S^2_{\text{eocnn}}$  – дисперсия воспроизводимости, характеризующие рассеивание значений выходного параметра Y при повторении одного и того же опыта, при одном и том же сочетании уровней факторов.

Следует, однако, подчеркнуть, что при выполнении пассивного эксперимента, вследствие трудности повторения опытов при неизменных условиях функционирования системы, получение дисперсии воспроизводимости становится практически невозможным.

В рассматриваемых условиях для проверки адекватности целесообразно воспользоваться эмпирической зависимостью

$$
\frac{S_Y^2}{S_{ocm}^2} \ge 5 \dots 10,\tag{3.20}
$$

где  $S_Y^2$  – оценка дисперсии выходного параметра Y;  $S_{ocm}^2$  – остаточная дисперсия.

Оценки дисперсии рассчитываются по следующим формулам:

$$
S_Y^2 = \frac{\sum_{j=1}^N (\mathcal{Y}_{j\cdot 3} - \overline{\mathcal{Y}}_{\cdot 3})^2}{N - 1},
$$
\n(3.21)

$$
\bar{y}_3 = \frac{\sum_{j=1}^{N} y_{j3}}{N},
$$
\n(3.22)

$$
S^{2}_{ocm.} = \frac{\sum_{j=1}^{N} (y_{j3} - \overline{y}_{j})}{N - k - 1},
$$
\n(3.23)

# где  $\overline{y}_i$  – оценка выходного параметра, вычисления для j-го опыте по зависимости (3.14).

Если условие (3.20) выполняется, то гипотезу об адекватности полученного уравнения приближенной регрессии (3.14) результатам пассивного эксперимента следует принять. В противном случае, при неизменном составе входных факторов, следует выдвинуть конкурирующую гипотезу о нелинейном виде математический модели и весь процесс вычислений повторить для получения модели в виде неполного квадратного или полного квадратного полинома. Так, повышая постепенно степень полинома, можно получить в конечном итоге адекватную математическую модель.

Если по каким-то причинам проверить адекватность полученного уравнения не удалось, то следует проверить работоспособность полученной регрессивной модели, что хотя и косвенным образом, но даст некоторое представление об адекватности. Анализ работоспособности, как правило, включает в себя две основные процедуры:

1 Исследование остатков

$$
e_j = y_{j\partial} - \overline{y}_j, \quad j = 1, N,
$$

то есть разностей между результатами эксперимента  $y_{i,3}$  и соответствующими, предсказанными по уравнению регрессии  $\overline{y}_i$ . Если полученная математическая модель адекватно описывает процесс, то остатки  $e_i$  будут характеризовать свойства шума - аддитивной помехи, о законе распределения и характеристиках которой нами были приняты вполне определенные предположения (смотреть пункт 3.2.1). Таким образом, одно из основных направлений исследования остатков - это анализ справедливости исходных предположений о свойствах шума

$$
R^{2} = 1 - \frac{[N - (K + 1)]S_{ocm.}^{2}}{(N - 1)S_{Y}^{2}},
$$

который показывает, какая доля из общего рассеяния экспериментальных значений выходного параметра относительно своего среднего обусловлена регрессивной зависимостью. Величина  $R^2$  может изменяться в пределах от 0 до 1. Если расчетное значение  $R^2$  меньше  $R_{min} = 0.75$ , то уравнение регрессии можно считать неработоспособным. Если расчетное значение  $R^2$  близко к единице, то можно говорить о хорошем качестве моделирования при условии, что  $N$  достаточно велико по сравнению с  $(K+1)$ .

После получения адекватной модели переходят ко второму этапу статистического анализа. На данном этапе производится селекция входных факторов, суть которой заключается в следующем. На величину входного параметра системы, как правило, существенно влияет лишь часть из всей совокупности К включенных в эксперимент факторов. Тогда без особого ущерба для точности математической модели все остальные факторы можно из уравнения регрессии исключать. Для выявления незначимых факторов производится проверка значимости всех коэффициентов регрессии  $b_i$  с помощью  $t$  – критерия Стьюдента.

Факторы, для которых выполняется условие

$$
t_i = \frac{|b_i|}{S_b} > t_{ma6n}(\alpha, f),
$$
\n(3.24)

 $t_{ma6n}$  ( $\alpha$ , f) – табличное значение критерия Стьюдента для где уровня значимости α и числа степеней свободы;

$$
f = N-K-1;
$$

60

$$
S_{b_i} - \text{оценка среднего квадратического отключения і-го}
$$
коздфициента регрессии.

Являются значимыми, и их следует оставить в уравнении регрессии.

Величины оценок среднеквадратических отклонений коэффициентов регрессии  $S_{b}$  можно получить умножением оценки дисперсии воспроизводи-

мости  $S^2_{\text{eocnp.}}$  на ковариационную матрицу  $\left(X^T X\right)^{-1}$ , которая получается в процессе вычисления вектора коэффициентов регрессии:

$$
S_{\text{eocnp.}}^{2}\left(\begin{array}{c} 0 & 0 \\ x^{T} x \end{array}\right)^{-1} = \begin{bmatrix} S_{b_{0}}^{2} & \cos(b_{0}b_{1}) & \dots & \cos(b_{0}b_{k}) \\ \cos(b_{1}b_{0}) & S_{b_{1}}^{2} & \dots & \cos(b_{1}b_{k}) \\ \dots & \dots & \dots & \dots \\ \cos(b_{k}b_{0}) & \cos(b_{k}b_{1}) & \dots & S_{b_{k}}^{2} \end{bmatrix}.
$$
 (3.25)

В матрице (3.25) элементы, лежащие на главной диагонали, есть не что иное, как оценки дисперсий соответствующих коэффициентов уравнения регрессии, а недиагональные элементы - ковариации (корреляционные моменты) соответствующих пар коэффициентов регрессии.

Ранее мы отмечали, что при проведении пассивных экспериментов, как правило, параллельные опыты не проводятся, а следовательно, дисперсия воспроизводимости  $S^2$ <sub>воспр.</sub> нам не известна.

Поэтому для вычисления матрицы (3.25) следует принять

$$
S^2{}_{\text{eocnp}} \approx S^2_{\text{ocm}}
$$

при условии, что получена адекватная математическая модель (3.14). Следует особо остановиться на процедуре исключения незначимых факторов, для которых условие (3.24) не выполняется. Исключение из полученного уравнения регрессии хотя бы одного незначимого фактора требует удаления из исходной матрицы  $\stackrel{0}{X}$  входных переменных соответствующего столбца. Но так как ковариационная матрица  $\left(\overset{\scriptscriptstyle 0}{X}^T\overset{\scriptscriptstyle 0}{X}\right)^{-1}$  при обработке результатов пассивного эксперимента не является диагональной, то исключения даже одного столбца из матрицы  $\check{X}$  повлечет за собой существенно изменение всех величин коэффициентов  $b_i$  особенно тех, которые находятся в тесной стохастической связи с коэффициентами при исключенных факторах. Следовательно, все оставшиеся коэффициенты должны быть рассчитаны заново и проведена адекватности полученного уравнения регрессии. проверка Процесс отбрасывания незначимых коэффициентов последовательно повторяется до пока в адекватном уравнении останутся только  $Tex$   $\pi$ op. значимые

ном уравнении останутся только значимые коэффициенты регрессии. Полученное таким образом уравнение приближенной регрессии вида (3.14) может быть использовано для анализа влияния входных факторов на выходной параметр исследуемой системы и для прогнозирования величин выходного параметра. В последнем случае в уравнение регрессии следует подставлять центрированные значения входных факторов  $x_i$ . Это не всегда удобно. Поэтому нелесообразно перейти к молели с нецентрированными значениями входных факторов, выполнив обратное преобразование по зависимости (3.7).

Подводя краткий итог вышеизложенному, следует отметить, что наряду с очень большим объемом вычислений, даже для сравнительно небольшого числа исследуемых входных факторов, применение регрессионного анализа для обработки результатов пассивных экспериментов редко дает интересные результаты. Это связано, прежде всего, со значительным смещением оценок выходных параметров системы вследствие воздействия на исследуемый процесс большой группы неконтролируемых факторов, которые сильно корелированы с исследуемыми факторами.

### 3.3 Особенности обработки результатов эксперимента методом регрессионного анализа

## 3.3.1 Особенности расчета коэффициентов регрессии

Существенно новые возможности открылись после того, как в регрессионный анализ были привнесены идеи планирования эксперимента. Так, при ортогональном планировании матрица коэффициентов нормальных уравнений

 $\left[ \overline{X}^T \overline{X} \right]$  становится диагональной, и ее диагональные элементы равны числу

опытов N в матрице планирования. Это резко уменьшает трудности, связанные с расчетом коэффициентов уравнения регрессии. В связи с тем, что ковариаци-

онная матрица  $\left( \right) X^T X \right)^{-1}$  также является диагональной, все коэффициенты

уравнения регрессии будут некоррелированы между собой. В этом случае значимость коэффициентов можно проверять для каждого из них в отдельности и, соответственно, исключение из уравнения регрессии любого незначимого коэффициента никак не скажется на остальных. При этом коэффициенты  $b_i$  будут являться несмешанными оценками для соответствующих генеральных коэффициентов  $\beta_i$ , и их величины будут характеризовать вклад каждого фактора в выходной параметр Ү. Кроме того, следует отметить, что диагональные элементы ковариационной матрицы будут равны между собой, поэтому все коэффициенты регрессии  $b_i$  будут определяться с одинаковой точностью. С учетом сказанного, при обработке результатов активного эксперимента коэффициенты уравнения регрессии по методу наименьших квадратов будут определяться следующим образом:

$$
B = \begin{vmatrix} b_0 \\ b_1 \\ \vdots \\ b_k \end{vmatrix} = (X^T X)^{-1} X^T Y =
$$
  

$$
\frac{1}{N} \quad 0 \quad \dots \quad 0 \quad \bigg| \quad \bigg| \quad \sum_{j=1}^N x_{j_0} \quad y_j \quad \bigg| \quad 0 \quad \frac{1}{N} \quad \dots \quad 0 \quad \bigg| \quad \bigg| \quad \sum_{j=1}^N x_{j_1} \quad y_j \quad \bigg| \quad 0 \quad 0 \quad \dots \quad \frac{1}{N} \quad \bigg| \quad \bigg| \quad \sum_{j=1}^N x_{jk} \quad y_j \quad \bigg| \quad (3.26)
$$

Из выражения (3.26) следует, что любой коэффициент уравнения регрессии  $b_i$  определяется скалярным произведением столбца у на соответствующий столбец  $x_i$  деленным на число опытов  $N$  в матрице планирования:

$$
b_i = \frac{1}{N} \sum_{j=1}^{N} x_{ji} y_j.
$$
 (3.27)

Вычислив вектор В и записав уравнение приближенной регрессии, приступают к его статистическому анализу.

#### 3.3.2 Особенности статистического анализа уравнения регрессии

Так же, как и при обработке результатов пассивного эксперимента, статистический анализ начинают с проверки адекватности уравнения приближенной регрессии результатам эксперимента. Адекватность уравнения проверяется по критерию Фишера:

$$
F_{pacu} = \frac{S_{ab}^2}{S_{\text{eocnp}}^2}.
$$
\n(3.28)

При этом сравниваются между собой дисперсия адекватности  $S^2_{\alpha\alpha}$ и дисперсия воспроизводимости  $S_{\text{eocnp}}^2$ . Рассмотрим физический смысл и причины использования в зависимости (3.28) оценок дисперсий  $S_{a\dot{o}}^2$  и  $S_{\text{eocnp}}^2$ .

Если бы заранее нам было известно, что полученная математическая модель адекватно описывает процесс, то в качестве оценки дисперсии адаптивной помехи (шума эксперимента)  $\sigma_e^2$  можно было бы взять остаточную дисперсию (смотреть 3.23)  $S_{ocm}^2$ . В этом случае, согласно (3.19) для проверки адекватности следовало бы воспользоваться отношением остаточной дисперсии  $S_{ocm}^2$  к дисперсии воспроизводимости  $S_{ocmp}^2$ .

То есть для адекватной модели единственной причиной различий между фактическим значением отклика  $y_{i_2}$  и предсказанным по уравнению регрессии  $\overline{y}_i$  может быть влияние шума  $\varepsilon$ . Именно поэтому остаточная дисперсия служит оценкой для  $\sigma_{\varepsilon}^2$ . В случае, когда математическая модель неадекватна, остаточная дисперсия  $S_{ocm}^2$  будет оценивать одновременно  $\sigma_{\varepsilon}^2$  и плюс еще некоторую дополнительную компоненту рассеяния, обусловленную неадекватностью модели.

Но так как адекватность модели нам заранее не известна, то оценку дисперсии аддитивной помехи  $\sigma_{\varepsilon}^2$  на практике определяют по результатам параллельных опытов (повторных наблюдений при одинаковых значениях входных факторов). Эту оценку принято называть дисперсией воспроизводимости  $S^2_{eocnn}$ .

Исходя из вышеизложенного, дисперсия адекватности в зависимости (3.28) может быть определена следующим образом:

$$
S_{a\partial}^2 = \frac{SS_{a\partial}^2}{f_{a\partial}} = \frac{SS_{ocm} - SS_{\text{score}}}{f_{ocm} - f_{\text{score}}},
$$
\n(3.29)

где

 $SS_{a\partial}^2$  – сумма квадратов адекватности;

$$
f_{a\partial} = N - h
$$
 – число степеней свободы дисперсии адекватности;

- $h = k + 1$  число оценок коэффициентов в уравнении приближенной регрессии (линейный случай);
	- $SS_{ocm}$  остаточная сумма квадратов;
	- $SS_{\text{eocnp}}$  сумма квадратов, связанная с дисперсией воспроизводимости;

 $f_{ocm}$  – число степеней свободы остаточной дисперсии;

 $f_{\text{eocnn}}$  – число степеней свободы дисперсии воспроизводимости.

Вид расчётных зависимостей для оценок дисперсий, входящих в (3.28), существенно зависит от порядка проведения активного эксперимента. Следует выделить следующие четыре случая. Случай первый соответствует условиям эксперимента, когда в каждой ячейке матрицы планирования проведено неравное число параллельных опытов, то есть:

$$
l_1 \neq l_2 \neq \dots \neq l_j \neq \dots \neq l_N.
$$

Для данного, наиболее общего случая дисперсия адекватности может быть определена по зависимостям:

$$
S_{a\partial}^{2} = \frac{SS_{a\partial}}{f_{a\partial}};
$$
\n
$$
S_{\text{eocnp}}^{2} = \frac{SS_{\text{eocnp}}}{f_{\text{eocnp}}};
$$
\n(3.30)

где

$$
SS_{a\partial} = SS_{ocm} - SS_{score};
$$
  
\n
$$
SS_{ocm} = \sum_{j=1}^{N} \sum_{\gamma=1}^{l_j} (y_{j_{\partial_{\gamma}}} - y_{j});
$$
  
\n
$$
SS_{ocmp} = \sum_{j=1}^{N} \sum_{\gamma=1}^{l_j} (y_{j_{\partial_{\gamma}}} - y_{j_{\partial}})^{2}
$$
  
\n
$$
y_{j_{\partial}} = \frac{1}{l_j} \sum_{\gamma=1}^{l_j} y_{j_{\partial \gamma}};
$$
  
\n
$$
f_{a\partial} = f_{ocm} - f_{ocmp};
$$
  
\n
$$
f_{ocmp} = \sum_{j=1}^{N} l_j - h;
$$
  
\n
$$
f_{ocmp} = \sum_{j=1}^{N} (l_j - 1).
$$

Второй случай соответствует условиям эксперимента, когда в каждой ячейке матрицы планирования проведено равное число параллельных опытов, то есть:

$$
l_1 = l_2 = \ldots = l_j = \ldots = l_N = l
$$
.

Данное условие существенно упрощает расчёты, поэтому, проводя активный эксперимент, исследователь, как правило, стремится к его выполнению. В рассматриваемых условиях оценки дисперсий имеют вид:

$$
S_{a\partial}^{2} = \frac{l \sum_{j=1}^{N} (\overline{y}_{j\partial} - \overline{y}_{j})^{2}}{N - h};
$$
\n
$$
S_{aocnp.}^{2} = \frac{\sum_{j=1}^{N} \sum_{\gamma=1}^{l} (y_{j\partial\gamma} - \overline{y}_{j\partial})^{2}}{N(l - 1)}.
$$
\n(3.31)

Третий случай соответствует условиям, когда по какой-либо причине параллельные опыты в каждой ячейке матрицы планирования не были проведены. В данных условиях для определения оценок дисперсий целесообразно поставить дополнительную серию из 1-го опыта в центре плана эксперимента (когда исследуемые входные факторы находятся на базовых уровнях). В этом случае

$$
S^{2}_{\text{ao}} = S^{2}_{\text{ocm}} = \frac{\sum_{j=1}^{N} (y_{j3} - \overline{y}_{j})^{2}}{N - h}
$$
\n
$$
S^{2}_{\text{eocnp.}} = \frac{\sum_{\gamma=1}^{l} (y_{\gamma30} - \overline{y}_{30})^{2}}{l - 1}
$$
\n(3.32)

где

 $\overline{y}_{\partial_0} = \frac{1}{l} \sum_{i=1}^{l} y_{j_{\partial_0}};$  $y_{\gamma_{\vartheta_0}}$  - значение выходного параметра в  $\gamma$ -м эксперимен-

те для базового уровня входных факторов.

Для учета различных вариантов дублирования опытов при практическом решении задач можно пользоваться таблицей 3.3.

Четвертый случай соответствует условиям, когда параллельные опыты не проводились, и дополнительный эксперимент в центре планов по какойлибо причине поставить не удалось. В этом случае качество аппроксимации опытных данных, полученным уравнением приближенной регрессии, можно оценить, сравнив по критерию Фишера остаточную дисперсию  $\overrightarrow{S}_{ocm}$  и относительно среднего  $S_{v}^{2}$  то есть:

$$
F_{pacu} = \frac{S^2 y}{S_{ocm}^2},
$$
  

$$
S^2 y = \frac{\sum_{j=1}^{N} (y_{j\partial} - \overline{y}_\partial)^2}{N - 1},
$$
 (3.33)

$$
\overline{\mathcal{Y}}_9 = \frac{1}{N} \sum_{j=1}^N \mathcal{Y}_{j9},
$$

$$
S^{2}{}_{ocm} = \frac{\sum_{j=1}^{N} (\mathcal{Y}_{j9} - \overline{\mathcal{Y}}_{j})^{2}}{N - h},
$$

где

 $f_l = N - 1$  – число степеней свободы дисперсии относительно<br>среднего  $S^2_{y}$ ;<br> $f_2 = N - h$  – число степеней свободы остаточной дисперсии.

| Источник<br>Рассеяния           | Характер дублирования опытов                                                    | Суммы квадратов                                                                                                    | Число степеней<br>свободы                     |  |
|---------------------------------|---------------------------------------------------------------------------------|----------------------------------------------------------------------------------------------------|-----------------------------------------------|--|
| Ошибка экс-<br>перимента        | Неравномерный                                                                   | $SS_{\text{eocnp}} = \sum_{j=1}^{N} \sum_{j=1}^{i_j} (y_{j3\gamma} - \overline{y}_{j3})^2; \ \ \overline{y}_{j3} = \frac{1}{l_j} \sum_{j=1}^{i_j} y_{j3\gamma}$ | $f_{\text{eocnp}} = \sum_{i=1}^{N} (l_j - 1)$ |  |
|                                 | Равномерный                                                                     | $SS_{\text{eocnp}} = \sum_{j=1}^{N} \sum_{j=1}^{i_j} (y_{j3\gamma} - \overline{y}_{j3})^2; \quad \overline{y}_{j3} = \frac{1}{l} \sum_{j=1}^{i_j} y_{j3\gamma}$ | $f_{\text{eocnp}} = N(l-1)$                   |  |
|                                 | Дублирование в одной точке плана<br>(например, $j=1$ )                          | $SS_{\text{eocnp}} = \sum_{j=1}^{l_j} (y_{j3\gamma} - \overline{y}_{j3})^2$ ; $\overline{y}_{j3} = \frac{1}{l_j} \sum_{j=1}^{l_j} y_{j3\gamma}$                 | $f_{\text{eocnp}} = l_1 - 1$                  |  |
|                                 | Дублирование в отдельной серии из<br>1 опытов (например, в центре плана)        | $SS_{\text{eocnp}} = \sum_{j=1}^{J} (y_{j3\gamma} - \overline{y}_{j3})^2; \quad \overline{y}_{j3} = \frac{1}{l_s} \sum_{i=1}^{l_j} y_{j3\gamma}$                | $f_{\text{eocnp}} = l-1$                      |  |
| Неадекват-<br>ность моде-<br>ЛИ | Неравномерный                                                                   | $SS_{a\partial} = \sum_{i=1}^{N} l_j (\overline{y}_{j\partial} - \overline{y}_{j})^2$                                                                           | $f_{a\partial} = N-h$                         |  |
|                                 | Равномерный                                                                     | $SS_{a\partial} = l \sum_{i=1}^{N} (\overline{y}_{j\partial} - \overline{y}_{j})^2$                                                                             | $f_{a\partial} = N - h$                       |  |
|                                 | Дублирование в одной точке плана<br>(например, $j=1$ )                          | $SS_{a\partial} = l_1 (\bar{y}_{13} - \bar{y}_1)^2 + \sum_{i=3}^{N} (\bar{y}_{i3} - \bar{y}_i)^2$                                                               | $f_{a\partial} = N-h$                         |  |
|                                 | Дублирование в отдельной серии из<br>1-го опыта (например, в центре пла-<br>Ha) | $SS_{a\partial} = \sum_{i=1}^{N} (\overline{y}_{i3} - \overline{y}_{i3})^2$                                                                                     | $f_{a\partial} = N-h$                         |  |

Таблица 3.3 - Суммы квадратов и число степеней свободы при различных вариантах дублирования опытов.

Таким образом, рассчитав оценки дисперсий воспроизводимости  $S^2_{\text{gocnp}}$ и адекватности  $S^2_{a\dot{a}}$  по зависимости (3.30), (3.31) или (3.32), вычисляют по формуле (3.28) расчетное значение  $F$  – критерия и сравнивают его с табличным  $F_{m a \delta n}$ . (а,  $f_1$ ,  $f_2$ ), определенным для уровня значимости а и чисел степеней свободы  $f_1$  числителя и  $f_2$  знаменателя в формуле (3.28).

Если выполняется условие

$$
F_{\text{pacu}} \le F_{\text{ma6n}}(\alpha, f_1, f_2),
$$

то нет оснований сомневаться в адекватности полученного уравнения приближенной регрессии результатам эксперимента.

Если же

$$
F_{\text{pacu}} > F_{\text{ma6n}}(\alpha, f_1, f_2),
$$

то следует сделать вывод о неадекватности полученной модели и принять меры по ее совершенствованию (например, выбрать полином более высокого порядка или осуществить нелинейное преобразование факторов) с тем, чтобы в конечном итоге получить модель, адекватно отражающую свойства исследуемой системы.

При проверке адекватности уравнения приближенной регрессии по зависимости (3.33) следует помнить, что критериальное отношение показывает, во сколько раз уменьшается рассеяние относительно полученного уравнения регрессии по сравнению с рассеянием относительно среднего. Поэтому, чем больше значение  $F_{\text{pacu}}$ , полученное по формуле (3.33), будет превышать табличное  $F_{ma6n}$  ( $\alpha$ ,  $f_1$ ,  $f_2$ ) определенное для уровня значимости  $\alpha$  и чисел степей свободы  $f_1$  – числителя и  $f_2$  – знаменателя в формуле (3.33) тем эффективнее будет уравнение приближенной регрессии.

Получив адекватное уравнение приближенной регрессии, приступают к проверке значимости оценок коэффициентов регрессии. Задача данной проверки, также как и при обработке пассивных экспериментов, заключается в установлении статистической значимости или не значимости отличия оценок коэффициентов регрессии от нуля. В результате этого мы устанавливаем, обусловлено ли отличие  $b_i$  от нуля чисто случайным влиянием помехи  $\varepsilon$  (шума эксперимента) или же это отличие не случайно и вызвано тем, что в истинной регрессионной модели присутствует соответствующий коэффициент регрессии  $\beta_i$  ≠ 0.

Оценка значимости коэффициентов производится по *t* - критерию Стьюдента:

$$
t_{i \text{ pacu.}} = \frac{\left| b_i \right|}{S_{b_i}},\tag{3.34}
$$

 $S_{b_1}$  – оценка среднего квадратического отклонения коэффигде циента  $b_i$ 

Как было отмечено выше. ДЛЯ активного (спланированного) эксперимента все коэффициенты уравнения приближенной регрессии определяются с одинаковой точностью. В случае, когда параллельные опыты отсутствуют, ее можно определить по формуле:

$$
S_{b_0} = S_{b_1} = \dots = S_{b_i} = \sqrt{\frac{S^2_{\text{eocnp}}}{N}}.
$$
\n(3.35)

Для различных условий проведения активного эксперимента оценка дисперсии воспроизводимости в формуле (3.35) должна быть рассчитана по зависимостям (3.30), (3.31) или (3.32).

Проверка значимости сводится к последовательной проверке нулевой гипотезы  $H_0$  и конкурирующей гипотезы  $H_1$ :

$$
H_0: \beta_i = 0, \ i = 1, h;
$$
  

$$
H_1: \beta_i \neq 0, \ i = 1, h.
$$

С этой целью расчетное значение  $t$  – критерия  $t_i$  <sub>расч</sub> для *i*-й оценки коэффициента регрессии  $b_i$  сравнивается с табличным, критическим значением  $t_{\text{max}}(\alpha, t)$ , взятым для уровня значимости  $\alpha$ , и числа степеней свободы  $f=f_{\text{eocnp}}$ Если выполняется условие

$$
t_{ipac},u > t_{ma\tilde{o}n}(a,f),
$$

то нулевая гипотеза  $H_0$  принимается. В этом случае коэффициент  $b_i$  считают статистически не значимым, а его отличие от нуля объясняется лишь действием чисто случайных обстоятельств. Следовательно. Данный коэффициент из уравнения приближенной регрессии может быть исключен при условии, что у исследователя нет никаких дополнительных доводов в пользу его сохранения. Как было сказано выше, при обработке результатов активного (спланированного) эксперимента исключение из уравнения регрессии любого числа незначимых коэффициентов никак не отражается на оставшихся, следовательно, никаких дополнительных перерасчетов делать не следует.

После исключения всех незначимых коэффициентов следует вновь проверить адекватность уравнения приближенной регрессии и, если оно осталось адекватным, можно приступить к его интерпретации.

Примечание. Иногда в процессе исследований встречается случай, когда проверка адекватности полученного уравнения приближенной регрессии становится невозможной. Как правило, это бывает тогда, когда  $N$  вариантов варьирования плана полнофакторный эксперимент (ПФЭ) равно числу всех оценок коэффициентов в проверяемом уравнении регрессии. В этом случае знаменатель в зависимостях для расчета дисперсии адекватности обращается в нуль и степеней свободы для проверки гипотезы об адекватности математической модели результатам эксперимента не остается.

В рассматриваемых условиях целесообразно в первую очередь проверить значимость коэффициентов уравнения приближенной регрессии, так как, отбросив незначимые из них, мы получим дополнительные степени свободы для проверки адекватности. Если же все оценки коэффициентов регрессии окажутся значимыми, то есть будут выполняться условия

$$
N = h;
$$
  

$$
f_{a\partial} = N - h = 0,
$$

то в данном случае, очевидно, более корректно будет уменьшить интервалы варьирования входных факторов и вновь провести эксперимент либо сразу перейти к более сложной модели, выбрав полином более высокой степени.

#### 3.3.3 Интерпретация уравнения регрессии

Проводя статистический анализ и получив адекватное уравнение приближенной регрессии, приступают к его интерпретации. Под интерпретацией обычно понимают перевод полученной математической модели (уравнения регрессии) на язык экспериментатора. Задача интерпретации достаточно сложна и многообразна, однако общие рекомендации могут быть сведены к следующему.

Сначала устанавливают, в какой мере каждый из входных исследуемых факторов системы влияет на выходной параметр (параметр оптимизации). Модуль коэффициента регрессии - это количественная мера данного влияния. О характере влияния входных факторов говорят знаки коэффициентов регрессии. Знак «+» свидетельствует о том, что с увеличением значения данного входного фактора будет расти и величина выходного параметра системы; при знаке «-» увеличение значения данного фактора приведет к уменьшению выходного параметра (параметра оптимизации).

Проведя анализ коэффициентов при всех линейных эффектах. Переходят к интерпретации коэффициентов при парных взаимодействиях факторов. Физически взаимодействие между факторами означает, что изменение выходного параметра У на различных уровнях одного входного фактора не одинаково для всех уровней другого входного фактора. Характер влияния парных взаимодействий на выходной параметр системы также определяется знаком соответствующего коэффициента регрессии.

При этом, если знак «+», то одновременное увеличение или уменьшение данных факторов вызывает увеличение выходного параметра. Для его уменьшения необходимо одновременно изменять величины факторов в различных направлениях.

Если эффект взаимодействия имеет знак «-», то одновременно увеличение или уменьшение факторов вызывает уменьшение выходного параметра. Для его увеличения необходимо одновременно изменять величины данных факторов в разных направлениях.

Интерпретацию коэффициентов при взаимодействиях более высокого порядка, как правило, не проводят из-за сложности понимания их физической сущности.

После интерпретации результатов моделирования переходят к принятию решений о дальнейших исследованиях. При этом количество возможных ситуаций перечислить невозможно. Остановимся лишь на наиболее часто встречающихся.

1 Если линейная модель адекватна и коэффициенты регрессии значимы, то можно либо закончить исследование, либо продолжить с целью подробного исследования области оптимума.

2 Если линейная модель адекватна, а большая часть коэффициентов уравнения регрессии незначима, то можно либо изменить интервал варьирования факторов, либо отсеять незначимые факторы, либо увеличить число параллельных опытов, а если область оптимума близка, то можно закончить исследования.

Необходимо подчеркнуть, что изменение интервалов варьирования приводит к изменению коэффициентов регрессии. Абсолютные величины коэффициентов регрессии увеличиваются с увеличением интервалов. Не изменяются лишь знаки коэффициентов, однако и они могут измениться на противоположные, если при движении мы «перешагнули» экстремальную точку.

3 Если линейная модель адекватна, а все коэффициенты уравнения регрессии незначимы, кроме  $b_0$ , необходимо либо увеличить точность эксперимента, либо расширить интервалы варьирования. Если область оптимума близка, то можно закончить исследование.

4 Если линейная модель неадекватна, это значит, что не удается аппроксимировать поверхность отклика плоскостью. В этом случае изменяют (уменьшают) интервалы варьирования, выбирают другую точку в качестве базового уровня, либо используют нелинейную модель. Если область оптимума близка, то можно закончить исследование.

5 Особый случай имеет место при использовании насыщенных планов. При значимости всех коэффициентов (линейных и нелинейных) ничего нельзя сказать об адекватности при неадекватности модели, так как в этом случае невозможно рассчитать дисперсию адекватности, в силу того, что число степеней свободы будет равно нулю.

В этом случае при близости области оптимума можно закончить исследование, а в противном случае - продолжить.
В случае продолжения исследования с целью изучения области оптимума наиболее распространенными методами являются:

Метод Гаусса - Зейделя и метод «крутого восхождения» Бокса-Уилсона. Второй метод является более предпочтительным, так как дает возможность найти оптимальную область за меньшее число опытов.

Закончив интерпретацию уравнения регрессии и приняв решение на окончание исследований, целесообразно осуществить обратный переход от кодированных факторов  $x_i$  к натуральным переменным  $z_i(l)$ . Переход можно осуществить по линейному преобразованию вида

$$
x_i = \frac{z_i - z_{i0}}{\Delta z_i},
$$

 $z_i$  - значение  $i$  - го входного фактора в натуральном масгде штабе:

> $z_{i0}$  – базовый уровень i-го входного фактора в натуральном масштабе:

 $\Delta z$ , - интервал варьирования i-го входного фактора в натуральном масштабе.

Следует отметить, что после осуществления обратного перехода заменятся величины и знаки коэффициентов уравнения приближенной регрессии и пропадет возможность интерпретации влияния факторов по величине и знакам данных коэффициентов. Однако появляется возможность исследования поведения выходного параметра у в зависимости от натуральных величин входных факторов без проведения экспериментов с изучаемой системой.

При этом следует, остановиться ещё на одной важной проблеме, которая связана с обработкой результатов активного эксперимента, проведённого на ЭВМ с помощью математической или имитационной модели исследуемой системы.

Эта проблема состоит в определении пространства выводов о реальной системе, сделанных на основе данных модели, или насколько смело можно использовать полученные выводы и результаты.

Так как математическая или имитационная модель никогда не бывает тождественна реальной системе и не передаёт всех её свойств и особенностей, то и результаты, полученные при анализе модели, всегда носят для объекта приближенный характер. Их точность определяется степенью соответствия, адекватности модели и объекта. Поэтому, делая определённые выводы и давая практические рекомендации, мы должны постоянно помнить, что они с достаточной степенью достоверны лишь в тех ограничениях, в которых была разработана наша математическая (имитационная) модель, и в тех интервалах варьирования входных факторов системы, в которых проводился вычислительный (имитационный) эксперимент.

# Задача.

Оценить характер и величину влияния ошибок определения основных баллистических параметров - начальной скорости полёта снаряда  $V_0$ , угла бросания  $\theta_0$ , баллистического коэффициента С на отклонение центра группирования снарядов от точки прицеливания по дальности при стрельбе из 152-мм С1 2С3 на заряде первом, снарядом 540. Начальные значения исследуемых входных факторов и срединные ошибки их определения, по данным таблиц стрельбы ТС РГ 153, соответственно равны:

$$
V_0 = 603 \text{ m/c}; E [\delta V_0] = 0,23 \% V_0 = 1,39 \text{ m/c};
$$
  
\n
$$
\theta_0 = 45 \text{ spad}; E [\delta \theta_0] = 0,25 \text{ mbc.} = 0,015 \text{ spad.};
$$
  
\n
$$
C = 0,5232; E[\delta C] = 0.72 \% C = 0,0038.
$$

Задачу исследования решить на основе проведения вычислительного эксперимента с использованием математической модели движения центра масс артиллерийского снаряда. С этой целью спланировать и провести ПФЭ и обработать его результаты методом множественного регрессионного анализа.

#### Решение

1 Выполняем мероприятия этапа предпланирования эксперимента.

Согласно задаче исследования, необходимо оценить влияние ошибок определения трёх независимых входных факторов  $V_0$ ,  $\theta_0$  и  $C$  на выходной параметр - отклонение центра группирования снарядов от точки прицеливания по дальности  $\Delta \mathcal{D}$ . С этой целью на начальном этапе исследования попытаемся аппроксимировать поверхность отклика математической моделью вида:

$$
\overline{y} = b_0 x_0 + b_1 x_1 + b_2 x_2 + b_3 x_3.
$$
\n(3.36)

Следовательно, каждый из входных факторов моно варьировать только на двух уровнях – верхнем и нижнем, а количество опытов N будет равно 8:

$$
N=2^3=8.
$$

Для определения дисперсии воспроизводимости экспериментов проведём по три параллельных опыта в каждой точке плана. За центр плана - базовый уровень - принимаем начальные значения исследуемых факторов. Интервал варьирования входных факторов выбираем широкий и равный четырём срединным ошибкам определения исследуемых входных факторов. Значения перечисленных параметров в натуральном масштабе приведены в таблице 3.3.

| $1$ uvanitude $3.5$<br>TIVAOAIDIN VIUTNUM IQUANNI MUTUPNAT D'IIII YPIAIDIIOM MUULITUOV |                 |                   |        |  |  |  |  |  |
|----------------------------------------------------------------------------------------|-----------------|-------------------|--------|--|--|--|--|--|
| Уровни                                                                                 | Входные факторы |                   |        |  |  |  |  |  |
| факторов                                                                               | $V_0$ , M/c     | $\theta_0$ , град |        |  |  |  |  |  |
| Базовый уровень                                                                        | 603             | 45                | 0,5232 |  |  |  |  |  |
| Интервал<br>варьи-<br>рования                                                          | 5,560           | 0,06              | 0,0152 |  |  |  |  |  |
| Верхний уровень                                                                        | 608,56          | 45,06             | 0,5384 |  |  |  |  |  |
| Нижний уровень                                                                         | 597,44          | 44,94             | 0,5080 |  |  |  |  |  |

Таблина 3.3 - Исхолный статистический материал в натуральном масштабе

Для построения модели вида (3.36) осуществим кодирование входных факторов, построим матрицу планирования ПФЭ 2<sup>3</sup> и после рандомизации проведем 24 опыта с использованием математический модели движения центра масс снаряда.

Матрица планирования и результаты вычислительного эксперимента приведены в таблице 3.4.

Таблица 3.4. - Матрица планирования и результаты вычислительного экспепимента

| $N_{\Omega}$ |       |       | Кодированные входные факторы | Выходной параметр |        |                |        |
|--------------|-------|-------|------------------------------|-------------------|--------|----------------|--------|
| опыта        | $X_0$ | $X_1$ | $X_2$                        | $X_3$             |        | V <sub>2</sub> | V٩     |
|              |       |       |                              |                   | $-88$  | $-72$          | $-63$  |
|              |       |       |                              |                   | $-405$ | $-429$         | $-392$ |
|              | $^+$  |       |                              |                   | $-28$  | $-15$          | $-41$  |
|              |       |       |                              |                   | $-350$ | $-362$         | $-310$ |
|              |       |       |                              |                   | 369    | 350            | 333    |
|              |       |       |                              |                   | 49     | 20             | 61     |
|              |       |       |                              |                   | 345    | 370            | 327    |
|              |       |       |                              |                   | 108    |                | 99     |

В таблице 3.4. приняты следующие обозначения:

 $X_0$  – фиктивная переменная;

 $X_1$  – фактор  $V_0$  в кодированном виде;

 $X_2$  – фактор  $\theta_0$  в кодированном виде;

Х<sub>3</sub> - фактор С в кодированном виде;

 $y_{ii}$ , где *i*-1.8; *j*-1.3 – значения выходного параметра  $\Delta \Phi_{ii}$  в метрах и в *ij*-

опыте.

В качестве входных неуправляемых случайных факторов, создающих «шум» при проведении вычислительного эксперимента, были заданы случайные воздействия внешней среды - метеофакторы, как суммы соответствующих постоянных и случайных составляющих.

2 Проверка возможности проведения обработки результатов эксперимента методом множественного регрессионного анализа.

Выполнение основных предпосылок возможности проведения регрессионного анализа предопределено порядком проведения эксперимента. Так как эксперимент вычислительный, то ошибка фиксации (измерения) значений входных исследуемых факторов равна нулю. «Шум» эксперимента является случайной величиной, распределенной по нормальному закону с параметрами  $N(M[\mathcal{E}]) = 0$ ,  $\sigma_c^2 = const$ ), так как разброс метеофакторов моделировался нормальным законом распределения. Следовательно, и выходной параметр Д также будет подчиняться данному закону распределения (это следует из-за того, что в результате композиции нескольких нормальных законов получается нормальное суммарное распределение). Таким образом, следует проверить предпосылку - однородность оценок дисперсии выходного параметра.

Как было отмечено ранее, фактически это проверка постоянства дисперсии «шума»:

$$
\sigma_{\varepsilon}^2 = const.
$$

Считается, что это условие выполнено, если справедлива гипотеза:

$$
H_0: \sigma_1^2 = \sigma_2^2 = \dots = \sigma_j^2 = \dots = \sigma_N^2.
$$

Проверка данной гипотезы при конкурирующей  $H_1$  хотя бы одна дисперсия  $\sigma_z^2$  не равна остальным, для одинакового числа параллельных опытов в каждой точке плана эксперимента, производится с помощью критерия Кохрена. Статистика G этого критерия имеет вид:

$$
G = \frac{S_j^2 \max}{\sum_{j=1}^N S_j^2},
$$
\n(3.37)

 $S_i^2$  – оценка дисперсии выходного параметра для *j*-го опыта. где

Например, для первого опыта имеем:

$$
S_j^2 = \frac{\sum_{\gamma=1}^l (\mathcal{Y}_{j3\gamma} - \overline{\mathcal{Y}}_{j3})}{l - 1} = \frac{\sum_{\gamma=1}^3 (\mathcal{Y}_{13\gamma} - \overline{\mathcal{Y}}_{13})}{3 - 1};
$$

$$
\overline{\mathcal{Y}}_{j3} = \frac{\sum_{\gamma=1}^l \mathcal{Y}_{j3\gamma}}{l} = \frac{\sum_{\gamma=1}^3 \mathcal{Y}_{13\gamma}}{3};
$$

$$
\overline{y}_{19} = \frac{-88 + (-72) + (-63)}{3} = -74,3;
$$
  

$$
S_j^2 = \frac{(-88 + 74,3)^2 + (-72 + 74,3)^2 + (-63 + 74,3)^2}{3 - 1} = 160,3.
$$

Проведя аналогично вычисления, получим оценки  $\overline{y}_{j_9}$  и  $S_i^2$ , значения которых приведены в таблице 3.5.

Таблица 3.5 – Исходный материал для проверки однородности оценок дисперсий

| $\log$ опыта             |  |                                                                               |  |                  |      |
|--------------------------|--|-------------------------------------------------------------------------------|--|------------------|------|
| $\vert$ Оценка $y_{i_3}$ |  | $-74,3$   $-408,7$   $-28,0$   $-341,0$   $350,7$                             |  | $43,3$   $347,3$ | 93.0 |
| Оценка $S^2$             |  | $160,3$   $352,3$   $169,0$   $751,0$   $324,3$   $444,3$   $466,3$   $351,0$ |  |                  |      |

Определяем расчетное значение  $G$  - критерия по формуле (3.37):

$$
G_{\text{pacu.}} = \frac{S_4^2}{\sum_{j=1}^8 S_j^2} = \frac{751,0}{3018,5} = 0,2488.
$$

С целью проверки нулевой гипотезы  $H_0$ :  $\sigma_1^2 = ... = \sigma_i^2 = ... = \sigma_N^2$  по таблице значений  $G$  – критерия (приложение A) выбираем его критическое табличное значение для уровня значимости  $\lambda = 0.05$  числа степеней свободы  $f = l - 1$ = 3 – 1 = 2 и числа суммируемых оценок дисперсий, равного N:

$$
G_{ma6\pi}(0.05; N=8; f=2) = 0.5157.
$$

Сравниваем расчетное и табличное значение  $G$  – критерия.

$$
G_{\text{pacy}} = 0,2488 < G_{\text{ma6z}} = 0,5157
$$

Так как расчетное значение меньше табличного критического значения, то гипотеза об однородности ряда выборочных дисперсий выходного параметра не отвергается. Это означает, что значимых различий и в качестве оценки дисперсии воспроизводимости эксперимента можно взять среднюю дисперсию, то есть:  $\lambda$ r

$$
S_{\text{eocnp}}^2 = \frac{\sum_{j=1}^{N} S_j^2}{N} = \frac{3018, 5}{8} = 377, 3;
$$

$$
f_{\text{eocnp}} = N(l-1) = 8(3-1) = 16
$$

Таким образом, все предпосылки для проведения множественного регрессионного анализа выполняются и можно приступить к расчету коэффициентов уравнения регрессии.

3 Определяем оценки коэффициентов регрессии:

$$
b_i = \frac{1}{N} \sum_{j=1}^N x_{ji} \overline{y}_{i3},
$$

$$
b_0 = \frac{1}{8} \begin{bmatrix} (+1)(-7,43) + (+1)(-408,7) + (+1)(-28,0) + (+1)(-341,0) + \\ + (+1)(350,7) + (+1)43,3 + (+1)347,3 + (+1)93,0 \end{bmatrix} = -2,208,
$$
  
\n
$$
b_1 = \frac{1}{8} \begin{bmatrix} (-1)(-74,3) + (+1)(-408,7) + (-1)(-28,0) + (+1)(-341,0) + \\ + (-1)350,7 + (+1)43,3 + (-1)347,3 + (+1)90,0 \end{bmatrix} = -151,13,
$$
  
\n
$$
b_2 = \frac{1}{8} \begin{bmatrix} (-1)(-74,3) + (-1)(-408,7) + (+1)(-28,0) + (+1)(-341,0) + \\ + (-1)350,7 + (-1)43,3 + (+1)347,3 + (+1)93,0 \end{bmatrix} = 20,04,
$$
  
\n
$$
b_3 = \frac{1}{8} \begin{bmatrix} (-1)(-74,3) + (-1)(-408,7) + (-1)(-28,0) + (-1)(-341,0) + \\ + (-1)350,7 + (-1)43,3 + (-1)347,3 + (+193,0) \end{bmatrix} = 210,79.
$$

Таким образом, уравнение приближенной регрессии будет иметь вид:

$$
\overline{y}
$$
 = -2,208 - 151,13x<sub>1</sub> + 20,04x<sub>2</sub> + 210,79x<sub>3</sub>.

4 Проводим статистический анализ уравнения регрессии.

Проверка адекватности уравнения регрессии результатам эксперимен-Ta:

$$
F_{pacq} = \frac{S^2_{\ a\partial}}{S^2_{\ 6ocap}}; \quad S^2_{\ 6ocap} = 377.3; \quad f_{\ 6ocap} = 16;
$$

$$
S^{2}_{\text{ad}} = \frac{I \sum_{j=1}^{N} (\overline{y}_{j3} - \overline{y}_{j})^{2}}{N - h} = \frac{3 \sum_{j=1}^{8} (\overline{y}_{j3} - \overline{y}_{j})^{2}}{8 - 4}.
$$

Определим значения оценок выходного параметра  $\overline{y}_i$  по результатам вычислений с использованием полученного уравнения приближенной регрессии:

$$
\overline{y}_1 = -2,208 - 151,13(-1) + 20,04(-1) + 210,79(-1) = -81,909;
$$
\n
$$
\overline{y}_2 = -2,208 - 151,13(+1) + 20,04(-1) + 210,79(-1) = -384,159;
$$
\n
$$
\overline{y}_3 = -2,208 - 151,13(-1) + 20,04(+1) + 210,79(-1) = -41,833;
$$
\n
$$
\overline{y}_4 = -2,208 - 151,13(+1) + 20,04(+1) + 210,79(-1) = -344,083;
$$
\n
$$
\overline{y}_5 = -2,208 - 151,13(-1) + 20,04(-1) + 210,79(+1) = 339,669;
$$
\n
$$
\overline{y}_6 = -2,208 - 151,13(+1) + 20,04(-1) + 210,79(+1) = 37,417;
$$
\n
$$
\overline{y}_7 = -2,208 - 151,13(-1) + 20,04(+1) + 210,79(+1) = 379,743;
$$
\n
$$
\overline{y}_8 = -2,208 - 151,13(+1) + 20,04(+1) + 210,79(+1) = 77,493.
$$

Вычисляем оценку дисперсии адекватности:

$$
S^2{}_{a\partial} = \frac{3}{4} \left[ (-743 + 81909^2 + (-4087 + 384159)^2 + (-280 + 41833)^2 + (-3410 + 344083)^2 + (-3410 + 344083)^2 + (-3410 +
$$

Вычисляем расчетное значение F-критерия:

$$
F_{pacu} = \frac{S^2_{\ a\dot{o}}}{S^2_{\ \ o\ncap} = \frac{1732,77}{377,3}} = 4,5926
$$

С целью проверки статистической гипотезы вида:

$$
H_0: S^2_{a\partial} = S^2_{\text{eocnp.}};
$$
  

$$
H_1: S^2_{a\partial} \neq S^2_{\text{eocnp.}}
$$

определяем из таблицы приложения Б критическое значение  $F$  – критерия для уровня значимости  $\alpha = 0.05$  и степеней свободы числителя

$$
f_1 = N - h = 8 - 4 = 4
$$

и знаменателя  $f_2 = 16$ ;

$$
F_{ma6n}(0.05/2, f_1 = 4, f_2 = 16) = 3,7294.
$$

Сравниваем расчетное и табличное значения  $F$  – критерия:

$$
F_{\text{pacu}} = 4,5926 > F_{\text{ma6n}} = 3,7294.
$$

Так как расчетное значение  $F$  – критерия больше табличного, то гипотеза об адекватности полученного значения приближенной регрессии экспериментальным данным отвергается.

Как было отмечено выше, в данном случае можно уменьшить интервалы варьирования факторов, выбрать другую базовую точку либо перейти к нелинейной модели - к полиному второго порядка. Однако в рассматриваемых условиях целесообразно учесть, что один из часто встречающихся видов нелинейности связан с тем, что эффект одного фактора зависит от уровня, на котором находится другой фактор. ПФЭ позволяет количественно оценить все эффекты взаимодействия факторов. Дополнительных экспериментов при этом проводить не требуется, следует лишь расширить исходную матрицу планирования. Вид такой матрицы приведен в таблице 3.6.

| $N_2$<br>опыта | $\frac{1}{2}$ avenuely numbered in an interpretation is $\frac{1}{2}$ | Выходной<br>параметр                                                       |        |        |              |                |              |        |          |  |  |
|----------------|-----------------------------------------------------------------------|----------------------------------------------------------------------------|--------|--------|--------------|----------------|--------------|--------|----------|--|--|
|                | $X_0$                                                                 | $X_3$<br>$X_2$<br>$X_1X_2$<br>$X_2X_3$<br>$X_1X_2X_3$<br>$X_1$<br>$X_1X_3$ |        |        |              |                |              |        |          |  |  |
|                | $+$                                                                   |                                                                            |        |        | $\mathrm{+}$ | $^{+}$         | $\mathrm{+}$ |        | $-74,3$  |  |  |
| $\overline{2}$ | $^{+}$                                                                | $^{+}$                                                                     |        |        |              |                | $^{+}$       | $^{+}$ | $-408,7$ |  |  |
| 3              | $^{+}$                                                                |                                                                            | $^{+}$ |        |              | $^{+}$         |              | $^{+}$ | $-28,0$  |  |  |
| $\overline{4}$ | $\mathrm{+}$                                                          | $^{+}$                                                                     | $^{+}$ |        | $^{+}$       | $\blacksquare$ |              |        | $-341,0$ |  |  |
| 5              | $^{+}$                                                                |                                                                            |        | $^{+}$ | $^{+}$       | $\blacksquare$ |              | $^{+}$ | 350,7    |  |  |
| 6              | $^{+}$                                                                | $^{+}$                                                                     |        | $^{+}$ |              | $^{+}$         |              |        | 43,3     |  |  |
|                | $^{+}$                                                                |                                                                            | $^{+}$ | $^{+}$ |              | ٠              | $\mathrm{+}$ |        | 347,3    |  |  |
| 8              | $^{+}$                                                                | $^{+}$                                                                     | $^{+}$ | $^{+}$ | $^{+}$       | $^{+}$         | $^{+}$       | $^{+}$ | 93,0     |  |  |

Таблина 3.6 – Расширенная матрина планирования ПФЭ  $2^3$ 

5 Определяем оценки коэффициентов регрессии при взаимодействиях факторов.

Планирование по матрице, представленной в таблица 3.6, позволяет получить математическую модель вида:

$$
\overline{y} = b_0 x_0 + b_1 x_1 + b_2 x_2 + b_3 x_3 + b_{12} x_1 x_2 + b_{13} x_1 x_3 + b_{23} x_2 x_3 + b_{123} x_1 x_2 x_3.
$$

Определяем неизвестные оценки коэффициентов регрессии:

$$
b_{12} = \frac{1}{18} \begin{bmatrix} (+1)(-74,3) + (-1)(-408,7) + (-1)(-28,0) + (+1)(-341,0) + (+1)350,7 + (-1)80,0 \\ + (-1)43,3 + (-1)347,3 + (+1)93,0 \end{bmatrix} = 9,3.
$$

Выполняя аналогичные вычисления, можно получить следующие величины оценок коэффициентов регрессии:  $b_{13} = +10.7$ ;  $b_{23} = -8.46$ ;  $b_{123} = +3.96$ .

Записываем аналогичные вычисления приближенной регрессии:

$$
\overline{y} = -2,208 - 151,13x_1 + 20,04x_2 + 210,79x_3 + 9,3x_1x_2 + 10,7x_1x_3 - 8,46x_2x_3 + 3.96x_1x_2x_3
$$

6 Проводим статистический анализ уравнения регрессии.

Так как в полученном уравнении число оцениваемых коэффициентов регрессии равно числу опытов  $N$  и степеней свободы для проверки его адекватности нет, то статистический анализ начнем с проверки значимости коэффициентов.

6.1 Проверка значимости оценок коэффициентов регрессии.

$$
t_{i} = \frac{|b_{i}|}{|S_{b_{i}}|}; \quad S_{b_{i}} = \frac{S_{\overline{y}}}{\sqrt{N}} = \sqrt{\frac{S^{2}^{2}g_{ocap}}{lN}};
$$
\n
$$
S^{2}^{2}g_{ocap} = \frac{\sum_{j=1}^{N} \sum_{\gamma=1}^{l} (y_{j\gamma} - \overline{y}_{j\gamma})^{2}}{N(l-1)} = 377,3;
$$
\n
$$
S_{b_{i}} = \sqrt{\frac{377,3}{3 \cdot 8}} = 3,90;
$$
\n
$$
t_{0 \text{ } pacu} = \frac{|-2,208|}{3,96} = 0,5576; \quad t_{1 \text{ } pacu} = \frac{|-151,13|}{3,96} = 38,1641;
$$
\n
$$
t_{2 \text{ } pacu} = \frac{20,04}{3,96} = 5,0606; \quad t_{3 \text{ } pacu} = \frac{210,79}{3,96} = 53,2298;
$$
\n
$$
t_{12 \text{ } pacu} = \frac{9,3}{3,96} = 2,3485; \quad t_{13 \text{ } pacu} = \frac{10,7}{3,96} = 2,7020;
$$
\n
$$
t_{23 \text{ } pacu} = \frac{|-8,46|}{3,96} = 2,1364; \quad t_{123 \text{ } pacu} = \frac{3,96}{3,96} = 1,0.
$$

С целью проверки статистической гипотезы вида:

$$
H_0: b_i = 0;
$$
  

$$
H_1: b_i \neq 0.
$$

определяем из таблицы приложения  $\Gamma$  критическое значение  $t$  – критерия для уровня значимости 0.05 и числа степеней свободы:

$$
f = f_{\text{eocnp}} = 16;
$$
  

$$
t_{\text{ma6n}}(0.05/2, \quad f = 16) = 2.12.
$$

Сравниваем расчетные значения  $t$  – критерия с критическим табличным значением. Коэффициенты, для которых выполняется условие

$$
t_{\text{pacy}} > t_{\text{ma6n}}(0.05/2, f = 16),
$$

следует признать статистически значимыми и оставить в уравнении регрессии, а все остальные исключить.

Уравнение регрессии принимает вид:

$$
\overline{y}
$$
 = -151,13 $x_1$  + 20,04 $x_2$  = 210,79 $x_3$  + 9,3 $x_1x_2$  + 10,7 $x_1x_3$  - 8,46 $x_2x_3$ 

6.2 Проверка адекватности уравнения регрессии результатам эксперимента.

$$
F_{pacu.S} = \frac{S^2_{\ a\dot{o}}}{S^2_{\ oocnp}}; \quad S^2_{\ oocnp} = 377.3; \quad f_{\ oocnp} = 16;
$$

$$
S^{2}{}_{a\partial} = \frac{3\sum_{j=1}^{i}(\overline{y}_{j3} - \overline{y}_{j})^{2}}{8-6} = \frac{3}{2}\sum_{j=1}^{8}(\overline{y}_{j3} - \overline{y}_{j})^{2};
$$

$$
\overline{y}_1 = -151,13(-1) + 20,04(-1) + 210,79(-1) + 9,3(-1) + 10,7(-1) - 8,46(-1) = -68,16;
$$
\n
$$
\overline{y}_2 = -151,13(+1) + 20,04(-1) + 210,79(-1) + 9,3(-1) + 10,7(-1) - 8,46(+1) = -410,42;
$$
\n
$$
\overline{y}_3 = -151,13(-1) + 20,04(+1) + 210,79(-1) + 9,3(-1) + 10,7(+1) - 8,46(-1) = -29,76;
$$
\n
$$
\overline{y}_4 = -151,13(+1) + 20,04(+1) + 210,79(-1) + 9,3(+1) + 10,7(-1) - 8,46(-1) = -334,82;
$$
\n
$$
\overline{y}_5 = -151,13(-1) + 20,04(-1) + 210,79(+1) + 9,3(-1) = 10,7(-1) - 8,46(-1) = 348,94;
$$
\n
$$
\overline{y}_6 = -151,13(+1) + 20,04(-1) + 210,79(+1) + 9,3(-1) = 10,7(+1) - 8,46(-1) = -348,94
$$
\n
$$
\overline{y}_7 = -151,13(-1) + 20,04(+1) + 210,79(+1) + 9,3(-1) + 10,7(-1) - 8,46(+1) = 353,5;
$$

$$
\overline{y}_8 = -151,13(+1) + 20,04(+1) + 210,79(+1) + 9,3(+1) + 10,7(+1) - 8,46(+1) = 91,24;
$$

$$
S^2{}_{a\partial} = \frac{3}{2} \left[ (-74,3 + 68,10)^2 + (-40,87 + 410,42)^2 + (-28,0 + 29,76)^2 + (-34,10 + 33,482)^2 + (-28,0 + 29,76)^2 + (-34,10 + 33,482)^2 + (-34,10 + 33,482
$$

$$
F_{\text{pacu}} = \frac{247,16}{377,3} = 0,6551;
$$

$$
F_{ma6\pi}(0.05/2; f_1 = 2; f_2 = 16) = 4,6867;
$$
  
 $F_{pacq} = 0,6551 < F_{ma6\pi} = 4,6867.$ 

Таким образом, полученное уравнение приближенной регрессии адекватно описывает исследуемый процесс, то есть математическая модель (полином) хорошо согласуется с экспериментальными данными.

7 Интерпретация уравнения регрессии.

Обработав результаты ПФЭ, мы получили уравнение приближенной регрессии (полином первой степени)

$$
\overline{y}
$$
 = -151,13x<sub>1</sub> + 20,04x<sub>2</sub> + 210,79x<sub>3</sub> + 9,3x<sub>1</sub>x<sub>4</sub> + 10,7x<sub>1</sub>x<sub>3</sub> - 8,46x<sub>2</sub>x<sub>3</sub>,

которое адекватно описывает зависимость отклонения центра группирования снарядов от точки прицеливания до дальности  $\Delta$  Ф от ошибок определения основных баллистических параметров  $V_0$ ,  $\theta_0$  и C. Коэффициенты данного уравнения являются частными производными выходного параметра по соответствующим переменным. Их геометрический смысл - тангенсы углов наклона гиперплоскости к соответствующей оси.

Поэтому больший по абсолютной величине коэффициент соответствует большему углу наклона и, следовательно, более существенному изменению выходного параметра при изменении данного фактора.

Анализ величин коэффициентов регрессии показывает, что преобладающий вклад в выходной параметр вносит фактор  $x_3$ -ошибка определения баллистического коэффициента С и фактор  $x_1$ -ошибка определения начальной скорости полета снаряда  $V_0$ . Следует отметить, что наряду с линейными эффектами на величину  $\Delta$  Ф оказывают влияние и парные взаимодействия факторов, вклад которых в исследуемый процесс незначителен и приблизительно олинаков.

Так как величину отклонения центра группирования снарядов от точки прицеливания за счет ошибок определения основных баллистических параметров следует минимизировать, то благоприятным является увеличение фак-

тора  $x_1$  и уменьшение факторов  $x_2$  и  $x_3$ . Для уменьшения влияния взаимодействий факторов  $x_1$ ,  $x_2$ ,  $x_3$  данные факторы должны изменяться одновременно в разных направлениях. Учитывая влияние линейных эффектов, следует фактор  $x_1$  увеличивать, а  $x_2$  и  $x_3$  уменьшать. Коэффициент регрессии при взаимодействии  $x_2x_3$  имеет знак минус, поэтому для уменьшения влияния данного эффекта следует одновременно увеличивать или уменьшать факторы  $x_2$  и  $x_3$ . С учетом влияния их линейных эффектов следует одновременно уменьшить данные факторы.

Следует отметить, что результаты интерпретации иногда могут расходиться с априорными теоретическими представлениями об изучаемом процессе. В этом случае (при корректном эксперименте) нужно иметь в виду, что эксперимент проводится в локальной области факторного пространства, и коэффициенты регрессии отражают влияние факторов только в этой области. Заранее неизвестно, в какой мере можно распространить полученный результат на другие области, а теоретические представления имеют обычно более общий характер. Кроме того, априорная информация часто основывается на однофакторных зависимостях. При переходе к многофакторному пространству ситуация может измениться.

На заключительном этапе интерпретации можно построить уравнение регрессии для натуральных значений факторов, то есть осуществить обратный переход от безразмерной к размерной системе координат.

$$
\overline{y} = -151,13 \frac{V_0 - 603}{5,56} + 20,04 \frac{\theta_0 - 45}{0,06} +
$$
  
+ 210,79  $\frac{C - 0,5232}{0,0152} + 9,3 \frac{V_0 - 603}{5,56} \cdot \frac{\theta_0 - 45}{0,06} +$   
+ 10,7  $\frac{V_0 - 603}{5,56} \cdot \frac{C - 0,5232}{0,0152} - 8,46 \frac{\theta_0 - 45}{0,06} \cdot \frac{C - 0,5232}{0,0152} =$   
= -27,18  $(V_0 - 603) + 334 (\theta_0 - 45) + 13867$ , 76  $(C - 0,5232) +$   
+ 27,88  $(V_0 - 603) (\theta_0 - 45) + 126$ , 61  $(V_0 - 603) (C - 0,5232) -$   
- 9276,32  $(\theta_0 - 45) (C - 0,5232)$ 

По полученному уравнению можно предсказывать (вычислять) величину отклонения центра группирования снарядов от точки прицеливания до дальности  $\Delta$  Ф при изменении входных исследуемых факторов  $V_0$ ,  $\theta_0$  и С в пределах области экспериментирования.

# 4 Обработка результатов эксперимента методом дисперсионного анализа

#### 4.1 Основные понятия дисперсионного анализа

При обработке результатов активных экспериментов исследователь часто сталкивается со случаями, когда в качестве входных исследуемых факторов системы х выступают качественные факторы.

При этом применение регрессионного анализа невозможно, так как он оперирует величинами, измеряемыми только в количественных шкалах. В рассматриваемых условиях для оценки влияния входных факторов и их взаимодействий на выходной параметр системы У применяется дисперсионный анализ $(IA)$ .

Следует подчеркнуть, что в отличие от регрессионного анализа в ДА оценивается лишь влияние фактора в целом (влияет или нет) и не выясняются количественные соотношения.

Суть метода состоит в выделении и оценке отдельных факторов, вызывающих изменчивость (вариацию) выходного параметра  $\sigma_{\nu}^2$  на составляющие, обусловленные независимыми входными факторами, их взаимодействиями и неучтенными случайными причинами. Например, для двухфакторного ДА получим разложение вида:

$$
\sigma_y^2 = \sigma_{x_1}^2 + \sigma_{x_2}^2 + \sigma_{x_1 x_2}^2 + \sigma_{\varepsilon}^2,
$$
\n(4.1)

где 
$$
\sigma_{x_1}^2
$$
 – доля дисперсии, вызванная влияннем фактора  $x_1$ ;  
\n $\sigma_{x_2}^2$  – доля дисперсии, вызванная влиянием фактора  $x_2$ ;  
\n $\sigma_{x_1x_2}^2$  – доля дисперсии, вызванная влиянием фактора  $x_1$  и  $x_2$ ;  
\n $\sigma_{\varepsilon}^2$  – доля дисперсии, вызванная неучтенными служйны-  
\nми величинами.

Статистический анализ данных составляющих позволяет делать выводы о том, действительно ли оказывает влияние на выходной параметр системы тот или иной фактор, то или иное взаимодействие факторов.

Таким образом, изучение переменных факторов по их дисперсиям и называется дисперсионным анализом.

Основоположником ДА является английский статистик Р.Фишер, который в двадцатых годах нашего столетия применил для решения агробиологических задач. В настоящее время данный метод находит очень широкое применение для обработки наблюдений в самых различных областях.

Он охватывает большое число хорошо разработанных приемов планирования и обработки экспериментов, основные понятия которых будут рассмотрены в данном разделе учебного пособия.

В зависимости от числа исследуемых факторов ДА различают однофакторный и многофакторный. Факторы, рассматриваемые в ДА, могут быть двух родов:

1 Со случайными уровнями.

2 С фиксированными уровнями.

В первом случае предполагается, что выбор уровней производится из бесконечной совокупности возможных уровней и сопровождается рандомизацией. При этом результаты эксперимента имеют большое значение, поскольку выводы по эксперименту можно распространить на всю генеральную совокупность. Если все уровни факторов выбираются случайными, то математическая модель эксперимента называется случайной моделью (моделью со случайными уровнями факторов). Когда все уровни фиксированы, модель называется моделью с фиксированными уровнями факторов. Когда часть факторов рассматривается на фиксированных уровнях, а часть на случайных, то моделью смешанного типа.

Влияние изучаемых входных факторов х; на выходной параметр системы У может быть двояким. Они могут изменять как истинный результат среднее наблюдений, так и дисперсию этих наблюдений. Мы, однако, все время будем предполагать, что дисперсия наблюдений остается неизменной. Это предположение обычно оправдывается, если в ходе эксперимента для получений наблюдений используется одна и та же методика, одни и те же приборы. Если же стабильность дисперсий вызывает сомнение, следует провести проверку их однородности по критерию Кохрена или Бартлета. В случае значимого изменения дисперсии в процессе наблюдений нужно попытаться ее стабилизировать, подобрав соответствующую преобразующую функцию. Это дает возможность рассматривать все наблюдения как выборку из одной генеральной совокупности.

Исходя из сказанного, в ДА изучается лишь влияние входных факторов х; на генеральное среднее наблюдаемого распределения выходного параметра Y.

Таким образом, при проведении ДА предполагается, что выполняются следующие условия.

1 Результаты наблюдений выходного параметра системы У являются независимыми случайными величинами, имеющими нормальный закон распределения.

2 Случайные ошибки наблюдений подчиняются нормальному закону распределения.

3 Входные исследуемые факторы х; влияют только на изменение средних значений, а дисперсия наблюдений остается постоянной.

4 Эксперименты равноточны.

Проверка данных условий перед проведением ДА обязательна.

Рассмотрим наиболее простой случай однофакторного ДА, когда генеральная дисперсия наблюдений  $\sigma_0^2$  известна заранее. Пусть при изменении фактора X получились результаты наблюдений  $y_1, y_2, ..., y_n$ , которые удовлетворяют перечисленным выше требованиям. Найдем оценку дисперсии выходного параметра  $Y$ :

$$
S_{y}^{2} = \frac{1}{n-1} \sum_{j=1}^{n} (y_{j} - \overline{y})^{2}
$$
  
\n
$$
S_{y}^{2} = \frac{1}{n-1} \left[ \sum_{j=1}^{n} y_{j}^{2} - \frac{\left(\sum_{j=1}^{n} y_{j}\right)^{2}}{n} \right]
$$
\n(4.2)

Сравним эту дисперсию, имеющую *п* - 1 степень свободы, с генеральной дисперсией наблюдений  $\sigma_0^2$  Если  $S_y^2$  и  $\sigma_0^2$  отличаются незначимо, то и влияние фактора X нужно признать незначимым, так как он не сумел существенно увеличить случайный разброс наблюдений.

Если же  $S_y^2$  отличается значимо от  $\sigma_0^2$ , то это может быть вызвано только влиянием фактора Х, которое теперь нужно признать значимым. Для оценки дисперсии  $\sigma_x^2$  воспользуемся тем, что дисперсия суммы двух независимых случайных величин равна сумме их дисперсий. В нашем случае складывается эффект случайности, имеющий дисперсию  $\sigma_0^2$ , и эффект воздействия фактора X с дисперсией  $\sigma_x^2$ , которые независимы. Поэтому общая дисперсия наблюдений будет равна

$$
\sigma_y^2 = \sigma_0^2 + \sigma_x^2. \tag{4.3}
$$

Оценкой данной дисперсии будет являться выборочная дисперсия  $S_y^2$ , определяемая по зависимости (4.2)

Следовательно, имеем

$$
\sigma_x^2 \approx S_y^2 - \sigma_0^2 \,. \tag{4.4}
$$

Сравнение дисперсий  $S_y^2$  и  $\sigma_0^2$  осуществляется по критерию Фишера, где влияние фактора X признается значимым, если при уровне значимости  $\alpha$ 

и степенях свободы  $f_2 = +\infty$  знаменателя выполняется условие

$$
\frac{S_{y}^{2}}{\sigma_{0}^{2}} > F_{ma\tilde{a}a}(\alpha, f_{1}, f_{2}).
$$
\n(4.5)

В противном случае влиянием фактора Х следует пренебречь.

Значение  $F$  – критерия находится по таблице приложения Б.

Расчеты по приведенной выше схеме очень просты, однако в большинстве случаев заранее величина дисперсии наблюдений  $\sigma_0^2$  нам не будет известна. Поэтому рассмотренная методика хороша лишь с методологической точки зрения.

# 4.2 Однофакторный дисперсионный анализ

Рассмотрим действие на выходной параметр системы У только одного входного фактора X, который принимает *m* различных значений (постоянных уровней). Так как, в общем случае генеральная дисперсия наблюдений  $\sigma_0^2$ нам не известна, то для вычисления оценки нужно обязательно иметь дублирующие (параллельные) наблюдения. Здесь можно поступить по-разному: можно на первом же уровне х<sub>1</sub>, привести достаточно много наблюдений, вычислить оценку дисперсии и использовать ее для изучения других уровней. Лучше, однако, повторять наблюдения на всех уровнях, так как при этом появляется дополнительная возможность контроля за неизменностью дисперсии  $\sigma_0^2$ . Наиболее простые расчеты получаются в случае, когда на каждом уровне фактора  $x_i$  производится одинаковое число наблюдений  $n_1=n_2=...=n_i=-...=n_m=n$ . Результаты наблюдений обычно оформляют в виде следующей таблицы.

| Номер                | Уровни фактора Х |              |           |            |                         |                 |  |  |  |
|----------------------|------------------|--------------|-----------|------------|-------------------------|-----------------|--|--|--|
| опыта                | $x_1$            | $x_2$        | $\ddots$  | $x_i$      | $\ddotsc$               | $x_{\rm m}$     |  |  |  |
|                      | $y_{11}$         | $y_{12}$     | $\ddots$  | $y_{1i}$   | $\ddotsc$               | $y_{\text{lm}}$ |  |  |  |
| $\overline{2}$       | $y_{21}$         | $y_{22}$     | $\ddotsc$ | $y_{2i}$   | $\cdot$ $\cdot$ $\cdot$ | $y_{2m}$        |  |  |  |
| $\ddots$             | $\ddots$         | $\cdots$     | $\ddotsc$ | $\cdots$   | $\ddotsc$               | $\cdots$        |  |  |  |
|                      | $y_{j1}$         | $y_{j2}$     | $\ddotsc$ | $y_{ji}$   | $\cdot$ $\cdot$ $\cdot$ | $y_{jm}$        |  |  |  |
| $\ddots$             | $\ddotsc$        | $\cdots$     | $\ddots$  | $\ddotsc$  | $\ddotsc$               | $\ddots$        |  |  |  |
| n                    | $y_{n1}$         | $y_{n2}$     | $\ddots$  | $y_{ni}$   | $\ddotsc$               | $y_{nm}$        |  |  |  |
| Групповые<br>средние | $y_1$            | —<br>$y_{2}$ | $\ddots$  | —<br>$y_i$ | $\ddotsc$               | $y_{m}$         |  |  |  |

Таблица 4.1 – Исходные данные для ДА с равным числом повторений опытов

В таблице 4.1 обозначено:

 $i=1, n -$ число опытов на каждом уровне фактора х;

 $i=1,m$  – число уровней фактора х.

В последней строке таблице 4.1 записаны средние арифметические значения полученных наблюдений выходного параметра  $Y$  для каждого из уровней фактора Х:

$$
\overline{y_i} = \frac{1}{n} \sum_{j=1}^{n} y_{ji},
$$
\n(4.6)

 $y_{ii}$  – *j*-е значение выходного параметра у на *i* – м уровне. где

Пусть результаты измерений выходного параметра  $y_{ii}$  распределены по нормальному закону, имеют одинаковую, хотя и неизвестную дисперсию

$$
\mathcal{D}[y_1] = \mathcal{D}[y_2] = \dots = \mathcal{D}[y_i] = \dots = \mathcal{D}[y_m] = ?
$$

Требуется при заданном уровне значимости  $\alpha$  по выборочным средним (оценкам математического ожидания) проверить нулевую гипотезу о равенстве всех математических ожиданий:

$$
H_0: M[y_1] = M[y_2] = ... = M[y_i] = ... = M[y_m].
$$

Будем полагать, что для i-го уровня *n* наблюдений имеют среднюю  $\beta_i$ , которая равна сумме общей средней  $\mu$  и вариации ее, обусловленной *i*-м уровнем фактора *x*, то есть

$$
\beta_i = \mu + d_i. \tag{4.7}
$$

В рассматриваемых условиях любое наблюдение из таблицы 4.1 может быть представлено в виде следующей модели:

$$
y_{ii} = \mu + d_i + \varepsilon_{ii} = \beta_i + \varepsilon_{ii},\tag{4.8}
$$

 $\beta_i$  – средняя для i-го уровня фактора х; где

- $\mu$  генеральное среднее результатов наблюдений или общая средняя (математическое ожидание для среднего во всей таблица 4.1);
- $d_i$  эффект фактора х на i-м уровне (отклонение математического ожидания выходного параметра при і-м уровне фактора  $\beta_i$  от общего математического ожидания  $\mu$ );
- $\varepsilon_{ii}$  вариация результатов внутри отдельного уровня (случайный остаток, характеризующий влияние на  $y_{ji}$  всех неучтенных моделью (4.8) факторов).

Согласно общей идее ДА разложим оценку дисперсии выходного параметра  $S_v^2$  на составляющие, которые характеризовали бы вклад фактора *х* и фактора случайности:

$$
S_{\mathcal{Y}}^2 = \frac{\sum_{j=1}^n \sum_{i=1}^m \left( y_{ji} - \overline{y} \right)^2}{N - 1},\tag{4.9}
$$

где  $N -$  общее число опытов;

$$
N=n_1=n_2=...=n_i=...=n_m=mn;
$$

 $\overline{y}$  – общая средняя для всей выборки;

$$
\overline{\overline{y}} = \frac{1}{N} \sum_{j=1}^{n} \sum_{i=1}^{m} y_{ji} = \frac{1}{m} \sum_{i=1}^{m} \overline{y}_{i}.
$$

При расположении наблюдений так, как показано в таблице 4.1, их рассеяние между строками обуславливается ошибкой воспроизводимости эксперимента, а рассеяние между столбцами - дополнительным действием исследуемого фактора х. Рассеяние отдельных наблюдений относительно общего среднего у обусловлено действием, как случайных причин, так и влиянием фактора х. Действие фактора случайности проявляется в рассеянии (с дисперсией  $\sigma_{\varepsilon}^2$ ) наблюдений серий параллельных опытов  $y_{ii}$  на каждом уровне  $x_i$ вокруг среднего арифметического  $\overline{y}_i$  своей серии. Влияние же фактора *х* (с дисперсией  $\sigma_x^2$ ) вызывает повышенное рассеяние средних арифметических  $\overline{y}_i$  серий относительно общего среднего  $\overline{y}$ . Каждое их этих трех рассеяний можно охарактеризовать соответствующей суммой квадратов отклонений.

С этой целью преобразуем общую сумму квадратов отклонений наблюдений  $y_{ji}$ от общего среднего  $\overline{y}$  (числитель (4.9)) к следующему виду:

$$
SS_{o6u} = \sum_{j=1}^{n} \sum_{i=1}^{m} \left( y_{ji} - \overline{y} \right)^{2} = \sum_{j=1}^{n} \sum_{i=1}^{m} \left( y_{ji} - \overline{y}_{i} + \overline{y}_{i} - \overline{y} \right)^{2} =
$$
  

$$
= \sum_{j=1}^{n} \sum_{i=1}^{m} \left( y_{ji} - \overline{y}_{i} \right)^{2} + 2 \sum_{j=1}^{n} \sum_{i=1}^{m} \left( y_{ji} - \overline{y}_{i} \right) \left( \overline{y}_{j} - \overline{y} \right) + \sum_{j=1}^{n} \sum_{i=1}^{m} \left( \overline{y}_{i} - \overline{y} \right)^{2} =
$$
  

$$
= \sum_{j=1}^{n} \sum_{i=1}^{m} \left( y_{ji} - \overline{y}_{i} \right)^{2} + n \sum_{i=1}^{m} \left( \overline{y}_{i} - \overline{y} \right)^{2} = SS_{\varepsilon} + SS_{x}.
$$
 (4.10)

Вследствие того, что

$$
\sum_{j=1}^{n} \sum_{i=1}^{m} \left( y_{ji} - \overline{y}_{i} \right) \left( \overline{y}_{i} - \overline{y} \right) = \sum_{i=1}^{m} \left( \overline{y}_{i} - \overline{y} \right) \sum_{j=1}^{n} \left( y_{ji} - \overline{y}_{i} \right) = 0,
$$

поскольку

$$
\sum_{j=1}^n \left( y_{ji} - \overline{y}_i \right) = \sum_{j=1}^n y_{ji} - n \overline{y}_i = \sum_{j=1}^n y_{ji} - n \frac{1}{n} \sum_{j=1}^n y_{ji} = 0.
$$

Суммы  $SS_{\text{0.6}}$ ,  $SS_x$ ,  $SS_\varepsilon$ , входящие в выражение (4.10), означают следующее:

$$
SS_{o\delta u_{\mu}} = \sum_{j=1}^{n} \sum_{i=1}^{m} \left( y_{ji} - \overline{y} \right)^2; \tag{4.11}
$$

- это общая сумма квадратов отклонений отдельных наблюдений  $y_{ji}$  от общего среднего  $\overline{y}$ . Она характеризует рассеяние наблюдений в результате действия, как фактора случайности  $\varepsilon$ , так и исследуемого входного фактора x;

$$
SS_x = n \sum_{i=1}^{m} \left( \overline{y}_i - \overline{y} \right)^2; \tag{4.12}
$$

- это сумма квадратов отклонений между средними по уровням  $\overline{y}_i$  и общей средней  $\overline{y}$ . Сумма SS<sub>x/n</sub> рассеяние средних  $\overline{y}$ , уровней за счет случайных причин (с дисперсией  $\sigma_s^2/n$  для средних уровней) и исследуемого входного фактора *х* (с дисперсией  $\sigma_x^2$ );

$$
SS_{\varepsilon} = \sum_{j=1}^{n} \sum_{i=1}^{m} (y_{ji} - \overline{y}_{i})^{2};
$$
\n(4.13)

- это сумма квадратов отклонений внутри уровней, то есть сумма квадратов разностей между отдельными наблюдениями  $y_{ji}$  и средним  $y_i$  соответствующего уровня. Она характеризует остаточное рассеяние случайных погрешностей опытов, то есть их воспроизводимость.

Таким образом, общую сумму квадратов отклонений наблюдаемых значений выходного параметра от общей средней у мы разложили на две составляющие:  $SS_x$  – факторную сумму квадратов отклонений и  $SS_e$  – остаточную сумму квадратов отклонений.

Зная суммы квадратов  $SS_{\text{o}6u}$ ,  $SS_x$ ,  $SS_\varepsilon$ , можно определить соответствующие оценки дисперсий: общую, межуровневую и внутриуровневую  $S^2_{\omega \omega}$ ,  $S^2_{x}$ ,  $S^2_{\epsilon}$ :

$$
S^2_{\text{o6uq}} = \frac{SS_{\text{o6uq}}}{N-1} = \frac{SS_{\text{o6uq}}}{mn-1};
$$
\n(4.14)

$$
S^2 = \frac{SS_x}{m-1};
$$
\n(4.15)

$$
S^2_{\ \varepsilon} = \frac{SS_{\varepsilon}}{m(n-1)}.\tag{4.16}
$$

Оценки  $S^2$ <sub>x</sub>  $u S^2$ <sub>c</sub> в литературе достаточно часто называют факторной и остаточной дисперсиями.

Математически строго можно показать, что если влияние входного исследуемого фактора  $x$  на выходной параметр  $Y$  несущественно, то полученные нами дисперсии (4.14)-(4.16) являются несмещенными оценками генеральной дисперсии наблюдений  $\sigma_0^2$ , то есть:

$$
M[S_y^2] = \sigma_0^2 \; ; \quad M[S_x^2] = \sigma_0^2 \; ; \quad M[S_\varepsilon^2] = \sigma_0^2 \; . \tag{4.17}
$$

Следовательно, для выяснения влияния фактора  $X$  на выходной параметр *Y* необходимо сравнить дисперсии  $S^2$ <sup>x</sup>  $u$   $S^2$ <sub>c</sub>. Для того, чтобы влияние фактора было признано значимым, необходимо и достаточно, чтобы оценка дисперсии  $S^2$ <sup>x</sup> значимо отличалась от  $S^2$ <sub>ε</sub>. Проверку нуль-гипотезы об однородности этих оценок можно осуществить по критерию Фишера:

$$
F_{pac} = \frac{S^2_{x}}{S^2_{\varepsilon}}.
$$
\n(4.18)

Если вычисленное по результатам наблюдений дисперсионное отношение  $F_{\text{pacy}}$  превосходит критическое табличное  $F_{\text{ma61}}(\alpha, f_1, f_2)$ , найденное по распределению Фишера для выбранного уровня значимости  $\alpha$  и степеней свободы  $f_1 = m - 1$  числителя и  $f_2 = m(n-1)$  знаменателя (2.18),

$$
F_{\text{pacu.}} > F_{\text{ma6n}}(\alpha, f_1, f_2), \tag{4.19}
$$

то влияние фактора X следует признать значимым. Если условие  $(4.19)$  не выполняется, то есть

$$
F_{\text{pacyl}} \le F_{\text{ma6n}}(\alpha, f_1, f_2),\tag{4.20}
$$

то влияние фактора  $X$  следует признать незначимым. Так как в рассматриваемых условиях проверяется нулевая гипотеза

$$
H_0: M[S_x^2] = M[S_{\varepsilon}^2] = \sigma_0^2
$$

при конкурирующей гипотезе вида

$$
H_1: M[S_x^2] > \sigma_0^2,
$$

то при расчетах следует пользоваться односторонним F-критерием (приложение Б).

Таким образом, если выполняется условие (4.19), то дисперсии  $S^2$ <sup>x</sup> *u*  $S^2$ <sub>c</sub> значимо отличаются друг от друга, нулевая гипотеза равенства средних

$$
H_0: M[y_1] = M[y_2] = ... = M[y_i] = ... = M[y_m]
$$

должна быть отвергнута и влияние фактора X признано значимым. В этих условиях по результатам наблюдений (смотреть таблицу 4.1) можно оценить:

- дисперсию воспроизводимости  $\sigma_{\varepsilon}^2$  - выборочной остаточной дисперсией

$$
S^2_{\varepsilon} = \frac{SS_{\varepsilon}}{m(n-1)} \approx \sigma_{\varepsilon}^2,
$$

то есть

$$
M\big[S_{\varepsilon}^{2}\big] = \sigma_{\varepsilon}^{2} \tag{4.21}
$$

и определить доверительный интервал для  $\sigma_{\varepsilon}^2$  по  $x_2$ -распределению с  $m(n-1)$ степенями свободы:

- дисперсию исследуемого фактора  $X$  по формуле

$$
\sigma_x^2 \approx \frac{1}{n} \left( S_x^2 - S_\varepsilon^2 \right),\tag{4.22}
$$

- расхождение  $\sigma_x^2$  генеральных центров серий, обусловленное влиянием фактора  $X$ . Так как

$$
S^2{}_x=\frac{SS_x}{m-1},
$$

то можно показать, что

$$
M\big[S_x^2\big]=\sigma_{\varepsilon}^2+\frac{n}{m-1}\sum_{i=1}^m\big(c_i-\overline{c}\big)^2,
$$

где  $\overline{c} = \frac{1}{m} \sum_{i=1}^{m} c_i$  – среднее значение из генеральных центров распределения сі,

или

$$
M\left[\frac{m-1}{mn}\left(S_x^2-S_c^2\right)\right]=\frac{1}{m}\sum_{i=1}^m\left(c_i-\overline{c}\right)^2=\delta_c^2.
$$

Оценкой величины  $\delta_c^2$  служит выборочная характеристика

$$
d_c^2 = \frac{m-1}{m} \left( S_x^2 - S_\varepsilon^2 \right),\tag{4.23}
$$

- расхождение  $C_{ii} - C_{g}$  между генеральными центрами любых двух серий.

Так как статистика

$$
t = \sqrt{\frac{n}{2}} = \frac{(\bar{y}_i - \bar{y}_s) - (C_i - C_s)}{S_s},
$$
(4.24)

следует распределению Стьюдента с числом степеней свободы  $f_2 = m(n-1)$ , то интервал  $\overline{1}$ 

$$
\left(\overline{y}_i - \overline{y}_g - t_{p; m(n-1)} \cdot \frac{S_{\varepsilon}}{\sqrt{\frac{n}{2}}}; \quad \overline{y}_i - \overline{y}_g - t_{p; m(n-1)} \cdot \frac{S_{\varepsilon}}{\sqrt{\frac{n}{2}}}\right)
$$
(4.25)

служит доверительным (1-р)100 % интервалом для  $C_i - C_s$ ;

- сравнение всех средних при помощи множественного рангового критерия Дункана, попарное сравнение по *t*-критерию и другие.

При интерпретации результатов ДА необходимо иметь в виду, что очень низкое значение дисперсионного отношения может быть связано с тем, что влияние какого-то важного неконтролируемого в ходе эксперимента не было рандомизировано.

Это может увеличить дисперсию внутри уровней, а дисперсию между уровнями оставить неизменной, что уменьшает дисперсионное отношение. В данном случае результаты проведенных экспериментов уже не будут подчиняться модели (4.8).

При интерпретации результатов ДА для математической модели со случайными уровнями факторов обычно интересуются не проверкой гипотез относительно средних, а оценкой компонент дисперсий. В отличие от модели с фиксированными уровнями выводы по случайной модели распространяются на генеральную совокупность уровней.

## 4.3 Алгоритм расчета однофакторного дисперсионного анализа

Проведение ДА связано с большими вычислениями, поэтому желательно применение вычислительной техники и упрощающих приемов. Так, перед началом «ручного» счета все исходные данные можно уменьшить (увеличить) на одну и ту же величину - на дисперсиях это не отразится.

Оформив все данные в виде таблицы 4.1 и, используя зависимости (4.6) - (4.18), алгоритм однофакторного ДА можно представить в виде следующей последовательности вычислений

Подсчитывают итоги по столбцам - суммы наблюдений по каждому  $\mathbf{1}$ уровню фактора Х:

$$
Y_i = \sum_{j=1}^{n} y_{ji} \tag{4.26}
$$

2 Вычисляют сумму квадратов всех наблюдений:

$$
Q_1 = \sum_{j=1}^n \sum_{i=1}^m y_{ji}^2.
$$
 (4.27)

Вычисляют сумму квадратов итогов по столбцам, деленную на чис-3 ло наблюдений в столбце:

$$
Q_2 = \frac{1}{n} \sum_{i=1}^{m} Y_i^2 \tag{4.28}
$$

4 Рассчитывают квадрат общего итога, деленный на число всех наблюдений (корректирующий член):

$$
Q_3 = \frac{1}{m \cdot n} \left( \sum_{i=1}^m Y_i \right)^2.
$$
 (4.29)

5 Определяют сумму квадратов для столбца:

$$
SS_x = Q_2 - Q_3. \tag{2.30}
$$

6 Определяют общую сумму квадратов:

$$
SS_{\text{of}\text{u}_1} = Q_1 - Q_3. \tag{4.31}
$$

7 Определяют остаточную сумму квадратов для оценки ошибки эксперимента:

$$
SS_{\varepsilon} = Q_1 - Q_2. \tag{4.32}
$$

8 Рассчитывают оценку дисперсии  $S^2$ <sup>x</sup> :

$$
S^2_x = \frac{SS_x}{m-1}.
$$
 (4.33)

9 Рассчитывают оценку дисперсии  $S^2$ <sub> $\varepsilon$ </sub>:

$$
S^2_{\varepsilon} = \frac{SS_{\varepsilon}}{m(n-1)}.
$$
\n(4.34)

10 Оценивается влияние фактора *Х* по зависимости (4.18) - (4.25).

Результаты расчета, как правило, представляются в виде следующей таблицы дисперсионного анализа.

Таблица 4.2 – Однофакторный дисперсионный анализ с равным числом повторений опытов

| Компоненты           | Число    | Сумма                                | Средний                                                 | Математиче-                            |
|----------------------|----------|--------------------------------------|---------------------------------------------------------|----------------------------------------|
| дисперсии            | степеней | квадратов                            | квадрат                                                 | ское ожида-                            |
|                      | свободы  |                                      | (оценка                                                 | ние среднего                           |
|                      |          |                                      | дисперсии)                                              | квадрата                               |
| Междууров-<br>невая  | $m-1$    | $SS_r = Q_2 - Q_3$                   | $S^2_x = \frac{SS_x}{s}$<br>$m-1$                       | $n\sigma_x^2 + \sigma_{\varepsilon}^2$ |
| Внутриуров-<br>невая | $m(n-1)$ | $SS_{\epsilon} = Q_1 - Q_2$          | $S^2_{\ \varepsilon} = \frac{SS_{\varepsilon}}{m(n-1)}$ | $\sigma_{\varepsilon}^2$               |
| Общая<br>(полная)    | $mn-1$   | $SS_{\text{o}\text{6}u} = Q_1 - Q_3$ | $S^2 y = \frac{SS_{\text{o6u}}}{mn-1}$                  |                                        |

В случае, когда на различных уровнях фактора проводится разное число параллельных опытов, можно, ориентируясь на уровень с меньшим числом, отбросить лишние наблюдения в остальных уровнях. Однако такое отбрасывание нежелательно, так как существенно снизит точность проводимого анализа. Тем более что новая схема вычислений лишь не многим будет отличаться от случая равных столбцов. Пусть на уровне  $x_i$  проведено n<sub>i</sub> параллельных наблюдений. Общее число всех наблюдений будет равно

$$
N = \sum_{i=1}^{m} n_i \,. \tag{4.35}
$$

Определим:

1 Итоги по столбцам - суммы наблюдений по каждому уровню фак-Topa  $x_i$ :

$$
Y_i = \sum_{j=1}^n y_{ji} \tag{4.36}
$$

2 Суммы квадратов всех наблюдений:

$$
Q_1 = \sum_{j=1}^n \sum_{i=1}^m y_{ji}^2.
$$
 (4.37)

3 Сумму квадратов итогов по столбцам, деленных на число наблюдений в соответствующем столбце:

$$
Q_2 = \sum_{i=1}^{m} \frac{Y_i^2}{n_i} \quad . \tag{4.38}
$$

4 Квадрат общего итога, деленный на число всех наблюдений:

$$
Q_3 = \frac{1}{N} \left( \sum_{i=1}^{m} Y_i \right)^2.
$$
 (4.39)

Дальнейшие расчеты проводятся по формулам (4.30) - (4.34). Если оценки дисперсий  $S^2$ <sub>x</sub>: и  $S^2$ <sub>ε</sub>: значимо отличаются друг от друга, то дисперсию фактора X можно вычислить по формуле:

$$
\sigma_x^2 \approx \frac{(m-1)N}{N^2 - \sum_{i=1}^m n_i} \left( S_x^2 - S_{\varepsilon}^2 \right).
$$
 (4.40)

При этом соотношение для чисел степеней свободы следующее:

$$
f_{S^2_{\text{odd.}}} = N - 1 = (N - m) + (m - 1) = f_{S^2_{\text{c.}}} + f_{S^2_{\text{c.}}}.
$$
 (4.41)

 $3a\partial a$ ua 4.1.

Пороховой завод изготовил заряды к артиллерийским боеприпасам на четырех однотипных поточных линиях. С каждой поточной линии случайным образом было выбрано и отстрелено в одинаковых условиях по пять боеприпасов. Результаты замеров начальных скоростей полета снарядов  $V_0$ , м/с, для каждой группы приведены в таблице 4.3.

| Номер опыта |                 | Уровни фактора $X$ (поточные линии), $i=1,m$ |       |       |  |  |  |  |
|-------------|-----------------|----------------------------------------------|-------|-------|--|--|--|--|
| $i=1,n$     | $\mathcal{X}_1$ | $\mathcal{X}_{2}$                            | $x_3$ | $x_4$ |  |  |  |  |
|             | 600             | 570                                          | 690   | 450   |  |  |  |  |
|             | 420             | 450                                          | 570   | 510   |  |  |  |  |
|             | 510             | 630                                          | 600   | 450   |  |  |  |  |
|             | 435             | 450                                          | 570   | 510   |  |  |  |  |
|             | 495             | 450                                          | 600   | 540   |  |  |  |  |

Таблица 4.3 - Результаты испытаний

Стоит задача: выяснить, существенно ли влияние данных поточных линий на величину начальной скорости полета снарядов  $V_0$ 

Решение.

1 Проверяем предпосылки ДА.

Пусть из априорных данных известно, что результаты наблюдений являются независимыми случайными величинами, имеющие нормальный закон распределения; опыты, проведенные нами, равноточны, а случайные ошибки наблюдений подчиняются нормальному закону. Однородность выборочных дисперсий проверим по критерию Кохрена.

- определяем средние по столбцам:

$$
\overline{y}_1 = \frac{1}{n} \sum_{j=1}^n y_{j1} = \frac{600 + 420 + 510 + 435 + 495}{5} = 492 ;
$$
  

$$
\overline{y}_2 = 510; \quad \overline{y}_3 = 606; \quad \overline{y}_4 = 492 ;
$$

- определяем оценки дисперсий для каждого столбца:

$$
S_{y_1}^2 = \frac{\sum_{j=1}^n (y_j - \overline{y})^2}{n-1} =
$$

$$
=\frac{1}{5-1}\left[\frac{(600-492)^2+(420-492)^2+(510-492)^2+7}{(435-492)^2+(495-492)^2}\right]=5107;
$$
  

$$
S_{y_2}^2=7200; S_{y_3}^2=2430; S_{y_4}^2=1620;
$$

- определяем расчетное значение критерия Кохрена:

$$
G_{\text{pacu}} = \frac{S_{y_i}^2 \text{ max}}{\sum_{i=1}^{m} S_{y_i}^2} = \frac{7200}{5107 + 7200 + 2430 + 1620} = 0.4402 \quad ;
$$

- определяем табличное значение *G*-критерия по таблице приложения  $4:$ 

$$
G_{ma6n.}(\alpha = 0.05; \quad n = 4; \quad f = 5 - 1 = 4) = 0.6287.
$$

Так как  $G_{\text{pacy}} < G_{\text{ma6z}}$ , то оценки дисперсий однородны и можно приступить к проведению ДА.

2 Подсчитываем итоги по столбцам:

$$
Y_i=\sum_{j=1}^n y_{ji},
$$

$$
Y_1 = 600 + 420 + 510 + 435 + 495 = 2460
$$
;

$$
Y_{2}=2550;
$$

$$
Y_{3}=3030;
$$

$$
Y_4=2460.
$$

3 Вычисляем сумму квадратов всех наблюдений:

$$
Q_1 = \sum_{j=1}^{n} \sum_{i=1}^{m} y_{ji}^2 ;
$$
  

$$
Q_1 = 600^2 + 420^2 + ... + 540^2 = 5622750.
$$

4 Вычисляем сумму квадратов итогов по столбцам, деленную на число наблюдений в столбце:

$$
Q_2=\frac{1}{n}\sum_{i=1}^m Y_i^2;
$$

$$
Q_2 = \frac{1}{5}(2460^2 + 2550^2 + 3030^2 + 2460^2) = 5557320.
$$

5 Рассчитаем квадрат общего итога, деленный на число всех наблюдений:  $\overline{\phantom{a}}$ 

$$
Q_3 = \frac{1}{mn} \left( \sum_{i=1}^m Y_i \right)^2;
$$

$$
Q_3 = \frac{1}{4 \cdot 5} (2460 + 2550 + 3030 + 2460)^2 = 5512500.
$$

6 Определяем сумму квадратов для столбца:

$$
SS_x = Q_2 - Q_3 ;
$$
  
 
$$
SS_x = 5557320 - 5512500 = 44820.
$$

7 Определяем общую сумму квадратов:

$$
SS_{\text{0.02}} = Q_1 - Q_3;
$$

$$
SS_{\text{604}} = 5622750 - 5512500 = 110250.
$$

8 Определяем остаточную сумму квадратов для оценки ошибки эксперимента:

$$
SS_{\varepsilon}=Q_1-Q_2\,;
$$

100

$$
SS_{\epsilon} = 5622750 - 5557320 = 65430.
$$

9 Рассчитывают оценку дисперсии  $S^2$ <sup>x</sup>:

$$
S^2_x = \frac{SS_x}{m-1};
$$

$$
S^2 = \frac{44820}{4-1} = 14940.
$$

10 Рассчитывают оценку дисперсии  $S^2$ .

$$
S^2_{\varepsilon} = \frac{SS_{\varepsilon}}{m(n-1)};
$$

$$
S^2_{\varepsilon} = \frac{65430}{4(5-1)} = 4089.
$$

11 Вычисляем расчетное значение  $F$  - критерия:

$$
F_{pacu} = \frac{S^2}{S^2}\,;
$$
  

$$
F_{pacu} = \frac{14940}{4089} = 3,6537.
$$

12 Определяем критическое табличное значение  $F$  - критерия (приложение Б):

$$
F_{\text{ma6n}}(\alpha = 0.05; \quad f_1 = m - 1 = 3; \quad f_2 = m(n - 1) = 16) = 3.2389.
$$

13 Сравним  $F_{\text{pacy}}$  и  $F_{\text{ma6n}}$ :

$$
F_{\text{pacy}} = 3,6537 > F_{\text{ma6n}} = 3,2389.
$$

Таким образом, влияние поточных линий на величину начальной скорости полета снаряда  $V_0$  следует признать значимым.

14 Определяем величину влияния номера поточной линии:

$$
\sigma_x^2 = \frac{S_x^2 - S_z^2}{n} = \frac{14940 - 4089}{5} = 2170.
$$

101

Производим сравнение влияния номеров поточных линий по кри-15 терию Дункана. С этой целью:

- вычисляем нормированную ошибку среднего:

$$
S_{\frac{1}{y}} = \sqrt{\frac{S_{\frac{2}{x}}^2}{n}} = \sqrt{\frac{4089}{5}} = 28.60
$$
;

- располагаем значения средних по столбцам (смотреть таблицу 2.3) в порядке возрастания их величин:

$$
y_1
$$
  $y_4$   $y_2$   $y_3$    
492 492 510 606

- выписываем из таблицы Дункана (приложение В)

$$
n_{D} = f_{S_{\epsilon}^{2}} = m(n-1) = 16; \quad \alpha = 0.05;
$$
  
\n
$$
p = 2.3..., m \quad \text{see} \quad (m-1) \quad \text{and} \quad \text{and} \quad \text{and} \quad \text{and} \quad p
$$
  
\n
$$
p \quad 2 \quad 3 \quad 4
$$
  
\n
$$
p \quad 2 \quad 3 \quad 4
$$
  
\n
$$
p \quad 2 \quad 3 \quad 4
$$
  
\n
$$
p \quad 3,00 \quad 3,15 \quad 3,23;
$$

- вычисляем (т-1) наименьшие значимые ранги (НЗР), умножая ранги на нормированную ошибку среднего:

$$
\begin{array}{cccccc}\np & 2 & 3 & 4\\H3P \cdot S_{\overline{y}} & 85.80 & 90.09 & 92.38\end{array}
$$

- проверяем значимость различия между средними по столбцам для всех  $m(m-1)/2$  парами:

> $\overline{y}_3 - \overline{y}_1 = 606 - 492 = 114 > 92,38$  различия значимо;  $\overline{y}_3 - \overline{y}_4 = 606 - 492 = 114 > 92,09$  различия значимо;  $\overline{y}_3 - \overline{y}_2 = 606 - 510 = 96 > 85.80$  различия значимо;  $\overline{y}_2 - \overline{y}_1 = 510 - 492 = 18 < 85.80$  различия незначимо;  $\overline{y}_2 - \overline{y}_4 = 510 - 492 = 18 < 85.80$  различия незначимо;  $\overline{y}_4 - \overline{y}_1 = 492 - 492 = 0 \lt 85.80$  различия незначимо.

Таким образом, для выпуска однородной продукции усовершенствование целесообразно начать с третьей поточной линии.

## 4.4 Двухфакторный дисперсионный анализ

Дисперсионный анализ особенно эффективен при одновременном изучении нескольких факторов. В этом случае при постановке активного эксперимента одновременно варьируют все факторы, и каждое наблюдение выходного параметра У используют для их одновременной оценки. При этом немаловажен и тот факт, что в ряде случаев можно не делать параллельных наблюдений, ограничиваясь лишь одним наблюдением для каждого сочетания уровней изучаемых факторов.

Пусть требуется изучить одновременное влияние на процесс двух качественных факторов  $X_A$  и  $X_B$ . Фактор  $X_A$  исследуется на уровнях  $X_{A1}$ ,  $X_{A2}$ , ...,  $X_{Ai}$ , ...,  $X_{AK}$ , фактор  $X_B$  – на уровнях  $X_{BI}$ ,  $X_{B2}$ , ...,  $X_{Bi}$ , ...,  $X_{Bm}$ . Допустим, что при каждом сочетании уровней исследуемых факторов было проведено по *п* параллельных наблюдений (равное количество взято для упрощения вкладок). Матрицу наблюдений в рассматриваемом случае можно представить в виде таблице 4.4.

Обшее число наблюдений равно

$$
N=n\cdot k\cdot m\ .
$$

Таблица 4.4 – Исходные данные для двухфакторного ДА с равным числом повторений опытов

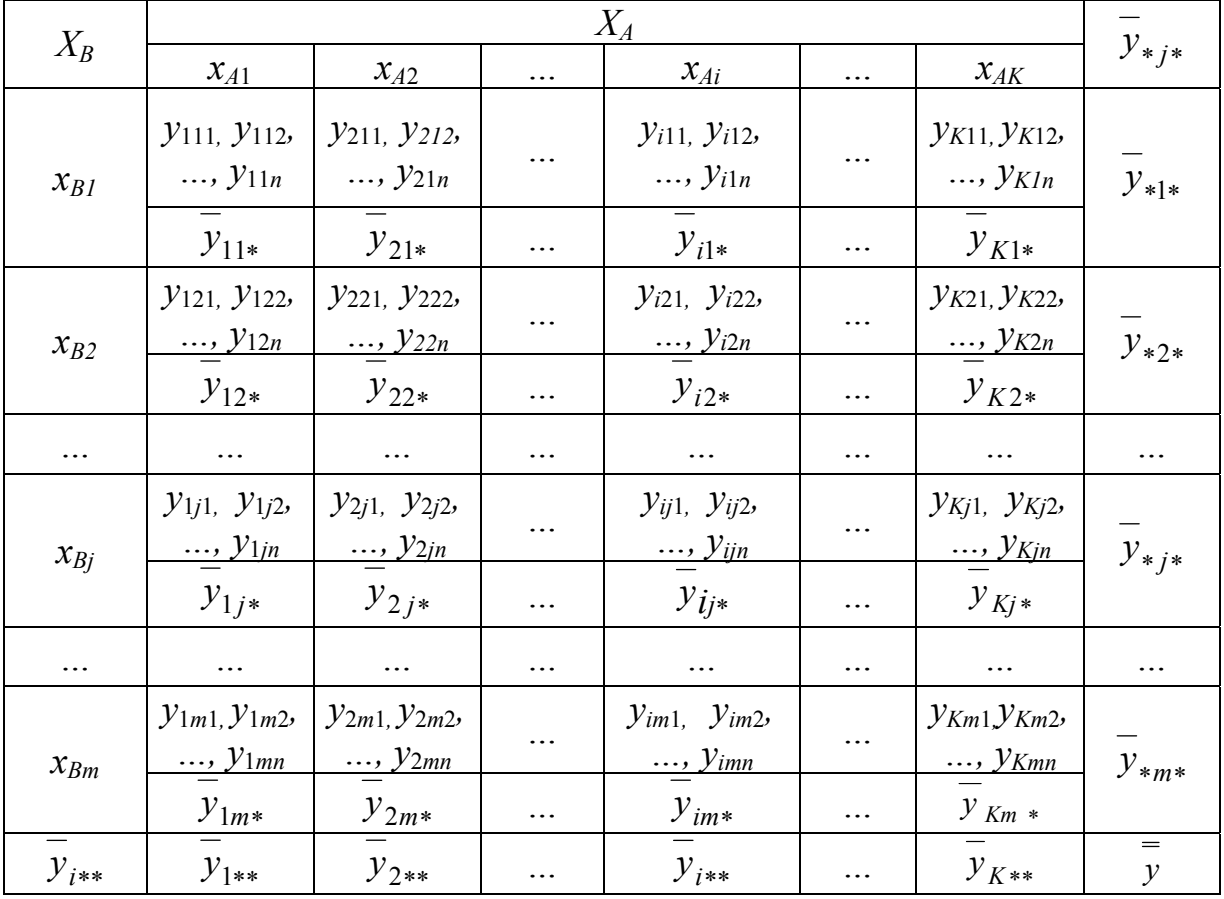

В таблице 4.4. обозначено:

 $i=1, k -$ число уровней фактора  $X_A$  (число столбцов);  $J=1,m-$  число уровней фактора  $X_B$  (число строк);  $l=1, n -$  число наблюдений ячейке (число параллельных опытов); *y*111*, y*112*,…, y*11*n,…, уkmn –* наблюдавшиеся значения выходного парамет-

ра;

 $\overline{y}_{i,*}$  – среднее значение в ячейке;

$$
\overline{y}_{ij*} = \frac{1}{n} \sum_{l=1}^{n} y_{ijl};
$$
\n(4.42)

 $\bar{y}_{*j*}$  – среднее значение по уровням фактора  $X_B$  (средние по строкам);

$$
\overline{y}_{*j*} = \frac{1}{k} \sum_{i=1}^{k} \overline{y}_{ij*};
$$
\n(4.43)

 $\overline{y}_{i**}$  – среднее значение по уровням фактора  $X_A$  (средние по столбцам);

$$
\overline{y}_{i^{**}} = \frac{1}{m} \sum_{j=1}^{m} \overline{y}_{i^{**}};
$$
\n(4.44)

 $\overline{v}$  – общее среднее;

$$
\overline{y} = \frac{1}{km} \sum_{i=1}^{k} \sum_{j=1}^{m} \overline{y}_{ij^*} \,. \tag{4.45}
$$

Будем полагать, что предпосылки проведения ДА выполнены. В рассматриваемых условиях любое наблюдение из таблицы 4.4 может быть представлено виде следующей модели:

$$
y_{ijl} = \mu + d_i + \gamma_j + d_i \gamma_i + \varepsilon_{ijl}, \qquad (4.46)
$$

где  $\mu$  – общая средняя (математическое ожидание для среднего по всей таблице 4.4);

> *di* – эффект фактора *ХА* на *i*-ом уровне (отклонение математического ожидания выходного параметра при *i*-ом уровне  $\phi$ актора  $X_A$  от общего математического ожидания);

- *<sup>j</sup>* <sup>γ</sup> эффект фактора *ХВ* на *j*-ом уровне (отклонение математического ожидания выходного параметра при *j*-ом уровне  $\phi$ актора  $X_B$  от общего математического ожидания);
- $d_i \gamma_i$  эффект взаимодействия факторов  $X_A$ и  $X_B$ ;
- $\varepsilon_{ii}$  случайный остаток или вариация результатов внутри отдельной ячейки (ошибка воспроизводимости).

Эффект взаимодействия факторов  $d_i \gamma_i$  представляет собой отклонение среднего по наблюдениям в *ij*-ой серии от суммы первых трех членов модели (4.46). Если предположить, что между факторами нет взаимодействия, то можно построить линейную модель вида:

$$
y_{ij} = \mu + d_i + \gamma_j + \varepsilon_{ijl}.
$$
\n(4.47)

Эта модель, как правило, применяется лишь в случае отсутствия параллельных опытов, например, как показано в таблице 4.5. (при анализе трех и более факторов отдельные эффекты взаимодействия удается оценить и без параллельных наблюдений).

Таблица 4.5 – Исходные данные для двухфакторного ДА с одним наблюдением в ячейке

| $X_B$           |           |                      |          | $X_A$     |           |              |                   |
|-----------------|-----------|----------------------|----------|-----------|-----------|--------------|-------------------|
|                 | $X_{A1}$  | $X_{\underline{A2}}$ | $\ddots$ | $X_{Ai}$  | $\cdots$  | $X_{AK}$     | $y_{*j*}$         |
| $X_{B1}$        | $y_{11*}$ | $y_{21*}$            | $\cdots$ | $y_{i1*}$ | $\ddots$  | $y_{K1*}$    | $y_{\ast 1\ast}$  |
| $X_{B2}$        | $y_{12*}$ | $y_{22*}$            | $\cdots$ | $y_{i2*}$ | $\ddots$  | $y_{K2*}$    | $y_{*2*}$         |
| .               | $\ddots$  | $\cdots$             | .        | $\cdots$  | $\ddotsc$ | .            | .                 |
| $X_{Bj}$        | $y_{1j*}$ | $y_{2j*}$            | $\cdots$ | $y_{ij*}$ | $\ddots$  | $y_{Kj*}$    | $y_{*j*}$         |
| .               | .         | $\cdots$             | .        | $\cdots$  | $\ddotsc$ | .            | .                 |
| $X_{\text{Bm}}$ | $y_{1m*}$ | $y_{2m*}$            | $\ddots$ | $y_{im*}$ | $\ddots$  | $y_{Km*}$    | $y_{*m}$          |
| $y_{i**}$       | $y_{1**}$ | $y_{2**}$            | .        | $y_{i**}$ | $\ddotsc$ | $y_{K^{**}}$ | =<br>$\mathcal Y$ |

В таблице 4.5 обозначено:

 $i=1, k$  – число уровней фактора  $X_A$  (число столбцов);  $J=1,m$  – число уровней фактора  $X_B$  (число строк); <sup>11</sup><sup>∗</sup> *y ,…, уkmn* – наблюдавшиеся значения выходного параметра;  $y_{*i}$  – среднее значение по уровням фактора Х<sub>B</sub> (средние по столбцам);

$$
\overline{y}_{*_{j}} = \frac{1}{k} \sum_{i=1}^{k} y_{ij};
$$
\n(4.48)

- среднее значение по уровням фактора  $X_A$  (средние по  $y_{i*}$ столбцам);

$$
\overline{y}_{i*} = \frac{1}{m} \sum_{j=1}^{m} y_{ij};
$$
\n(4.49)

 $-$  общее среднее;  $\mathcal{V}$ 

$$
\overline{y} = \frac{1}{km} \sum_{i=1}^{k} \sum_{j=1}^{m} y_{ij} . \tag{4.50}
$$

В рассматриваемом случае (модель (4.47)) оценки общей дисперсии, как и ранее, можно получить из основного тождества ДА. Однако следует подчеркнуть, что в двухфакторном ДА, в отличие от однофакторного, общая сумма квадратов отклонений наблюдений  $y_{ij}$  от общего среднего  $\overline{y}$  (числитель (4.9)) раскладывается согласно (4.47) уже не на две, а на три части: часть, обусловленную влиянием фактора  $X_A$ , часть, обусловленную влиянием фактора  $X_B$ и часть, обусловленную влиянием всех неучтенных факторов.

$$
SS_{o\delta u_{ij}} = \sum_{i=1}^{k} \sum_{j=1}^{m} \left( y_{ji} - \overline{y} \right)^{2} =
$$
\n
$$
= \sum_{i=1}^{k} \sum_{j=1}^{m} \left( y_{ij} - \overline{y}_{i^{*}} - \overline{y}_{j^{*}} + \overline{y} + \overline{y} + \overline{y}_{i^{*}} - \overline{y} + \overline{y} + \overline{y}_{i^{*}} - \overline{y} \right)^{2} =
$$
\n
$$
= k \sum_{j=1}^{m} \left( \overline{y}_{i^{*}} - \overline{y} \right)^{2} + m \sum_{i=1}^{k} \left( \overline{y}_{i^{*}} - \overline{y} \right)^{2} + \sum_{i=1}^{k} \sum_{j=1}^{m} \left( y_{ij} - \overline{y}_{i^{*}} - \overline{y}_{j^{*}} + \overline{y} \right)^{2} =
$$
\n
$$
= SS_{X_{i}} + SS_{X_{i}} + S_{\varepsilon}.
$$
\n(4.51)

Слагаемое  $SS_{X_R}$  представляет собой сумму квадратов разностей между средними по строкам и общим средним и характеризует изменение выходного параметра по фактору  $X_B$ :

$$
SS_{X_B} = k \sum_{j=1}^{m} \left( \overline{y}_{*j} - \overline{y} \right)^2.
$$
 (4.52)

Слагаемое  $SS_{X}$  представляет собой сумму квадратов разностей между средними по строкам и общим средним и характеризует изменение выходного параметра по фактору  $X_A$ :

$$
SS_{X_A} = m \sum_{i=1}^{k} \left( \overline{y}_{i*} - \overline{y} \right)^2.
$$
 (4.53)

Слагаемое SS<sub>E</sub> называется остаточной суммой квадратов и характеризует влияние неучтенных моделью (4.47) факторов:

$$
S_{\varepsilon} = \sum_{i=1}^{k} \sum_{j=1}^{m} \left( y_{ij} - \overline{y}_{i*} - \overline{y}_{j*} + \overline{y} \right)^{2}.
$$
 (4.54)

Зная суммы квадратов отклонений, определим оценки соответствующих дисперсий:

$$
S^{2}_{\text{06uq}} = \frac{SS_{\text{06uq}}}{mk - 1} = \frac{SS_{\text{06uq}}}{N - 1};
$$
\n(4.55)

$$
S^2 x_B = \frac{SS_{X_B}}{m-1};
$$
\n(4.56)

$$
S^2 x_A = \frac{SS_{X_A}}{K - 1};\tag{4.57}
$$

$$
S^2_{\ \varepsilon} = \frac{SS_{\varepsilon}}{(m-1)(K-1)}.
$$
\n(4.58)

Нулевые гипотезы о незначимости факторов  $X_A$  и  $X_B$  проверяют по критерию Фишера. Если дисперсионное отношение

$$
F_{\text{pacu}} = \frac{S^2 x_{\text{B}}}{S^2 \varepsilon} \le F_{\text{ma6n}}(\alpha, f_1, f_2),\tag{4.59}
$$

где

$$
f_1 = m - 1;
$$
  

$$
f_2 = (m - 1)(k - 1);
$$

принимается гипотеза  $H_0: \gamma_i = 0$ .

Если дисперсионное отношение

$$
F_{\text{pacu}} = \frac{S_{X_B}^2}{S_{\varepsilon}^2} > F_{\text{ma6a}}(\alpha, f_1, f_2),
$$
\n(4.60)

нулевая гипотеза отвергается, и влияние фактора  $X_B$  считается значимым.

Аналогично, если дисперсионное отношение

$$
F_{\text{pac}q} = \frac{S_{X_A}^2}{S_{\varepsilon}^2} \le F_{\text{ma6a}}(\alpha, f_1, f_2),
$$
\n(4.61)

где

$$
f_1 = k - 1;
$$
  
\n
$$
f_2 = (k - 1)(m - 1),
$$

принимается гипотеза  $H_0: d_i = 0$ . При несправедливости неравенства

$$
F_{\text{pacu}} = \frac{S^2 x_A}{S^2 \varepsilon} > F_{\text{ma6a}}(\alpha, f_1, f_2),\tag{4.62}
$$

влияние фактора  $X_A$  считается значимым. При проверке нулевых гипотез, также принимается односторонний F-критерий (приложение Б).

При проведении ДА в условиях линейной модели (4.47) удобно использовать следующий алгоритм расчета. Находят:

- итоги по столбцам:

$$
X_{\scriptscriptstyle A_i} = \sum_{\scriptscriptstyle j=1}^m \stackrel{\ }{\mathcal Y}_{\scriptscriptstyle ij} \, ;
$$

- итоги по строкам:

$$
X_{B_j}=\sum_{i=1}^k y_{ij} ;
$$

- сумму квадратов всех наблюдений:

$$
Q_1 = \sum_{i=1}^k \sum_{j=1}^m y_{ij}^2 ;
$$
- сумму квадратов итогов по столбцам, деленную на число наблюдений в столбце:

$$
Q_2 = \frac{1}{m} \sum_{i=1}^k X_{A_i}^2 ;
$$

- сумму квадратов итогов по строкам, деленную на число наблюдений в строке:

$$
Q_3 = \frac{1}{k} \sum_{j=1}^{m} X_{B_j}^2 ;
$$

- квадрат общего итога, деленный на число всех наблюдений (корректирующий член):

$$
Q_4 = \frac{1}{m \cdot k} \left( \sum_{i=1}^k X_{A_i} \right)^2 = \frac{1}{m \cdot k} \left( \sum_{j=1}^m X_{B_j} \right)^2;
$$

- сумму квадратов для столбца:

$$
SS_{X_A} = Q_2 - Q_4;
$$

- сумму квадратов для строки:

$$
SS_{X_B}=Q_3-Q_4;
$$

- общую сумму квадратов:

$$
SS_{o\delta u\mu} = Q_1 - Q_4;
$$

- остаточную сумму квадратов:

$$
SS_{c} = SS_{o6u} - SS_{XB} - SS_{XA} =
$$
  
=  $Q_{1} - Q_{4} - Q_{3} + Q_{4} - Q_{2} - Q_{4} =$   
=  $Q_{1} - Q_{2} - Q_{3} + Q_{4}$ ;

- оценку дисперсии  $S^2_{X_A}$ :

$$
S^2{}_{X_A}=\frac{SS_{X_A}}{k-1};
$$

- оценку дисперсии  $S^2_{X_B}$ :

$$
S^2{}_{X_B}=\frac{SS_{X_B}}{m-1};
$$

- оценку дисперсии  $S^2$   $\epsilon$ :

$$
S^2_{\varepsilon} = \frac{SS_{\varepsilon}}{(m-1)(k-1)}.
$$

Результаты расчета удобно представлять в виде таблицы 4.6.

Таким образом, установив при помощи ДА значимость влияния факторов, выясняют затем, какие именно средние значения Уразличны.

Как было отмечено ранее, линейная модель вида (4.47) справедлива лишь при отсутствии взаимодействия факторов. В противном случае этому взаимодействию как самостоятельному фактору присуща своя дисперсия  $\sigma_{X,X}^2$ .

В приведенном выше алгоритме при наличии взаимодействия между факторами  $X_A$  и  $X_B$  дисперсия  $\sigma_{X,X_s}^2$ , как составная часть, входит в дисперсию ошибки  $\sigma_{\varepsilon}^2$ . Выделить и оценить эту дисперсию можно только при наличии параллельных наблюдений (таблица 4.4). При указанном расположении наблюдений их рассеяние в каждой ячейке относительно среднего той же ячейки обусловлено действием только случайных причин с дисперсией  $\sigma_{X,X_s}^2$ . Рассеяние же самих средних в ячейках по всем возможным сочетаниям уровней факторов XA и XB вокруг общего среднего, помимо фактора случайности, вызывается влиянием фактора взаимодействия  $X_A X_B$  с дисперсией  $\sigma_{X,X}^2$ . Кроме этих факторов на рассеяние средних по строкам оказывает влияние только один фактор  $X_B$  с дисперсией  $\sigma_{X_B}^2$ , а на рассеяние средних по столбцам – только один фактор  $X_A$  с дисперсией  $\sigma_{X_A}^2$ , так как все уровни другого фактора в каждом из этих случаев осреднены.

В этом случае для получения модели вида (4.46) общую сумму квадратов отклонений, наблюдений от общего среднего SS<sub>обш.</sub> необходимо разложить уже на четыре компонента, отвечающие перечисленным выше факторам.

Таблица 4.6 - Двухфакторный ДА с одним наблюдением в ячейке

| Компо-<br>ненты<br>диспер-<br>сии | Число<br>степеней<br>свободы | Сумма квадратов                                                                                                 | Средний квадрат<br>(оценка диспер-<br>CHM) | Матема-<br>тическое<br>ожидание<br>среднего<br>квадрата |
|-----------------------------------|------------------------------|----------------------------------------------------------------------------------------------------|--------------------------------------------|---------------------------------------------------------|
| $X_A$                             | $k-1$                        | $SS_{X_4} = Q_2 - Q_4$                                                                                          | $S^{2}x_{A} = \frac{SS_{X_{A}}}{k-1}$      | $m\sigma_{X_4}^2 + \sigma_{\varepsilon}^2$              |
| $X_{B}$                           | $m-1$                        | $SS_{X_R} = Q_3 - Q_4$                                                                                          | $S^{2}_{X_{B}} = \frac{SS_{X_{B}}}{m-1}$   | $k\sigma_{X_R}^2 + \sigma_{\varepsilon}^2$              |
| Остаточ-<br>ная<br>(ошибки)       | $(k-1)(m-1)$                 | $SS_{\varepsilon} = Q_1 - Q_2 - Q_3 + Q_4 \left[ S^2 \varepsilon = \frac{SS_{\varepsilon}}{(m-1)(k-1)} \right]$ |                                            | $\sigma_{\varepsilon}^2$                                |
| Общая<br>(полная)                 | $km-1$                       | $SS_{\text{o}\bar{\text{o}}\text{u}l} = Q_1 - Q_4;$                                                             | $S^2 y = \frac{SS_{o6u}}{s}$<br>$mk-1$     |                                                         |

 $SS_{o\delta u_i} = \sum_{i=1}^k \sum_{j=1}^m \sum_{l=1}^n (y_{ijl} - \overline{y})^2 =$ 

$$
= \sum_{i=1}^{k} \sum_{j=1}^{m} \sum_{l=1}^{n} \left( y_{ijl} - \overline{y}_{ij} + \overline{y}_{ij} - \overline{y}_{*j} + \overline{y}_{*j} - \overline{y}_{i^{**}} + \overline{y}_{i^{**}} - \overline{y} + \overline{y} - \overline{y} \right)^{2} =
$$
\n
$$
= \sum_{i=1}^{k} \sum_{j=1}^{m} \sum_{l=1}^{n} \left( y_{ijl} - \overline{y}_{ij} \right)^{2} + \sum_{i=1}^{k} \sum_{j=1}^{m} \sum_{l=1}^{n} \left( \overline{y}_{*j} - \overline{y} \right)^{2} + \sum_{i=1}^{k} \sum_{j=1}^{m} \sum_{l=1}^{n} \left( \overline{y}_{*j} - \overline{y} \right)^{2} + \sum_{i=1}^{k} \sum_{j=1}^{m} \sum_{l=1}^{n} \left( \overline{y}_{i^{**}} - \overline{y} \right)^{2} + \sum_{i=1}^{k} \sum_{j=1}^{m} \sum_{l=1}^{n} \left( \overline{y}_{i^{**}} - \overline{y}_{*j} + \overline{y} \right)^{2} = SS_{\varepsilon} + SS_{X_{\varepsilon}} + SS_{X_{\varepsilon}} + SS_{X_{\varepsilon}}.
$$
\n(4.63)

Полученные суммы имеют следующий смысл: SS - сумма квадратов отклонений внутри ячейки (серии опытов), характеризующая рассеяние отдельных наблюдений у<sub>ijl</sub> в сериях опытов только за счет влияния фактора случайности, так как на протяжении серии опытов внутри одной ячейки факторы  $X_A$  и  $X_B$  остаются неизменными:

$$
SS_{\varepsilon} = \sum_{i=1}^{k} \sum_{j=1}^{m} \sum_{l=1}^{n} \left( y_{ijl} - \overline{y}_{ij*} \right)^2, \tag{4.64}
$$

 $SS_{X_R}$  – сумма квадратов отклонений между строками:

$$
SS_{X_B} = \sum_{i=1}^k \sum_{j=1}^m \sum_{l=1}^n \left( \overline{y}_{*j*} - \overline{y} \right)^2 = kn \sum_{j=1}^m \left( \overline{y}_{*j*} - \overline{y} \right)^2.
$$
 (4.65)

Сумма  $SS_{x_n}$ /*kn* характеризует рассеяние средних  $\overline{y}_{x_i^*}$  по строке в результате действия фактора случайности (с дисперсией среднего для строки  $\sigma_{\varepsilon}^2/kn$ ) и фактора  $X_B$ (с дисперсией  $\sigma_{X_{\varepsilon}}^2$ );

 $SS_{X_A}$  – сумма квадратов отклонений между строками:

$$
SS_{X_A} = \sum_{i=1}^k \sum_{j=1}^m \sum_{l=1}^n \left(\overline{y}_{i^{**}} - \overline{y}\right)^2 = mn \sum_{i=1}^k \left(\overline{y}_{i^{**}} - \overline{y}\right)^2.
$$
 (4.66)

Сумма  $SS_{X_A}/mn$  характеризует рассеяние средних по столбцам в результате действия фактора случайности (с дисперсией среднего для строки  $\sigma_{\varepsilon}^2$ /*mn*) и фактора  $X_A$ (с дисперсией  $\sigma_{X_A}^2$ );

 $SS_{X_{A}X_{B}}$  – сумма квадратов отклонений между сериями:

$$
S_{X_A X_B} = \sum_{i=1}^k \sum_{j=1}^m \sum_{l=1}^n \left( \overline{y}_{ij^*} - \overline{y}_{*j^*} - \overline{y}_{i^{**}} + \overline{y} \right)^2 =
$$
  
=  $n \sum_{i=1}^k \sum_{j=1}^m \left( \overline{y}_{ij^*} - \overline{y}_{*j^*} - \overline{y}_{i^{**}} + \overline{y} \right)^2$ . (4.67)

Сумма  $SS_{X_A X_B}$  / *п*характеризует рассеяние средних  $y_{ij*}$  по ячейкам (сериям) в результате действия фактора случайности (с дисперсией среднего ячейки  $\sigma_{\varepsilon}^2/n$ ) и фактора взаимодействия (с дисперсией  $\sigma_{X,X_{\varepsilon}}^2$ ).

Поделив полученные суммы на соответствующее число степеней свободы, получим оценки дисперсий:

- оценку общей дисперсии по всем  $N = mkn$  наблюдением выходного параметра с числом степеней свободы  $f_{o6u} = mkn-1 = N - 1$ :

$$
S_{\phi \delta u}^{2} = S_{y}^{2} = \frac{SS_{\phi \delta u_{f}}}{N-1} \approx \sigma_{\varepsilon}^{2} + \sigma_{X_{A}}^{2} + \sigma_{X_{B}}^{2} + \sigma_{X_{A}X_{B}}^{2};
$$
\n(4.68)

- оценку дисперсии рассеяния внутри ячеек, то есть оценку остаточной дисперсии, которая является средневзвешенной оценкой дисперсии по всем km сериям наблюдений с числом степеней свободы:

$$
f_{\varepsilon} = km(n-1);
$$

$$
S^2_{\ \varepsilon} = \frac{SS_{\varepsilon}}{km(n-1)} \approx \sigma_{\varepsilon}^2; \tag{4.69}
$$

- оценку дисперсии рассеяния между строками с числом степеней свободы  $f_{X_R} = (m-1)$ :

$$
S^2 x_B = \frac{SS_{X_B}}{m-1} \approx \sigma_{\varepsilon}^2 + kn \sigma_{X_B}^2; \qquad (4.70)
$$

- оценку дисперсии рассеяния между столбцами с числом степеней свободы  $f_{X_4} = k-1$ :

$$
S^2 x_A = \frac{SS_{X_A}}{k-1} \approx \sigma_{\varepsilon}^2 + mn \sigma_{X_A}^2; \qquad (4.71)
$$

- оценку дисперсии рассеяния между сериями (ячейками) с числом степеней свободы  $f_{X,X_s} = (m-1)(k-1)$ :

$$
S^{2} x_{A} x_{B} = \frac{SS_{X_{A} X_{B}}}{(m-1)(k-1)} \approx \sigma_{\varepsilon}^{2} + n \sigma_{X_{A} X_{B}}^{2}.
$$
 (4.72)

Правильность подсчета чисел степеней свободы можно проверить с помощью соотношения

$$
f_{o\delta u_{\mu}} = f_{\varepsilon} + f_{X_A} + f_{X_B} + f_{X_A X_B}.
$$
 (4.73)

При практических расчетах удобно использовать следующий алгоритм. По таблице 4.4. находят:

- суммы наблюдений в каждой ячейке:

$$
y_{ij}=\sum_{l=1}^n y_{ijl};
$$

- квадрат суммы в каждой ячейке:

$$
y^2_{ij} = \left(\sum_{l=1}^n y_{ijl}\right)^2;
$$

- итоги по столбцам:

$$
X_{A_i} = \sum_{j=1}^{m} \sum_{l=1}^{n} y_{ijl};
$$

- итоги по строкам:

$$
X_{B_j} = \sum_{i=1}^k \sum_{l=1}^n y_{ijl};
$$

- сумму всех наблюдений (общий итог):

$$
\sum_{i=1}^k \sum_{j=1}^m \sum_{l=1}^n y_{ijl} = \sum_{i=1}^k X_{Ai} = \sum_{j=1}^m X_{Bj};
$$

- сумму квадратов всех наблюдений:

$$
Q_1 = \sum_{i=1}^k \sum_{j=1}^m \sum_{l=1}^n y_{ijl}^2;
$$

- сумму квадратов итогов по столбцам, деленную на число наблюдений в столбце:

$$
Q_2 = \frac{1}{mn} \sum_{i=1}^{k} X_{Ai}^2 \quad ;
$$

- сумму квадратов итогов по строкам, деленную на число наблюдений в строке:

$$
Q_3 = \frac{1}{kn} \sum_{j=1}^m X_{Bj}^2 \quad ;
$$

- квадрат общего итога, деленный на число всех наблюдений (корректирующий член):

$$
Q_4 = \frac{\left(\sum_{i=1}^k \sum_{j=1}^m \sum_{l=1}^n y_{ijl}\right)^2}{N} = \frac{1}{m \cdot k \cdot n} \left(\sum_{i=1}^k X_{Ai}\right)^2 = \frac{1}{m \cdot k \cdot n} \left(\sum_{j=1}^m X_{Bj}\right)^2;
$$

- сумму квадратов для столбца:

$$
SS_{X_A}=Q_2-Q_4;
$$

- сумму квадратов для строки:

$$
SS_{X_B}=Q_3-Q_4\,;
$$

- сумму квадратов для дисперсии воспроизводимости:

$$
SS_{\varepsilon} = Q_1 - \frac{\sum_{i=1}^{k} \sum_{j=1}^{m} y_{ij}^2}{n};
$$

- общую сумму квадратов:

$$
SS_{\text{0.02}} = Q_1 - Q_4;
$$

- остаточную сумму квадратов отклонений для эффекта взаимодействия  $X_4X_8$ :

$$
SS_{X_A X_B} = SS_{\sigma \delta u} - SS_{X_B} - SS_{X_A} - SS_{\varepsilon};
$$

– оценку дисперсии  $S^2_{X_A}$ :

$$
S^2x_A=\frac{SS_{X_A}}{k-1};
$$

- оценку дисперсии  $S^2_{X_B}$ :

$$
S^2x_B=\frac{SS_{X_B}}{m-1};
$$

– оценку дисперсии  $S^2 x_A x_B$ :

$$
S^{2}{}_{X_{A}X_{B}} = \frac{SS_{X_{A}X_{B}}}{(k-1)(m-1)};
$$

- оценку дисперсии воспроизводимости  $S^2$   $\epsilon$ :

$$
S^2_{\varepsilon} = \frac{SS_{\varepsilon}}{mk(n-1)}.
$$

Полученные результаты целесообразно представить в виде таблицы 4.7.

Проверка гипотезы о значимости влияния факторов  $X_A$ ,  $X_B$  и взаимодействия  $X_A X_B$  производится по критерию Фишера. С этой целью рассчитывают дисперсионное отношение вида:

$$
F_{pac} = \frac{S^2 x_A}{S^2_{\varepsilon}}; F_{pac} = \frac{S^2 x_B}{S^2_{\varepsilon}}; F_{pac} = \frac{S^2 x_A x_B}{S^2_{\varepsilon}}.
$$
(4.74)

| Компо-<br>ненты<br>диспер-<br>сии | Число<br>степеней<br>свободы | $A2$ <i>y</i> $A2$ where $P2$ is $P2$ is the set of $P2$<br>Сумма квадратов                       | Средний квадрат<br>(оценка диспер-<br>сии)               | Математиче-<br>ское ожида-<br>ние среднего<br>квадрата |
|-----------------------------------|------------------------------|---------------------------------------------------------------------------------------------------|----------------------------------------------------------|--------------------------------------------------------|
| $X_A$                             | $k-1$                        | $SS_{X_4} = Q_2 - Q_4$                                                                            | $S^{2}{}_{X_A} = \frac{SS_{X_A}}{k-1}$                   | $mn\sigma_{X}^2 + \sigma_{\varepsilon}^2$              |
| $X_R$                             | $m-1$                        | $SS_{X_p} = Q_3 - Q_4$                                                                            | $S^{2}_{X_{B}} = \frac{SS_{X_{B}}}{m-1}$                 | $kn\sigma_{X_2}^2 + \sigma_{\varepsilon}^2$            |
| $X_A X_B$                         | $(k-1)(m-1)$                 | $SS_{X_A X_B} = SS_{o6uq} -$<br>$-SS_{X_{\varepsilon}} - SS_{X_{\varepsilon}} - SS_{\varepsilon}$ | $S^2_{X_A X_B} = \frac{SS_{X_A X_B}}{(k-1)(m-1)}$        | $n\sigma_{X_{A}X_{B}}^{2} + \sigma_{\varepsilon}^{2}$  |
| Остаточ-<br>ная<br>(ошибки)       | $km(n-1)$                    | $SS_{\varepsilon} = Q_1 - \frac{\sum_{i=1}^{N} \sum_{j=1}^{m} y_{ij}^2}{2}$<br>n                  | $S^2_{\ \varepsilon} = \frac{SS_{\varepsilon}}{mk(n-1)}$ | $\sigma_{\varepsilon}^2$                               |
| Общая<br>(полная)                 | $kmn-1$                      | $SS_{\text{o}\bar{\text{o}}\mu} = Q_1 - Q_4$                                                      |                                                          |                                                        |

Таблина 4.7 – Лвухфакторный ЛА с n наблюдениями в каждой ячейке

и сравнивают их с табличными критическими

$$
F_{ma6n}^{X_A} [\alpha, f_1 = k - 1; f_2 = mk(n - 1)]
$$
  

$$
F_{ma6n}^{X_B} [\alpha, f_1 = m - 1; f_2 = mk(n - 1)]
$$
  

$$
F_{ma6n}^{X_A X_B} [\alpha, f_1 = (k - 1)(m - 1); f_2 = mk(n - 1)]
$$

Если дисперсионные отношения (4.74) больше соответствующих табличных, то влияние факторов  $X_A$ ,  $X_B$  и взаимодействия  $X_A X_B$  следует признать значимыми. В противном случае - незначимыми. Дальнейший анализ и выводы о существенности влияния факторов производят так же, как и в однофакторном ДА.

Таким образом, мы рассмотрели процедуру двухфакторного дисперсионного анализа. При многофакторном анализе последовательность операций аналогична, но значительно усложняются таблицы наблюдений и расчетные формулы.

С целью упрощения расчетов можно воспользоваться одним из возможных алгоритмов машинной обработки результатов проведения ДА.

### Примечания.

1 По своему физическому смыслу символы  $\sigma_X^2$ (смотреть таблицу 4.2),  $\sigma_{X_A}^2$  и  $\sigma_{X_B}^2$  (смотреть таблицы 4.6 и 4.7) являются сокращенным обозначением следующих функций параметров:

$$
\sigma_X^2 = \frac{\sum_{i=1}^m d_i^2}{m-1}; \quad \sigma_{X_A}^2 = \frac{\sum_{i=1}^k d_i^2}{k-1}; \quad \sigma_{X_B}^2 = \frac{\sum_{j=1}^m \gamma_j^2}{m-1};
$$

 $d_i$  – эффект фактора  $X(X_A)$  на *i*-ом уровне; где  $\gamma_i$  – эффект фактора  $X_B$  на *j*-ом уровне.

Однако по аналогии с обычной дисперсией в большей части литературных источников их называют дисперсиями соответственно факторов X, XA и  $X_B$ . В этом смысле оценки дисперсией  $S_X^2, S_{X_A}^2, S_{X_B}^2$  (смотреть таблицы 4.2, 4.6 и 4.7) для корректности следует называть средними квадратами.

2 При проведении ДА можно получить математическую модель, но это не является главной целью, так как при наличии качественных факторов эту модель нельзя использовать для прогнозирования выходного параметра, не найденных из эксперимента.

3 Если исследуемый процесс определяется действием, как качественных, так и количественных факторов, то для их исследования следует применить ковариационный анализ, объединяющий регрессионные и дисперсионные методы.

Задача 4.2.

Пусть имеется три однотипные боевые машины реактивных систем залпового огня (БМ РСЗО) (при постоянных уровня фактора  $X_R$ ), заряженные снарядами М21 ОФ, которые были произведены на двух различных заводах (два уровня фактора  $X_A$ ). Стоит задача: по результатам стрельб, представленных в таблице 4.8, оценить существенность влияния факторов  $X_A$  и  $X_B$  на величину систематического отклонения неуправляемых реактивных снарядов от точки прицеливания по дальности ( $\Delta \varphi$ ).

Таблина 4 8

| Уровни                     | Уровни фактора $X_A$ (i=1,k)         |                         |  |  |  |  |  |  |
|----------------------------|--------------------------------------|-------------------------|--|--|--|--|--|--|
| фактора $X_B$<br>$(i=1,m)$ | $x_{A1}$                             | $x_{A2}$                |  |  |  |  |  |  |
| $x_{B1}$                   | 190, 260, 170, 170, 170<br>$(l=I,n)$ | 190, 150, 210, 150, 150 |  |  |  |  |  |  |
| $x_{B2}$                   | 150,250,220,140,180                  | 230, 190, 200, 190, 200 |  |  |  |  |  |  |
| $x_{B3}$                   | 190, 185, 135, 195, 195              | 150, 170, 150, 170, 180 |  |  |  |  |  |  |

Будем считать, что все предпосылки проведения дисперсионного анализа (ДА) выполняются.

Решение.

Так как при сочетании уровней факторов проведено по пять параллельных опытов, то представляется возможность оценить влияние не только исследуемых входных факторов  $X_A$  и  $X_B$ , но и их взаимодействия  $X_A X_B$ , то есть построить модель вида (4.46);

$$
\Delta D_{ijl} = y_{ijl} = \mu + d_i + \gamma_j + d_{ijl} + \varepsilon_{ijl};
$$
  
\n $i = 1, k; k = 2;$   
\n $j = 1, m; m = 3;$   
\n $l = 1, n; n = 5.$ 

По данным таблицы 4.8. определяем:

- суммы наблюдений в каждой ячейке:

$$
y_{ij}=\sum_{l=1}^n y_{ijl};
$$

Например:

$$
y_{11} = 190 + 260 + 170 + 170 + 170 = 960;
$$
  
\n $y_{21} = 850;$   $y_{12} = 940;$   $y_{22} = 1010;$   
\n $y_{13} = 900;$   $y_{23} = 820;$ 

- квадрат суммы в каждой ячейке:

$$
y^2_{ij} = \left(\sum_{l=1}^n y_{ijl}\right)^2;
$$

 $y_{11}^2 = 921600$ ;  $y_{21}^2 = 722500$ ;  $y_{12}^2 = 883600$ ;

$$
y_{22}^2 = 1020100
$$
;  $y_{13}^2 = 810000$ ;  $y_{23}^2 = 672400$ ;

- итоги по столбцам:

$$
X_{A_i} = \sum_{j=1}^{m} \sum_{l=1}^{n} y_{ijl} ;
$$

$$
X_{A1} = y_{11} + y_{12} + y_{13} = 960 + 940 + 900 = 2800;
$$
  

$$
X_{A2} = y_{21} + y_{22} + y_{23} = 850 + 1010 + 820 = 2680;
$$

- итоги по строкам:

$$
X_{B_j} = \sum_{i=1}^k \sum_{l=1}^n y_{ijl};
$$

$$
X_{B1} = y_{11} + y_{21} = 960 + 850 = 1810;
$$
  
\n
$$
X_{B2} = y_{12} + y_{22} = 940 + 1010 = 1950;
$$
  
\n
$$
X_{B3} = y_{13} + y_{23} = 900 + 820 = 1720;
$$

- сумму всех наблюдений (общий итог):

$$
\sum_{i=1}^k \sum_{j=1}^m \sum_{l=1}^n y_{ijl} = \sum_{i=1}^k X_{Ai} = \sum_{j=1}^m X_{Bj} = 5480;
$$

- сумму квадратов всех наблюдений:

$$
Q_1 = \sum_{i=1}^k \sum_{j=1}^m \sum_{l=1}^n y_{ijl}^2 = 1028400;
$$

- сумму квадратов итогов по столбцам, деленную на число наблюдений в столбие:

$$
Q_2 = \frac{1}{mn} \sum_{i=1}^{k} X_{Ai}^2;
$$

$$
Q_2 = \frac{1}{3 \cdot 5} (2800^2 + 2680^2) = \frac{15022400}{15} = 1001493.3;
$$

- сумму квадратов итогов по строкам, деленную на число наблюдений в строке:

$$
Q_3 = \frac{1}{kn} \sum_{j=1}^m X_{Bj}^2;
$$

$$
Q_3 = \frac{1}{2 \cdot 5} \left( 1810^2 + 1950^2 + 1720^2 \right) = \frac{10037000}{10} = 1003700;
$$

- квадрат общего итога, деленный на число всех наблюдений:

$$
Q_4 = \frac{1}{m \cdot k \cdot n} \left( \sum_{i=1}^k \sum_{j=1}^m \sum_{l=1}^n y_{ijl} \right)^2 = \frac{1}{m \cdot k \cdot n} \left( \sum_{i=1}^k X_{Ai} \right)^2 = \frac{1}{m \cdot k \cdot n} \left( \sum_{j=1}^m X_{Bj} \right)^2;
$$
  

$$
Q_4 = \frac{1}{2 \cdot 3 \cdot 5} (2800 + 2680)^2 = \frac{30030400}{30} = 1001013,3;
$$

- сумму квадратов для столбца:

$$
SS_{X_A} = Q_2 - Q_4;
$$
  

$$
SS_{X_A} = 1001493,3 - 1001013,3 = 480;
$$

- сумму квадратов для строки:

$$
SS_{X_B} = Q_3 - Q_4 ;
$$
  
 
$$
SS_{X_B} = 1003700 - 1001013,3 = 2686,7;
$$

- сумму квадратов для дисперсии воспроизводимости:

$$
SS_{\varepsilon} = Q_1 - \frac{\sum_{i=1}^{k} \sum_{j=1}^{m} y_{ij}^2}{n};
$$
  
\n
$$
SS_{\varepsilon} = 1028400 - \frac{1}{5} \left( \frac{921600 + 722500 + 883600 +}{+1020100 + 810000 + 672400} \right) = 22360;
$$

- общую (полную) сумму квадратов:

$$
SS_{\text{o6u}_1} = Q_1 - Q_4;
$$

$$
SS_{\text{604}} = 1028400 - 1001013,3 = 27386,7;
$$

- остаточную сумму квадратов отклонений для эффекта взаимодействия  $X_A X_B$ :

$$
SS_{X_A X_B} = SS_{\sigma \delta u} - SS_{X_B} - SS_{X_A} - SS_{\varepsilon};
$$
  

$$
SS_{X_A X_B} = 27386,7 - 480 - 2686,7 - 22360 = 1860;
$$

- оценку дисперсии  $S^2_{X_A}$ :

$$
S^{2} x_{4} = \frac{SS_{X_{4}}}{k - 1};
$$
  

$$
S^{2} x_{4} = \frac{480}{2 - 1} = 480;
$$

- оценку дисперсии  $S^2_{X_B}$ :

$$
S^2x_B=\frac{SS_{X_B}}{m-1};
$$

$$
S^2 x_B = \frac{2686.7}{3-1} = 1343.35;
$$

- оценку дисперсии  $S^2_{X_A X_B}$ :

$$
S^{2}_{X_{A}X_{B}}=\frac{SS_{X_{A}X_{B}}}{(k-1)(m-1)};
$$

$$
S^2 x_{A} x_{B} = \frac{1860}{(2-1)(3-1)} = 930;
$$

- оценку дисперсии  $S^2$   $\epsilon$ :

$$
S^{2}{}_{\varepsilon} = \frac{SS_{\varepsilon}}{mk(n-1)};
$$
  

$$
S^{2}{}_{\varepsilon} = \frac{22360}{2 \cdot 3(5-1)} = 931,667;
$$

- определяем расчетные значения  $F$ -критерия:

$$
F_{pac}^{X_A} = \frac{S^2_{X_A}}{S^2_{\epsilon}} = \frac{480}{931,667} = 0,5152;
$$
  

$$
F_{pac}^{X_B} = \frac{S^2_{X_B}}{S^2_{\epsilon}} = \frac{1343,35}{931,667} = 1,4419;
$$
  

$$
F_{pac}^{X_A X_B} = \frac{S^2_{X_A X_B}}{S^2_{\epsilon}} = \frac{930}{931,667} = 0,9982
$$

- выписываем из приложения 5 критические табличные значения Fкритерия для уровня значимости  $\alpha = 0.05$  и соответствующих чисел степеней свободы:

$$
F_{ma\delta n}^{X_A} [\alpha = 0.05, \quad f_1 = k - 1 = 1; \quad f_2 = mk(n - 1) = 24] = 4,2597;
$$
  

$$
F_{ma\delta n}^{X_B} [\alpha = 0.05, \quad f_1 = m - 1 = 2; \quad f_2 = mk(n - 1) = 24] = 3,4028;
$$
  

$$
F_{ma\delta n}^{X_A X_B} [\alpha = 0.05, \quad f_1 = (k - 1)(m - 1) = 2; \quad f_2 = mk(n - 1) = 24] = 3,4028.
$$

и сравниваем с расчетными значениями:

$$
F_{\text{pacu}}^{X_A} = 0,5152 < F_{\text{ma6a}}^{X_A} = 4,2597;
$$
\n
$$
F_{\text{pacu}}^{X_B} = 1,4419 < F_{\text{ma6a}}^{X_B} = 3,4028;
$$
\n
$$
F_{\text{pacu}}^{X_A X_B} = 0,9982 < F_{\text{ma6a}}^{X_A X_B} = 3,4028.
$$

Таким образом, все расчетные значения F-критерия меньше соответствующих табличных - критических значений. Это говорит о том, что ни один из исследуемых факторов и их взаимодействие не выделились на фоне шума эксперимента, то есть их влияние на систематическое отклонение НУР по дальности ( $\Delta$   $\varphi$ ) следует признать незначимым.

### Список использованных источников

- $\mathbf{1}$ Айвазян С.А Статистическое исследование зависимостей (Применение методов корреляционного и регрессионного анализов к обработке результатов эксперимента). - М.: Металлургия, 1968. -227 c.
- Вентцель Е.С. Теория вероятностей. М.: Наука, 1969. 576 с.  $\overline{2}$
- $\mathcal{E}$ Гмурман В.Е. Теория вероятностей и математическая статистика: Учебное пособие для вузов. - 8-е издание, М.: Высшая школа,  $2003. - 479$  c.
- $\overline{4}$ Гмурман В.Е. Руководство к решению задач по теории вероятностей и статистике: Учебное пособие для вузов. - М.: Высшая школа.  $2002 - 405$  с.
- $5\overline{)}$ Драйпер Н., Смит Г. Прикладной регрессионный анализ. - М.: Финансы и статистика, 1986. - 197 с.
- 6 Долинский Е.Ф. Обработка результатов измерений. - М.: Издательство стандартов, 1973. - 192 с.
- Иберга К. Факторный анализ. М.: Статистика, 1980. 209 с.  $\overline{7}$
- $\overline{R}$ Левашов В.Ф., Грошов В.А. Основы статистического моделирования. Часть III. Обработка результатов эксперимента: Учебное пособие, Пенза: ВАИУ, 1997. - 169 с.
- 9 Максимей И.В. Имитационное моделирование на ЭВМ. - М.: Радио и связь, 1988. – 231с.
- 10 Мартельянов Ю.Ф. Статистические методы моделирования систем. - Тамбов: Издательство, 2002. - 96с.
- 11 Пустыльник Е.И. Статистические методы анализа и обработки наблюдений. - М.: Наука, 1968. - 288 с.

### **ПРИЛОЖЕНИЕ A**

*(обязательное)* 

**Значение** *G* **– критерия (Кохрена) для уровня значимости** <sup>α</sup> <sup>=</sup> 0,05**, чисел степеней свободы** *f* **<sup>и</sup> числа суммируемых оценок дисперсий** *N*

Таблица А.1

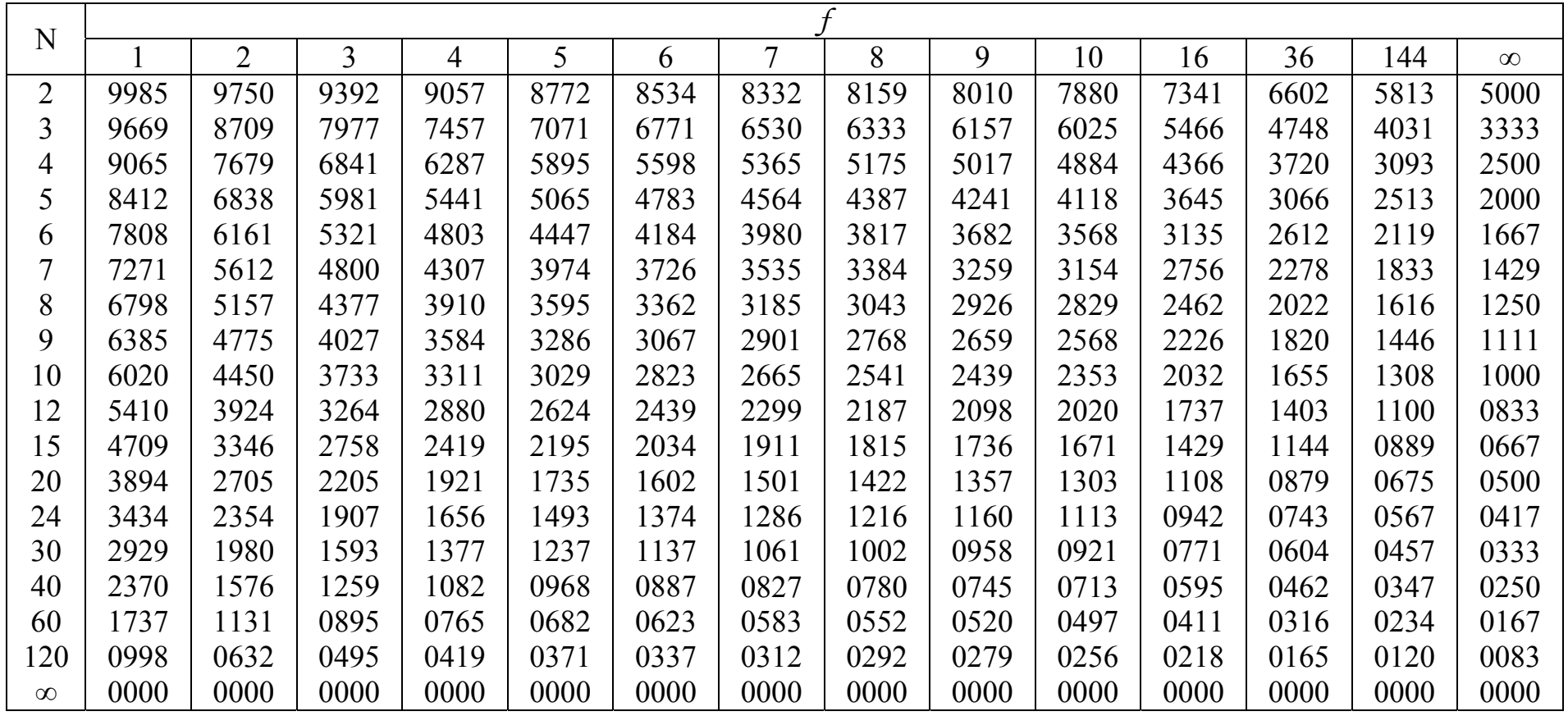

Все значения *G* – критерия меньше единицы, поэтому <sup>в</sup> таблице приведены лишь десятичные знаки, следующие после запятой, перед которой при пользовании таблицей нужно ставить нуль целых.

### ПРИЛОЖЕНИЕ Б

(обязательное)

Верхние односторонние значения  $F$  – критерия (Фишера) для уровня значимости  $\alpha = 0.05$  и чисел степеней свободы числителя  $f_1$  и знаменателя  $f_2$ 

Таблица Б.1

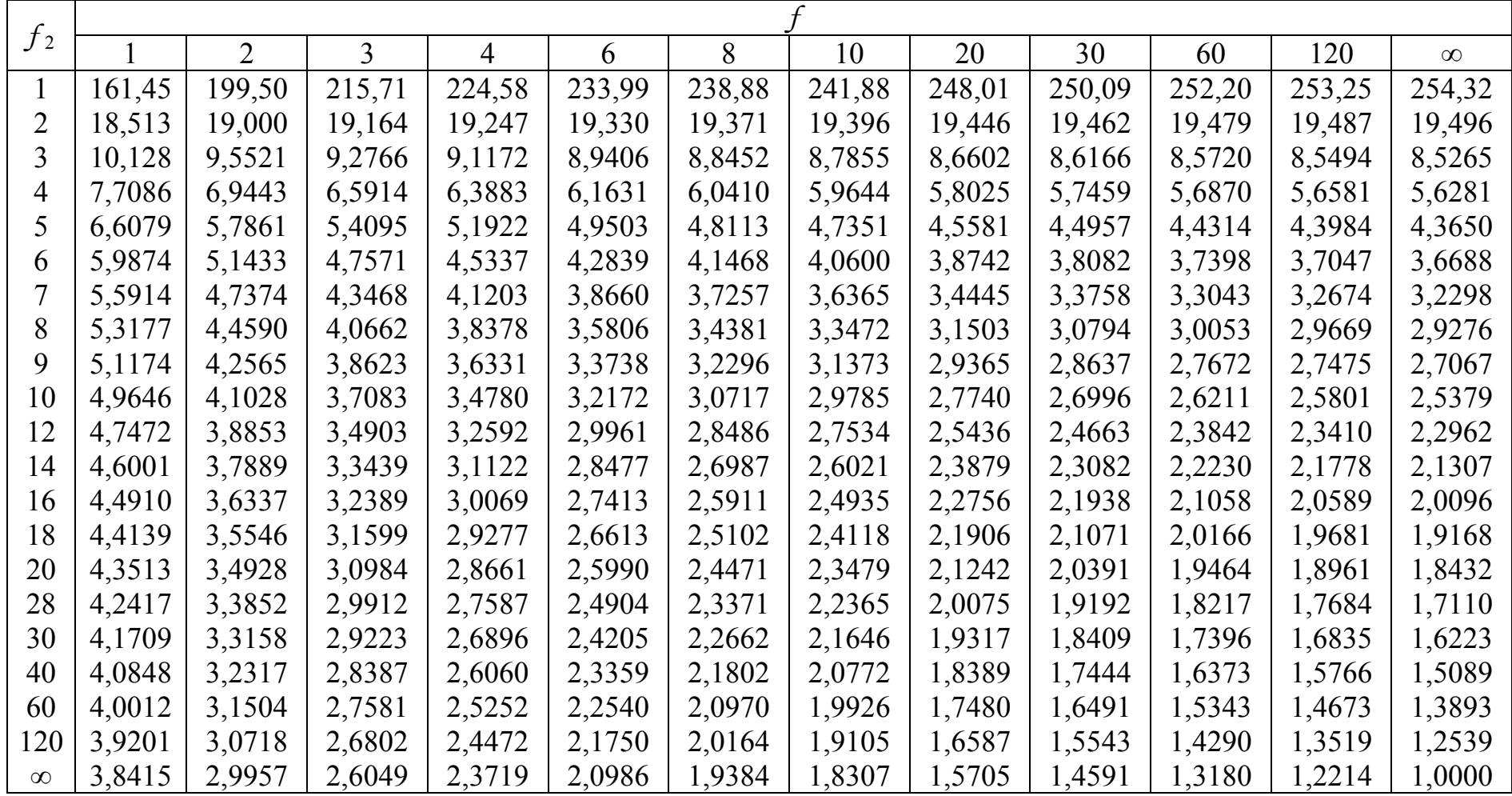

### **ПРИЛОЖЕНИЕ В**

*(обязательное)* 

### **Значимые ранги множественного рангового критерия Дункана при** <sup>α</sup> <sup>=</sup> 0,05

Таблица В.1

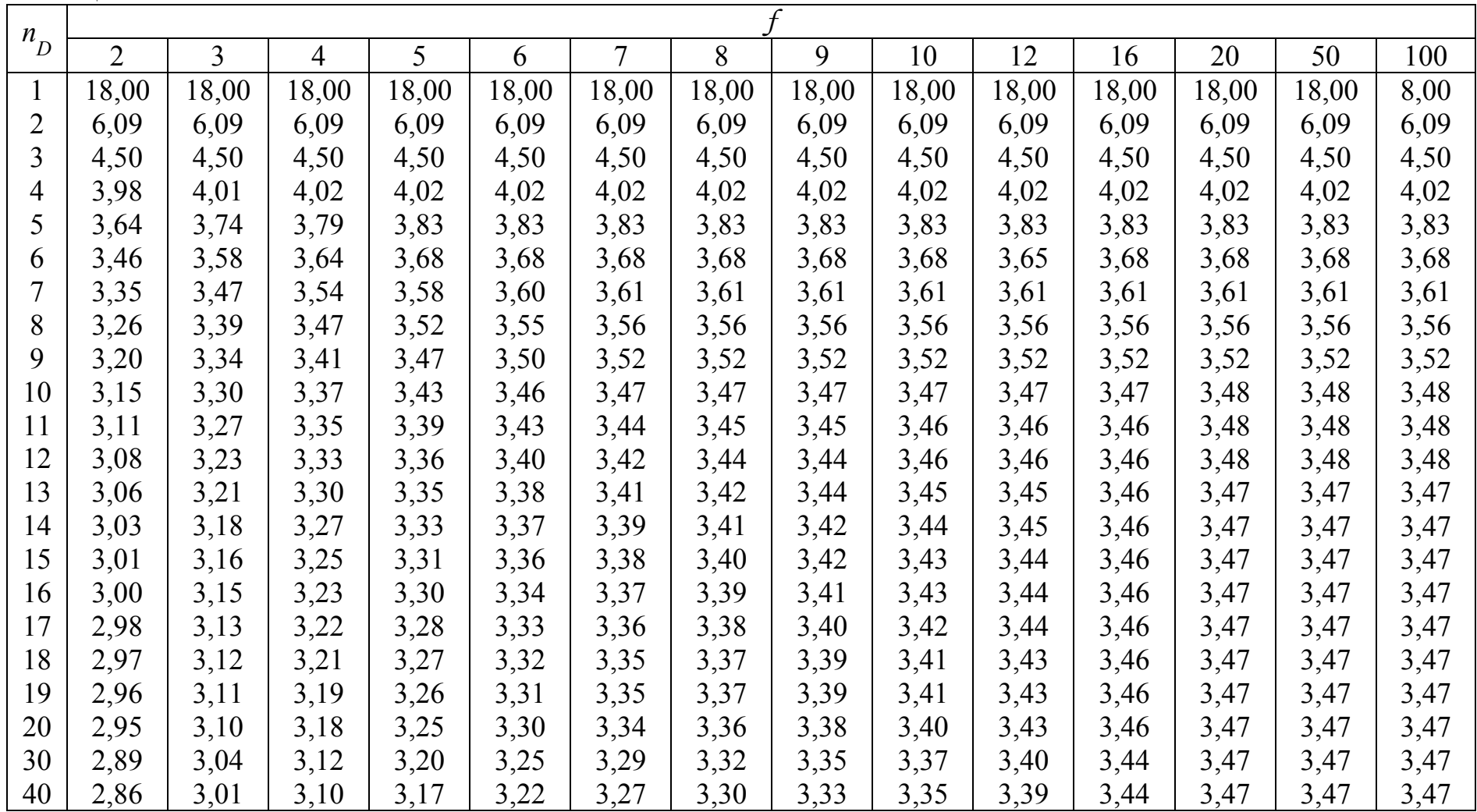

Продолжение таблицы В.1

| $\boldsymbol{n}$ |           |                                        |      |      |      |                          |                 |      |      |             |      |      |      |             |
|------------------|-----------|----------------------------------------|------|------|------|--------------------------|-----------------|------|------|-------------|------|------|------|-------------|
| D                | ∠         |                                        |      |      |      |                          |                 |      | 10   | 12<br>⊥ ∠   | 10   | 20   | 50   | 100         |
| 60               | 2,83      | 2,98                                   | 3,08 | 3,14 | 3,20 | 3,24                     | 3,28<br>$\sim$  | 3,31 | 3,33 | 2.27<br>3,3 | 3,43 | 3,47 | 3,48 | 3,48        |
| 100              | 2,80      | 2.95<br>2,10                           | 3,05 | 3,12 | 3,18 | ົາາ<br>$\sim$<br>ہے کہ ب | 3,26            | 3,29 | 3,32 | 3,36        | 3,42 | 3,47 | 3,53 | 353<br>J,JJ |
| $\infty$         | 277<br>∠. | 292<br>ريد<br>$\overline{\phantom{0}}$ | 3,02 | 3,09 | J,1J | 3,19                     | 3.22<br>ر گے۔ ر | 3,26 | 3,29 | 3,34        | 3,41 | 3,47 | 3,61 | 3,67        |

## **ПРИЛОЖЕНИЕ Г**

*(обязательное)* 

### **Значение** *t* **– критерия (Стьюдента) для уровня значимости α и числа степеней свободы** *f*

Таблица Г.1

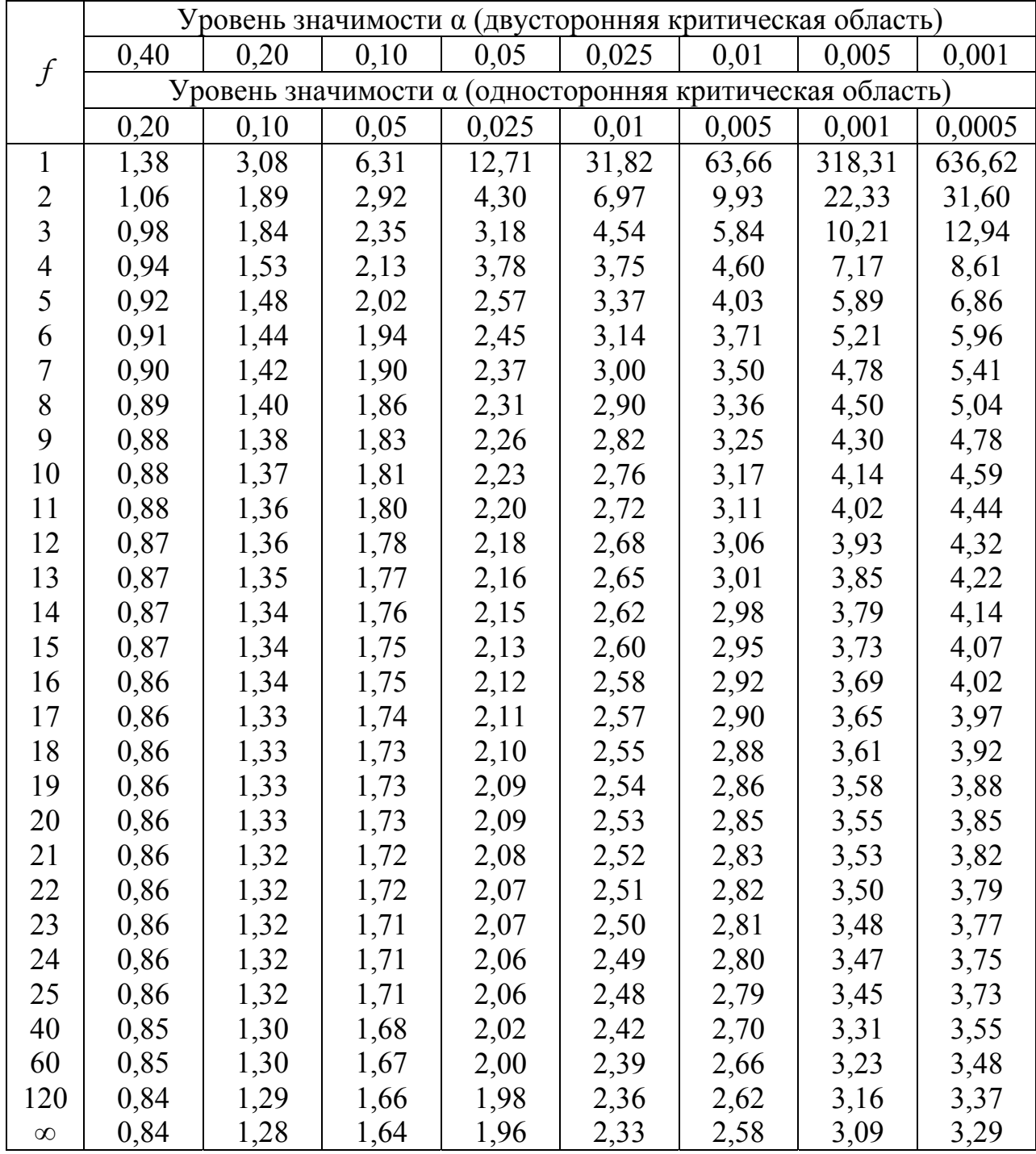

# **ПРИЛОЖЕНИЕ Д**

*(обязательное)* 

#### Таблица значений функции  $\Phi(x) = \frac{1}{\sqrt{2}} e^{-z^2/2} dz$ 0  $^{2}/2$ 2 1 π

Таблица Д.1

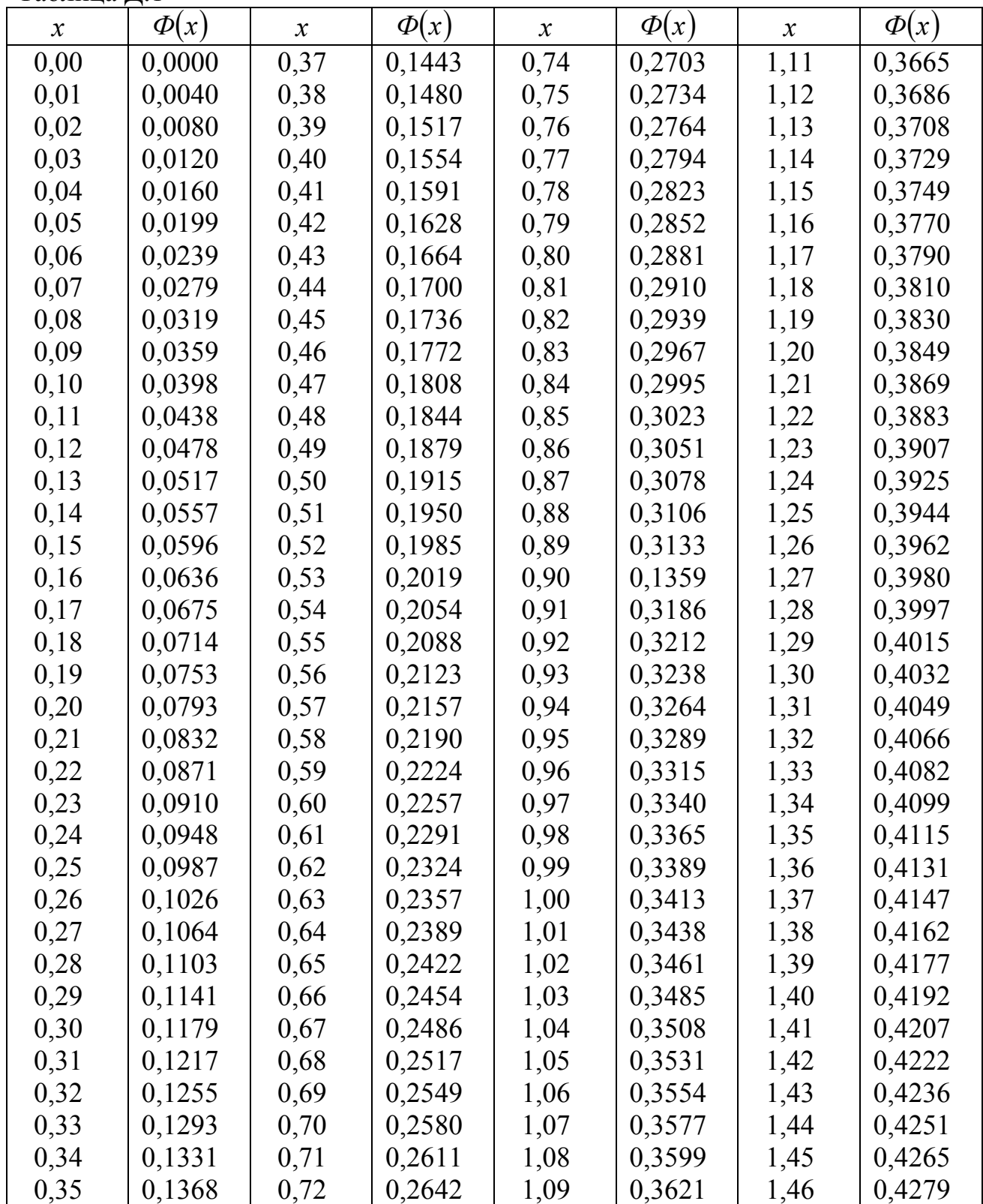

Продолжение таблицы Д.1

| $v_{\rm A}$ $v_{\rm L}$<br>$\boldsymbol{\mathcal{X}}$ | $\sum_{i=1}^{n}$<br>$\Phi(x)$ | $\mathcal{X}$ | $\Phi(x)$ | $\boldsymbol{\mathcal{X}}$ | $\Phi(x)$ | $\boldsymbol{\mathcal{X}}$ | $\Phi(x)$ |
|-------------------------------------------------------|-------------------------------|---------------|-----------|----------------------------|-----------|----------------------------|-----------|
| 0,36                                                  | 0,1406                        | 0,73          | 0,2673    | 1,10                       | 0,3643    | 1,47                       | 0,4292    |
| 1,48                                                  | 0,4306                        | 1,76          | 0,4608    | 2,08                       | 0,4812    | 2,62                       | 0,4956    |
| 1,49                                                  | 0,4319                        | 1,77          | 0,4616    | 2,10                       | 0,4821    | 2,64                       | 0,4959    |
| 1,50                                                  | 0,4332                        | 1,78          | 0,4625    | 2,12                       | 0,4830    | 2,66                       | 0,4961    |
| 1,51                                                  | 0,4345                        | 1,79          | 0,4633    | 2,14                       | 0,4838    | 2,68                       | 0,4963    |
| 1,52                                                  | 0,4357                        | 1,80          | 0,4641    | 2,16                       | 0,4846    | 2,70                       | 0,4965    |
| 1,53                                                  | 0,4370                        | 1,81          | 0,4649    | 2,18                       | 0,4854    | 2,72                       | 0,4967    |
| 1,54                                                  | 0,4382                        | 1,82          | 0,4656    | 2,20                       | 0,4861    | 2,74                       | 0,4969    |
| 1,55                                                  | 0,4394                        | 1,83          | 0,4664    | 2,22                       | 0,4868    | 2,76                       | 0,4971    |
| 1,56                                                  | 0,4406                        | 1,84          | 0,4671    | 2,24                       | 0,4875    | 2,78                       | 0,4973    |
| 1,57                                                  | 0,4418                        | 1,85          | 0,4678    | 2,26                       | 0,4881    | 2,80                       | 0,4974    |
| 1,58                                                  | 0,4429                        | 1,86          | 0,4686    | 2,28                       | 0,4887    | 2,82                       | 0,4976    |
| 1,59                                                  | 0,4441                        | 1,87          | 0,4693    | 2,30                       | 0,4893    | 2,84                       | 0,4977    |
| 1,60                                                  | 0,4452                        | 1,88          | 0,4699    | 2,32                       | 0,4898    | 2,86                       | 0,4979    |
| 1,61                                                  | 0,4463                        | 1,89          | 0,4706    | 2,34                       | 0,4904    | 2,88                       | 0,4980    |
| 1,62                                                  | 0,4474                        | 1,90          | 0,4713    | 2,36                       | 0,4909    | 2,90                       | 0,4981    |
| 1,63                                                  | 0,4484                        | 1,91          | 0,4719    | 2,38                       | 0,4913    | 2,92                       | 0,4982    |
| 1,64                                                  | 0,4495                        | 1,92          | 0,4726    | 2,40                       | 0,4918    | 2,94                       | 0,4984    |
| 1,65                                                  | 0,4505                        | 1,93          | 0,4732    | 2,42                       | 0,4922    | 2,96                       | 0,4985    |
| 1,66                                                  | 0,4515                        | 1,94          | 0,4738    | 2,44                       | 0,4927    | 2,98                       | 0,4986    |
| 1,67                                                  | 0,4525                        | 1,95          | 0,4744    | 2,46                       | 0,4931    | 3,00                       | 0,49865   |
| 1,68                                                  | 0,4535                        | 1,96          | 0,4750    | 2,48                       | 0,4934    | 3,20                       | 0,49931   |
| 1,69                                                  | 0,4545                        | 1,97          | 0,4756    | 2,50                       | 0,4938    | 3,40                       | 0,49966   |
| 1,70                                                  | 0,4554                        | 1,98          | 0,4761    | 2,52                       | 0,4941    | 3,60                       | 0,499841  |
| 1,71                                                  | 0,4564                        | 1,99          | 0,4767    | 2,54                       | 0,4945    | 3,80                       | 0,499928  |
| 1,72                                                  | 0,4573                        | 2,00          | 0,4772    | 2,56                       | 0,4948    | 4,00                       | 0,499968  |
| 1,73                                                  | 0,4582                        | 2,02          | 0,4783    | 2,58                       | 0,4951    | 4,50                       | 0,499997  |
| 1,74                                                  | 0,4591                        | 2,04          | 0,4793    | 2,60                       | 0,4953    | 5,00                       | 0,499997  |
| 1,75                                                  | 0,4599                        | 2,06          | 0,4803    |                            |           |                            |           |

# **ПРИЛОЖЕНИЕ Е**

# *(обязательное)*

# **Таблица критических значений** *GN* **распределения Гребса**

Таблица Е.1

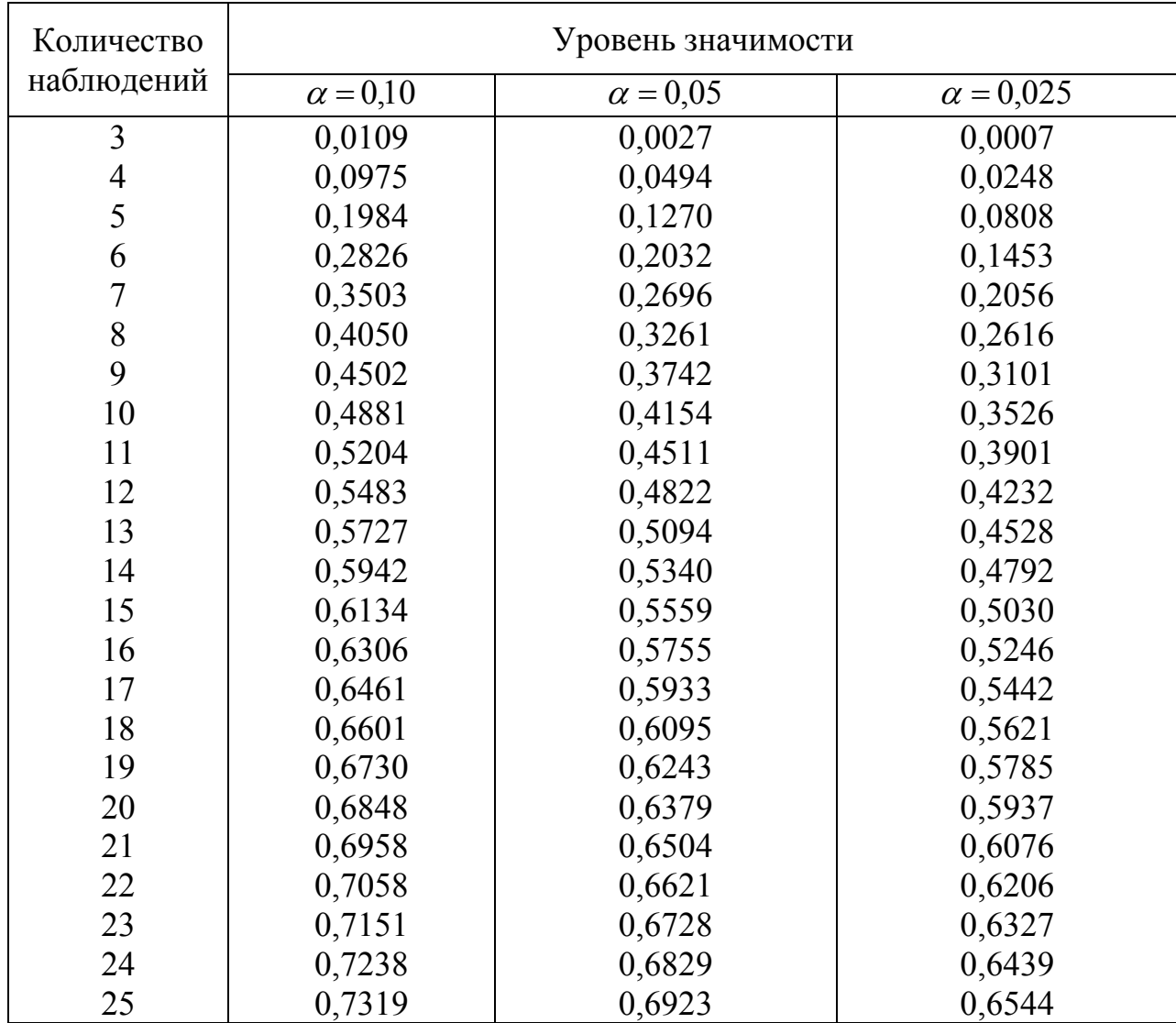

# **ПРИЛОЖЕНИЕ Ж**

*(обязательное)* 

**Таблицы критических значений для критерия Титьена-Мура зна**чения  $Z_{\kappa p}$  для  $Z_k$  и  $\overline{Z}_k (\alpha = 0,10)$  с количеством выбросов К и объемом вы**борки n** 

Таблица Ж.1

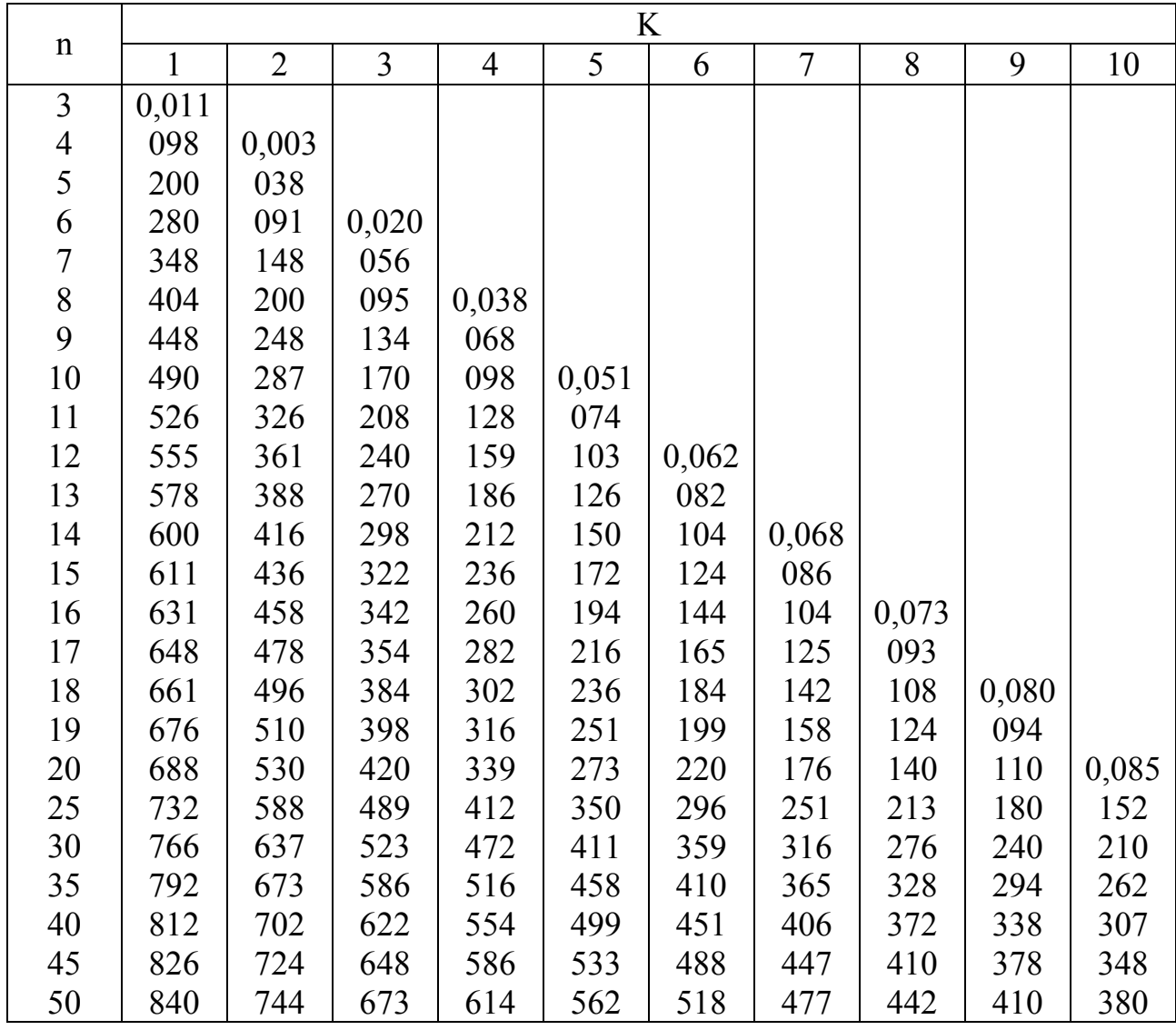

Таблица Ж.2

|                |              |                |       |                |       | K     |       |       |       |       |
|----------------|--------------|----------------|-------|----------------|-------|-------|-------|-------|-------|-------|
| $\mathbf n$    | $\mathbf{1}$ | $\overline{2}$ | 3     | $\overline{4}$ | 5     | 6     | 7     | 8     | 9     | 10    |
| $\mathfrak{Z}$ | 0,000        |                |       |                |       |       |       |       |       |       |
| $\overline{4}$ | 011          | 0,000          |       |                |       |       |       |       |       |       |
| 5              | 045          | 004            |       |                |       |       |       |       |       |       |
| 6              | 091          | 021            | 0,002 |                |       |       |       |       |       |       |
| $\overline{7}$ | 148          | 047            | 010   |                |       |       |       |       |       |       |
| 8              | 202          | 076            | 028   | 0,008          |       |       |       |       |       |       |
| 9              | 235          | 112            | 048   | 018            |       |       |       |       |       |       |
| 10             | 280          | 142            | 070   | 032            | 0,012 |       |       |       |       |       |
| 11             | 327          | 178            | 098   | 052            | 026   |       |       |       |       |       |
| 12             | 371          | 208            | 120   | 070            | 038   | 0,019 |       |       |       |       |
| 13             | 400          | 233            | 147   | 094            | 056   | 033   |       |       |       |       |
| 14             | 424          | 267            | 172   | 113            | 072   | 046   | 0,027 |       |       |       |
| 15             | 450          | 294            | 194   | 132            | 090   | 057   | 037   |       |       |       |
| 16             | 473          | 311            | 219   | 151            | 108   | 072   | 049   | 0,030 |       |       |
| 17             | 480          | 338            | 237   | 171            | 126   | 091   | 064   | 044   |       |       |
| 18             | 502          | 358            | 260   | 192            | 140   | 104   | 076   | 053   | 0,036 |       |
| 19             | 508          | 366            | 272   | 201            | 154   | 118   | 088   | 064   | 046   |       |
| 20             | 533          | 387            | 300   | 231            | 175   | 136   | 104   | 078   | 058   | 0,042 |
| 25             | 603          | 468            | 377   | 308            | 246   | 204   | 168   | 144   | 112   | 092   |
| 30             | 650          | 526            | 434   | 369            | 312   | 268   | 229   | 196   | 166   | 142   |
| 35             | 690          | 574            | 484   | 418            | 364   | 321   | 282   | 250   | 220   | 194   |
| 40             | 722          | 608            | 522   | 460            | 408   | 364   | 324   | 292   | 262   | 234   |
| 45             | 745          | 636            | 558   | 498            | 444   | 399   | 361   | 328   | 296   | 270   |
| 50             | 768          | 668            | 592   | 531            | 483   | 438   | 400   | 368   | 336   | 308   |

Таблица Ж.3

|                |       |                |                |                |       | K     |       |       |       |       |
|----------------|-------|----------------|----------------|----------------|-------|-------|-------|-------|-------|-------|
| $\mathbf n$    | 1     | $\overline{2}$ | $\overline{3}$ | $\overline{4}$ | 5     | 6     | 7     | 8     | 9     | 10    |
| $\overline{3}$ | 0,003 |                |                |                |       |       |       |       |       |       |
| $\overline{4}$ | 051   | 0,001          |                |                |       |       |       |       |       |       |
| 5              | 125   | 018            |                |                |       |       |       |       |       |       |
| 6              | 203   | 055            | 0,010          |                |       |       |       |       |       |       |
| $\overline{7}$ | 273   | 106            | 032            |                |       |       |       |       |       |       |
| 8              | 326   | 146            | 064            | 0,022          |       |       |       |       |       |       |
| 9              | 372   | 194            | 099            | 045            |       |       |       |       |       |       |
| 10             | 418   | 233            | 129            | 070            | 0,034 |       |       |       |       |       |
| 11             | 454   | 270            | 162            | 098            | 054   |       |       |       |       |       |
| 12             | 489   | 305            | 196            | 125            | 076   | 0,042 |       |       |       |       |
| 13             | 617   | 337            | 224            | 150            | 098   | 060   |       |       |       |       |
| 14             | 540   | 363            | 250            | 174            | 122   | 079   | 0,050 |       |       |       |
| 15             | 556   | 387            | 276            | 197            | 140   | 097   | 066   |       |       |       |
| 16             | 575   | 410            | 300            | 219            | 159   | 115   | 082   | 0,055 |       |       |
| 17             | 594   | 427            | 322            | 240            | 181   | 136   | 100   | 072   |       |       |
| 18             | 608   | 447            | 337            | 259            | 200   | 154   | 116   | 086   | 0,062 |       |
| 19             | 624   | 462            | 354            | 277            | 209   | 168   | 130   | 099   | 074   |       |
| 20             | 639   | 484            | 377            | 299            | 238   | 188   | 150   | 115   | 088   | 0,066 |
| 25             | 696   | 550            | 450            | 374            | 312   | 262   | 222   | 184   | 154   | 126   |
| 30             | 730   | 599            | 506            | 434            | 376   | 327   | 283   | 245   | 212   | 183   |
| 35             | 762   | 642            | 554            | 482            | 424   | 376   | 334   | 297   | 264   | 235   |
| 40             | 784   | 672            | 588            | 523            | 468   | 421   | 378   | 342   | 310   | 280   |
| 45             | 802   | 696            | 618            | 556            | 502   | 456   | 417   | 382   | 350   | 320   |
| 50             | 820   | 722            | 646            | 588            | 535   | 490   | 450   | 414   | 383   | 356   |

При  $\overline{Z}_k(\alpha = 0.05)$ .

## **ПРИЛОЖЕНИЕ И**

*(обязательное)* 

# **Значения** *tкр* **для оценки аномальных результатов при известной** <sup>σ</sup> **Смирнова Н.В. с уровнем значимости** <sup>α</sup> **и объемом выборки n**

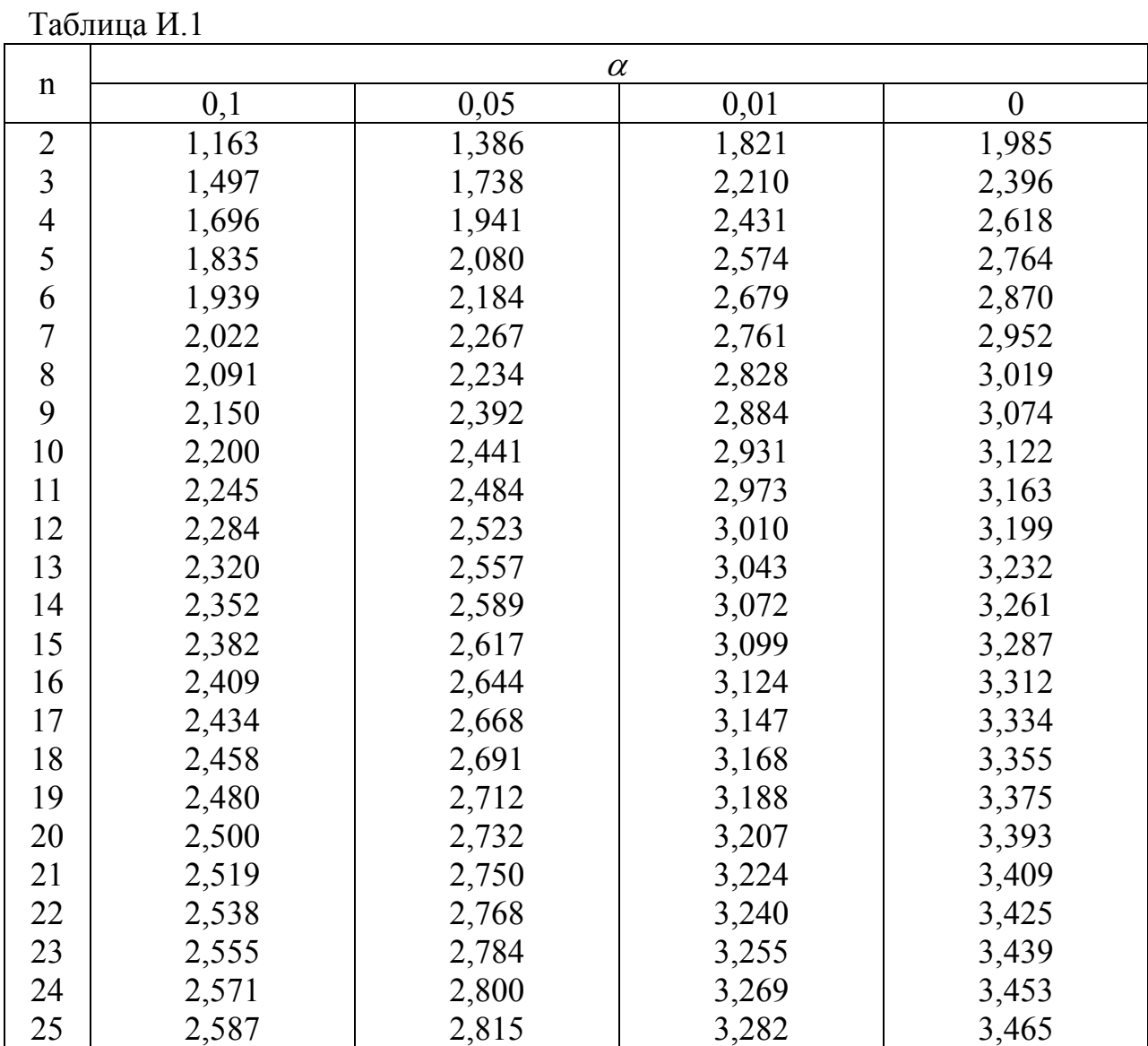

# **ПРИЛОЖЕНИЕ К**

# **Значения** *tкр* **для оценки аномальных результатов при неизвестной** <sup>σ</sup> **Смирнова Н.В. с уровнем значимости** <sup>α</sup> **и объемом выборки n**

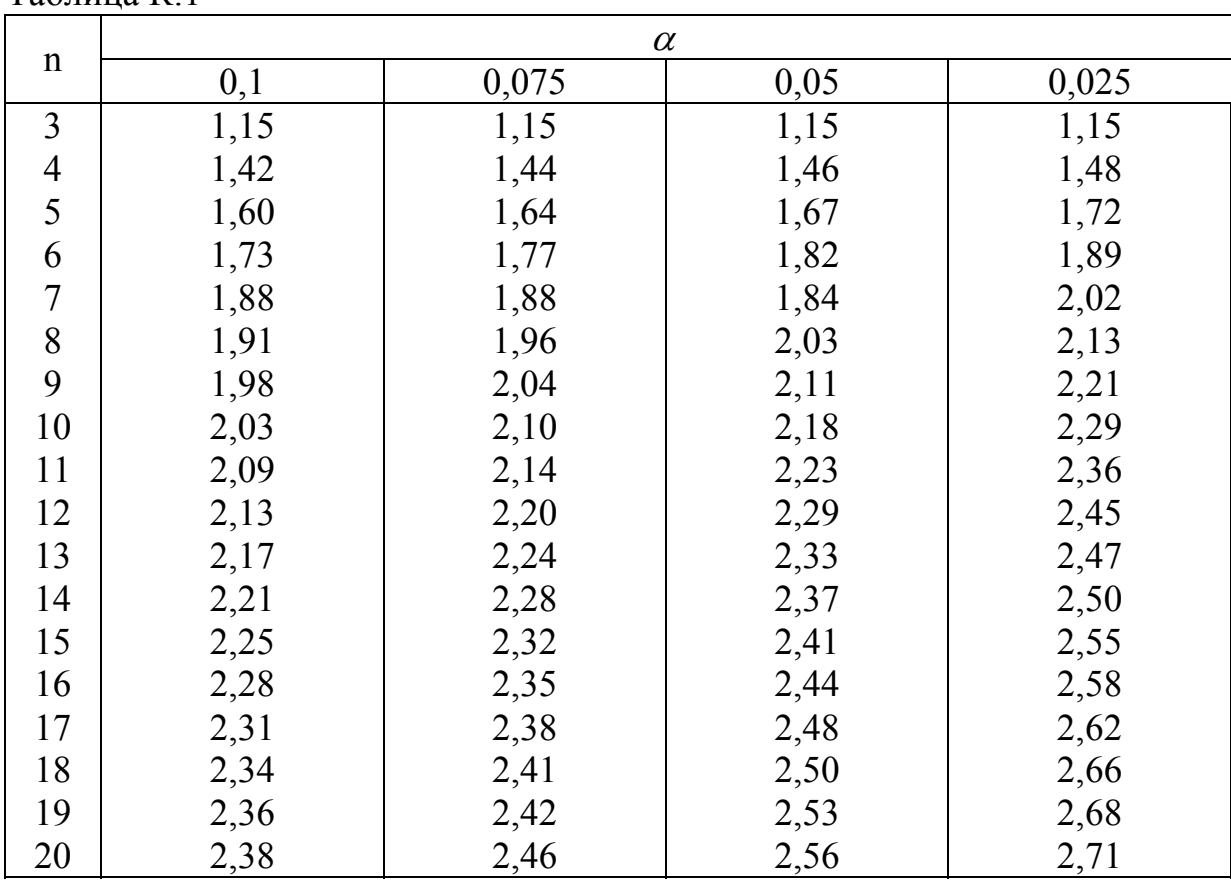

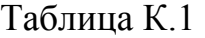

При условии  $\overline{\sigma}_x$  - не смещается.